# 1 Mathematische Grundlagen: Wissenschaftliche Notation

In der Physik werden oft sehr große oder auch sehr kleine Zahlen verwendet. Um die Zahlen besser lesbar zu machen, gruppiert man die Ziffern in großen Zahlen zu Dreiergruppen. So beträgt etwa sie Lichtgeschwindigkeit im Vakuum 299 792 458 m/s. Schreibt man die Zahl per Hand, dann setzt man einen Punkt zwischen die Dreiergruppen. Im Druck verwendet man dagegen ein kleines Leerzeichen.

In den meisten Fällen speziell in der Schule ist einen Genauigkeit von 9 Stellen unsinnig. Für die Übungsaufgaben ist eine Genauigkeit von drei Stellen absolut ausreichend. Wenn man jetzt genau rundet, beträgt die Lichtgeschwindigkeit 300 000 000 m/s. Hier beginnt nun das Problem: eine Drei und acht Nullen sind in den Rechnungen aufzuschreiben und in den Taschenrechner einzugeben. Da sind Flüchtigkeitsfehler schon vorherzusehen.

Wenn man sich eine Zahl genauer ansieht, dann interessiert uns in erster Linie die Größenordung. Ob nun ein Gegenstand 10 oder 11 Euro kostet, ist für uns normalerweise weniger wichtig als wenn er 10 oder 100 Euro kosten würde. Die Größenordnung ist erst einmal das wichtigste Kriterium. Dabei steht die Größenordnung für den Faktor 10 bzw. für eine Stelle weiter links in der Ziffernfolge. Daher wird in der wissenschaftlichen Notation eine Zahl in eine Faktor und in ihre Größenordnung aufgeteilt. In der wissenschaftlichen Notation schreibt man für die Lichtgeschwindigkeit dann  $3 \times 10^8$  m/s. Bei Taschenrechnern und Rechnern wird eine vereinfachte Darstellung wie 3E8 oder 3e8 verwendet. Dazu gibt es auf den Taschenrechnern eine spezielle Taste, die mit EXP oder EE beschriftet ist.

Auch bei sehr kleinen Zahlen hilft die Notation weiter. Ein Millimeter sind 0,001 Meter bzw. 1 × 10−<sup>3</sup> Meter und ein Mikrometer sind 0,000 001 Meter bzw.  $1 \times 10^{-6}$  Meter. Die Ruhemasse eines Wasserstoffatoms beträgt 1,67 × 10<sup>−</sup><sup>27</sup> kg. Wer möchte schon diese Zahl auf normale Art und Weise aufschreiben oder in den Taschenrechner eingeben?

# 1.1 Rechnen

Sollen Zahlen addiert oder subtrahiert werden, sollte man sie erst auf die gleiche Größenordnung bringen.

$$
1,2 \times 10^{14} + 3,6 \times 10^{15} = 1,2 \times 10^{14} + 36 \times 10^{14} = (1,2+36) \times 10^{14} = 37,2 \times 10^{14} = 3,72 \times 10^{15}
$$

Beim Multiplizieren und Dividieren trennt man Größenordnung und Faktor. Vereinfacht wird die Rechnung durch die Regeln für die Multiplikation und Divison von Potenzen mit gleicher Basis:

$$
a^{b} \cdot a^{c} = a^{b+c} \qquad \frac{a^{b}}{a^{c}} = a^{b-c}
$$
\n
$$
1,2 \times 10^{14} \times 3,6 \times 10^{15} = (1,2 \times 3,6) \times (10^{14} \times 10^{15}) = 4,32 \times 10^{14+15} = 4,32 \times 10^{29}
$$
\n
$$
\frac{3,6 \times 10^{15}}{1,2 \times 10^{14}} = \frac{3,6}{1,2} \times \frac{10^{15}}{10^{14}} = 3 \times 10^{15-14} = 3 \times 10^{1} = 30
$$
\n
$$
(1.1)
$$

Auch beim Potenzieren trennt man Größenordnung und Faktor. Auch hier vereinfacht sich die Rechnung durch die Regel für das Potenzieren von Potenzen.

$$
(a^{b})^{c} = a^{c \cdot b}
$$
  

$$
(3 \times 10^{8})^{2} = 3^{2} \times (10^{8})^{2} = 9 \times 10^{2 \times 8} = 9 \times 10^{16}
$$
 (1.2)

# 2 Gravitation

# 2.1 Die Planeten und ihre Bahnen

Um Entfernungen im Sonnensystem besser beschreiben zu können, bedienen sich die Astrophysiker der astronomischen Einheit AE. Die AE entspricht in etwa dem mittleren Abstand zwischen Erde und Sonne und ist gerundet 149,6 Millionen km lang.

A 2.1. Die Planeten<sup>1</sup> bewegen sich in Ellipsen um die Sonne, wobei die Sonne in einem der Brennpunkte der Ellipse steht. Als Näherung können wir aber die Planetenbahnen als Kreisbahnen betrachten.

- a) Ergänzen Sie die folgende Tabelle sinnvoll.
- b) Stellen Sie die Umlaufzeit T, die Winkelgeschwindigkeit  $\omega$ , die Bahngeschwindigkeit v und die Zentrifugalbeschleunigung  $a_z$  jeweils in Abhängigkeit von r in jeweils einem Diagramm da.
- c) Verwenden Sie eine potenzielle Regression (Power), um den Zusammenhang zwischen den Größen zu bestimmen.
- d) Die Zentripetalkraft, die für die Kreisbahn der Planeten verantwortlich ist, ist die Anziehungskraft der Sonne. Erläutern Sie den Zusammenhang zwischen der Anziehungskraft und der Entfernung von der Sonne.

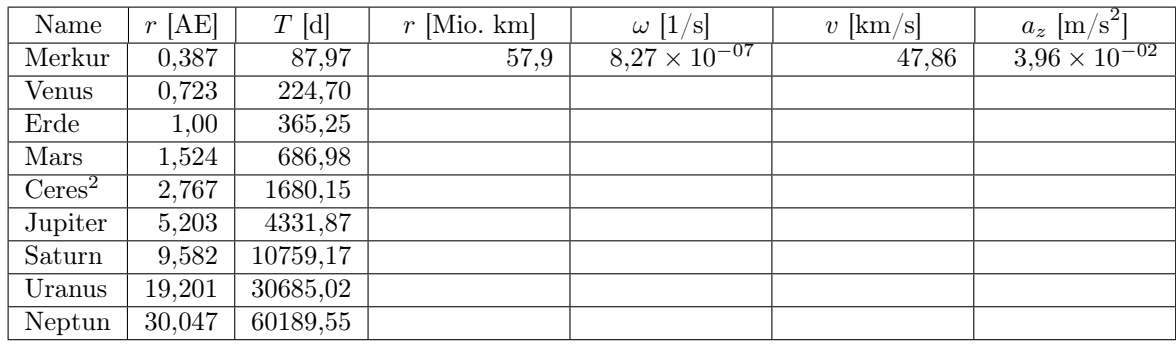

Definition 2.1. Als Feld bezeichnet man den Bereich, in dem eine Kraft wirkt.

Die bekanntesten Felder sind das elektrische Feld, das Magnetfeld und das Gravitationsfeld. Das elektrische Feld wird durch Ladung, das Magnetfeld durch Magnete und das Gravitationsfeld durch Masse erzeugt.

Definition 2.2. Als Probemasse bezeichnet man eine Masse im Gravitationsfeld einer anderen Masse, die aber so klein gegenüber der felderzeugenden Masse ist, dass sie das Gravitationsfeld effektiv nicht beeinflusst.

A 2.2. In der vorherigen Aufgabe wurde der Zusammenhang zwischen Gravitationsbeschleunigung und Entfernung zur felderzeugenden Masse bestimmt. Es stellt sich nun die Frage, wie der Zusammenhang zwischen Gravitationsbeschleunigung und der felderzeugenden Masse M ist. Als System sollen nun die Monde

um die Planeten betrachtet werden. Hier stößt man aber auf das Problem, dass die Monde nicht den gleichen Bahnradius r besitzen. Es gilt  $a_z = \frac{k}{r^2}$ , wobei die Variable k eine Funktion der Masse M ist. Wird die Zentripetalbeschleunigung a<sup>z</sup> mit dem Quadrat des Bahnradius r multipliziert, erhält man eine Größe, die von der Masse M abhängig ist, aber nicht vom Bahnradius r.

- a) Ergänzen Sie die folgende Tabelle.
- b) Stellen Sie die Größe k in Abhängigkeit von der Masse M dar.
- c) Beschreiben Sie durch eine geeignete Regression den Zusammenhang zwischen k und M.
- d) Stellen Sie nun unter Verwendung der Gravitationskonstante G, der Masse M und dem Bahnradius r eine Formel für die Gravitationsbeschleunigung auf.

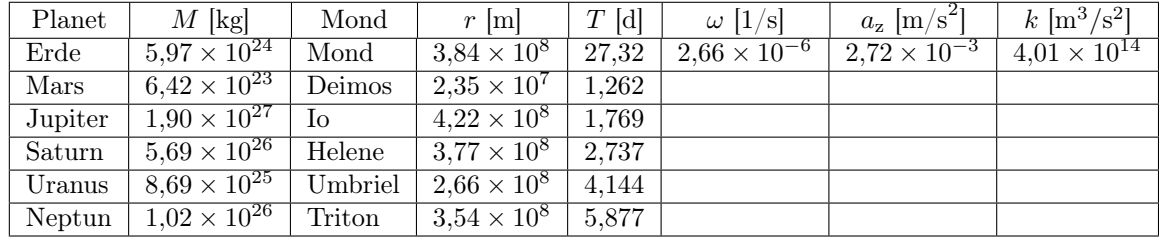

 $^1$ Merksatz: Mein Vater Erklärt Mir Jeden Sonntag Unsere Nachbarplaneten.

<sup>1</sup>Ceres ist ein Zergplanet und der größte Asteroid im Asteroidengürtel zwischen Mars und Jupiter.

## 2.2 Das Gravitationsfeld

Definition 2.3. Als Gravitationsfeld bezeichnet man den Bereich, in dem auf ein Objekt durch seine Eigenschaft Masse eine Kraft wirkt. Die Stärke des Gravitationsfeldes wird durch die Gravitationsbeschleunigung g angegeben.

Gesetz 2.1. Eine ausgedehnte Masse kann vereinfacht als eine Masse beschrieben werden, die sich in einem Punkt konzentriert. Diesen Punkt bezeichnet man als Schwerpunkt eines Körpers.

Für das Gravitationsfeld einer konzentrierten Masse  $M$  gilt:

- Die Gravitationsbeschleunigung g ist proportional zur felderzeugenden Masse M.
- Die Gravitationsbeschleunigung g ist antiproportional zum Quadrat der Entfernung r vom Schwerpunkt der felderzeugenden Masse.

Definition 2.4. Ist die Feldstärke antiproportional zum Quadrat der Entfernung r zum Feldmittelpunkt, dann bezeichnet man dieses Feld als radialsymmetrisches Feld.

Gesetz 2.2. Für die Feldstärke g des Feldes einer konzentrierten Masse M im Abstand r vom Schwerpunkt gilt:

$$
g = G \cdot \frac{M}{r^2} \qquad mit \quad G = 6{,}673 \times 10^{-11} \frac{m^3}{kg s^2}
$$

Die Konstante G ist eine universelle Naturkonstante und wird als Gravitationskonstante bezeichnet.

Definition 2.5. Die Gravitationsbeschleunigung auf der Oberfläche eines Körpers bezeichnet man als Fallbeschleunigung.

Gesetz 2.3. Der Schwerpunkt einer Kugel befindet sich im Mittelpunkt.

Gesetz 2.4. Für die Gravitationskraft zwischen zwei  $Massen m_1$  und  $m_2$  mit dem Abstand r zwischen ihren Schwerpunkten gilt:

$$
F=G\frac{m_1\cdot m_2}{r^2}
$$

A 2.3. Bestimme mit den Ergebnissen der vorherigen Aufgabe die Masse der Sonne.

A 2.4. Ergänze folgende Tabelle:

|       | $M$ [kg]                          | $R$ [km] | $g \text{m/s}^2$ |
|-------|-----------------------------------|----------|------------------|
| Venus | $4,869 \times 10^{24}$            | 6052     |                  |
| Erde  |                                   | 6370     | 9.81             |
| Mars  | $6,419 \times \overline{10^{23}}$ |          | 3.69             |

A 2.5. Berechne die Kraft zwischen Erde und Mond.

# 2.3 Gezeitenkräfte

Der schnellste Mond im Sonnensystem ist Naiad  $(m =$  $1.9 \times 10^{17}$  kg), der Neptun ( $M = 1,024 \times 10^{26}$  kg,  $r = 24760 \text{ km}$  auf einer sehr engen Bahn mit dem Radius  $R = 48230 \text{ km}$  umkreist. Naiad ist quaderförmig  $(90 \text{ km} \times 60 \text{ km} \times 52 \text{ km})$ . Für die weiteren Betrachtungen nehmen wir für Naiad eine Kugel mit dem Radius  $r = 38 \text{ km}$  an. Durch die Einflüsse des Neptun verliert Naiad langsam an Höhe.

Bei einem Mond handelt es sich um einen ausgedehnten Körper. Auf welchen Punkt beziehen sich nun die Entfernungsangaben, die z.B. für die Berechnung der Kreisbewegung oder der Gravitationsbeschleunigung nötig sind. Hier hilft uns die Natur weiter, denn ausgedehnte Objekte können oft als eine punktförmige Masse beschrieben werden.

A 2.6. Neptun besitzt eine große Masse, die Naiad auf seiner Bahn hält. Bestimme die Gravitationsbeschleunigung, die durch Neptun auf der Naiadbahn wirkt.

A 2.7. Berechne die Bahngeschwindigkeit und Umlaufzeit von Naiad.

A 2.8. Auch Naiad besitzt eine relativ kleine Masse. Daher produziert er auch ein kleines Gravitationsfeld. Bestimme die Gravitationsbeschleunigung (Ortsfaktor) auf der Naiadoberfläche.

Die Zentripetal- und die Zentrifugalbeschleunigung sind nur im Schwerpunkt von Naiad ausgeglichen. Betrachten wir doch mal den Punkt auf der Naiad-Oberfläche, der von Neptun abgewandt ist. Dieser Punkt bewegt sich mit der gleichen Winkelgeschwindigkeit wie der Kern. Allerdings ist sein Bahnradius und damit nach  $v = \omega \cdot r$  auch seine Bahngeschwindigkeit größer. Der Punkt auf der Naiad-Oberfläche, der dem Neptun zugewandt ist, hat ebenfalls die gleiche Winkelgeschwindigkeit als der Kern, aber einen kleineren Bahnradius und damit auch eine kleinere Bahngeschwindigkeit. So muss sich die Oberfläche, die

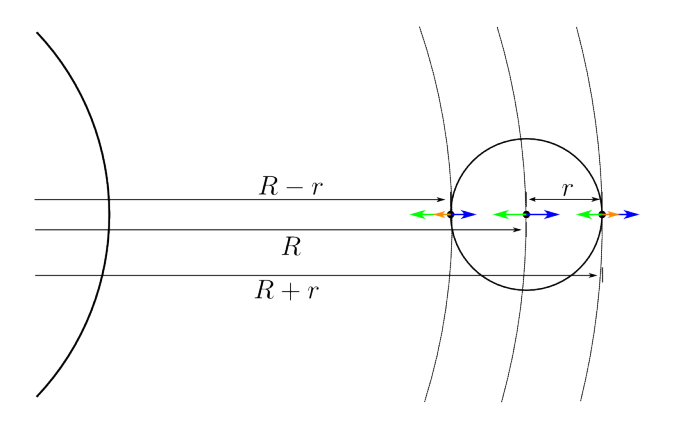

Abbildung 2.1: Die unterschiedlichen Fliehkräfte auf dem Naiad.

Ole Vanhoefer / www.lernbuffet.de / 25. Januar 2024

von Neptun abgewandt ist, schneller bewegen als der Kern oder die dem Neptun zugewandete Seite. Daher wirken dort auch andere Fliehkräfte. Diese Differenz der Fliehkräfte bezeichnet man als Gezeitenkräfte.

A 2.9. Bestimme die Differenz der wirkenden Zentripetalbeschleunigung im Kern von Naiad und an der von Neptun abgewandten Oberfläche von Naiad.

A 2.10. Beschreibe die Situation, wenn der Radius der Naiadbahn sich auf 30 000 km reduziert hat.

Definition 2.6. Den Bahnradius eines festen Satelliten, in dem die Gezeitenkräfte die Gravitationskraft des Satelliten übersteigen, bezeichnet man als Roche-Grenze.

Für flüssige Satelliten, da sie sich verformen können, ist die Roche-Grenze doppelt so groß.

Der größte Mond des Neptun ( $m = 1,024 \times 10^{26}$  kg) ist Triton ( $m = 2,147 \times 10^{22}$  kg,  $r = 1353$  km), der den Planeten auf einer fast kreisförmigen Bahn mit dem Radius  $R = 354\,800 \,\mathrm{km}$  umkreist. Im Gegensatz zu den meisten Monden im Sonnensystem bewegt er sich entgegengesetzt zur Rotation seines Planeten. Dies deutet darauf hin, dass er ein von Neptun aus dem Kuipergürtel eingefangener Zwergplanet ist. Durch die gegenläufige Rotation nimmt der Radius der Tritonbahn immer mehr ab und er nähert sich langsam dem Planeten auf einer Spiralbahn.

A 2.11. Bestimme die Roche-Grenze für Triton.

# 2.4 Ebbe und Flut

Einer der am deutlich sichtbarsten Einflüsse des Mondes sind die Gezeiten. Ebbe und Flut bestimmen an vielen Küsten Leben und Seefahrt. Innerhalb von 12 Stunden und 15 Minuten steigt und sinkt das Wasser periodisch. Der Flutberg auf offener See hat nur eine Höhe von etwa 30 cm. Die geographischen Gegebenheiten können aber zu einem wesentlichen größeren Hub führen. An der Nordseeküste liegt der Tidenhub zwischen 2 und 3 Metern, in den Mündungen von Elbe und Weser kann er über 4 m groß werden. Den größte Tidenhub mit über 15 m findet man in der Bay of Fundy in Kanada. Aber wie entstehen Ebbe und Flut?

Erst einmal ein paar Fakten über Erde und Mond. Der Mond hat eine Masse von  $7.35 \times 10^{22}$  kg bei einem Radius von 1738 km. Die Erde hat eine Masse von  $5.98 \times 10^{24}$  kg bei einem Radius von 6370 km, und ist damit 81 mal schwerer als der Mond. Der mittlere Abstand zwischen den Mittelpunkten von Erde und Mond beträgt rund 384 000 km. Der Mond benötigt 27,3 Tage um die Erde einmal zu umrunden.

A 2.12. Bestimme die Gravitationsbeschleunigung des Mondes auf der Erdoberfläche jeweils auf der Mond zugewandten und auf der Mond abgewandten Seite und vergleiche den Wert mit der Erdbeschleunigung.

Der Mond verringert also die Erdbeschleunigung auf der zugewandten Seite ein wenig. Dies reicht aus, dass der Wasserstand steigt. Dies würde aber nur den dem Mond zugewandten Flutberg erklären. Da Ebbe und Flut einen Rhytmus von 12 Stunden und nicht von 24 Stunden haben, muss ein zweiter dem Mond abgewandter Flutberg existieren. Wie kommt aber dieser Flutberg zustande?

**Gesetz 2.5.** Der Schwerpunkt zweier Punktmasse  $m_1$  und  $m_2$  liegt auf der Strecke l zwischen den Punktmassen und teilt sie in die Teilstrecken  $l_1$  und  $l_2$ . Die Lage des Schwerpunkts ergibt sich aus dem Hebelgesetz.

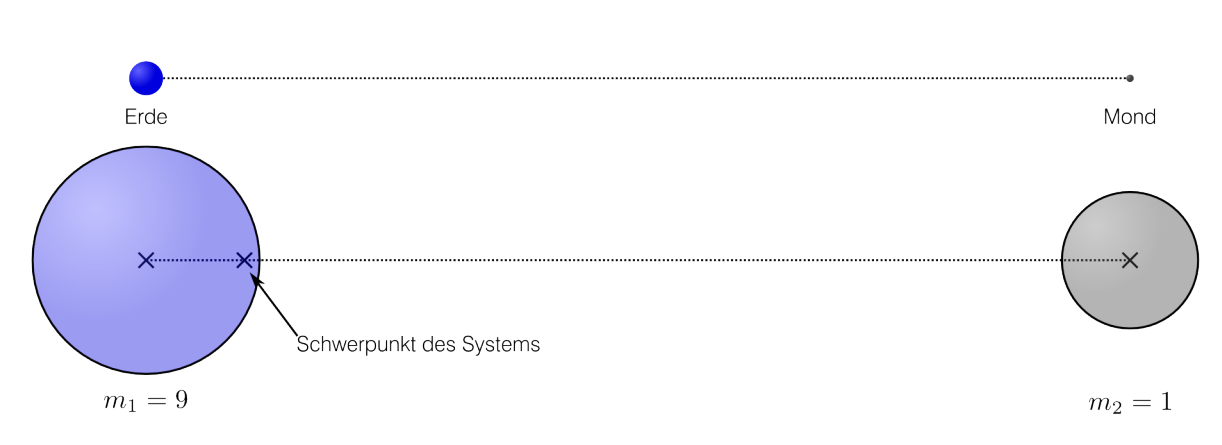

## $m_1 \cdot l_1 = m_2 \cdot l_2$  mit  $l = l_1 + l_2$

Abbildung 2.2: Das System Erde und Mond - maßstabsgetreu (oben) und prinzipiell (unten)

A 2.13. Bestimme die Lage des Schwerpunkts des Systems Erde-Mond.

Gesetz 2.6. Die Drehachse eines frei rotierenden Körpers geht durch seinen Schwerpunkt.

A 2.14. Bestimme die durch die Monddrehung erzeugte Zentripetalbeschleunigung auf der Mond zugewandten und abgewandten Seite. Vergleiche diese mit der Gravitationsbeschleunigung des Mondes an diesen Stellen.

A 2.15. Erläutere Springflut und Nippflut.

# 3 Das elektrische Feld im Plattenkondensator

Definition 1. Das elektrische Feld ist definiert als der Bereich in dem auf eine Probeladung q eine Kraft F wirkt. Für die elektrische Feldstärke E gilt dann:

$$
E = \frac{F}{q} \qquad [E] = 1 \frac{N}{C} = 1 \frac{kg \, m}{A \, s^3} \qquad (3.1)
$$

Mit einem Feldstärkesensor wird in einem geladenen Plattenkondensator mit kreisförmigen Platten mit dem Radius  $R = 10$  cm und einem Plattenabstand von  $d = 10$  cm an verschiedene Positionen die Feldstärke gemessen. An dem Kondensator liegt eine Spannung von  $A = 500$  V an. Siehe Abbildung 3.1.

r [cm] 0 2 4 6 8 10 12 E [kN/C] 4,9 5,1 5,0 5,1 4,8 4,0 2,5

Tabelle 3.1: Ermittelte Feldstärke E in Abhängigkeit vom Abstand r zur Plattenmitte.

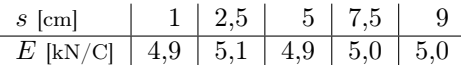

Tabelle 3.2: Ermittelte Feldstärke E in Abhängigkeit vom Abstand s zur positiv geladenen Platte.

A 3.1. Beschreiben Sie den räumlichen Aufbau des elektrischen Feldes in einem Plattenkondensator.

Für die folgenden Versuche wird der Feldstärkesensor in der Mitte des Plattenkondensators platziert. Im ersten Versuch wird die Feldstärke E bei unterschiedlichen Spannungen U gemessen.

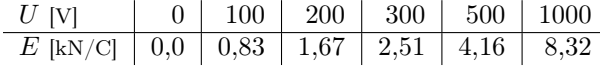

Tabelle 3.3: Ermittelte Feldstärke E in Abhängigkeit von der Spannung U in einem Plattenkondensator mit einem Plattenabstand von  $d = 12$  cm.

A 3.2. Stellen Sie den Zusammenhang  $E(U)$  graphisch dar und ermitteln Sie den funktionalen Zusammenhang  $E(U)$ .

Für den zweiten Versuch wird der Plattenabstand d verändert und bei konstanter Spannung U wieder die Feldstärke E bestimmt.

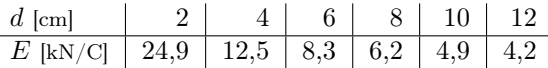

Tabelle 3.4: Ermittelte Feldstärke E in einem Plattenkondensator in Abhängigkeit vom Plattenabstand von d bei einer konstanten Spannung  $U = 500$ V.

**A 3.3.** Stellen Sie den Zusammenhang  $E(d)$  graphisch dar und ermitteln Sie den funktionalen Zusammenhang  $E(d)$ .

A 3.4. Stellen Sie eine Hypothese auf, wie die elektrische Feldstärke E in einem Plattenkondensator berechnet werden kann.

$$
E = (3.2)
$$

A 3.5. Bestimmen Sie auf der Basis der bisherigen Ergebnisse wie man die Einheit Volt in SI-Basiseinheiten ausdrücken kann.

$$
1V = 1 \tag{3.3}
$$

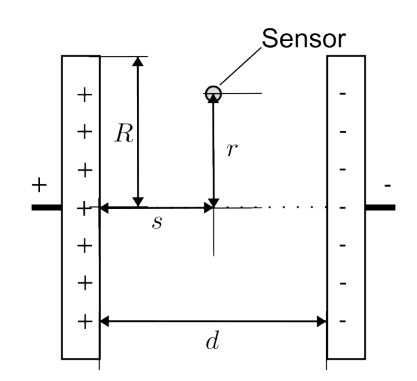

Abbildung 3.1: Schematischer Versuchsaufbau zur Bestimmung der räumlichen elektrischen Feldes in einem Plattenkondensator mit kreisförmigen Platten.

# 4 Flächenladungsdichte  $\sigma$

Zwischen den Platten eines geladenen Plattenkondensators existiert ein homogenes elektrisches Feld. An zwei isolierten Stäben werden zwei zusammengepresste neutral geladene Aluminiumplättchen parallel zu den Kondensatorplatten in das Feld gegeben. (Siehe Abbildung 4.1 Links)

A 4.1. Beschreiben Sie die Ladungsverteilung in den Aluminiumplättchen. Zeichnen Sie die Ladungsverteilung in Abbildung 4.1 (Links) ein.

Nun werden die Aluminiumplättchen senkrecht zum Feld auseinandergezogen, wie in Abbildung 4.1 (Rechts) zu sehen

A 4.2. Stellen Sie eine Hypothese auf, wie das Feld zwischen den Aluminiumplättchen beschaffen ist. Zeichnen Sie dazu in Abbildung 4.1 (Rechts) passend die Feldlinien ein.

Die beiden Aluminiumplättchen werden getrennt aus dem Feld herausgezogen und dann nacheinander an ein Elektroskop gehalten.

A 4.3. Beschreiben Sie, was zu beobachten ist. Begründen Sie diese Beobachtung physikalisch.

Die beiden Aluminiumplättchen werden wieder zusammen in das Feld gebracht, dort getrennt und wieder herausgezogen. Über einen Messverstärker wird die Ladung auf einem Aluminiumplättchen gemessen. Dieser Versuch wird für mehrere Spannungen U, die am Plattenkondensator anliegen, durchgeführt und die Ergebnisse in der Tabelle festgehalten.

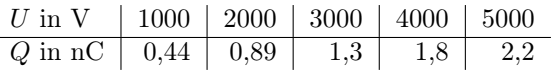

Tabelle 4.1: Ermittelte Ladungen Q in Abhängigkeit von der Spannung U in einem Plattenkondensator mit einem Plattenabstand von  $d = 20$  cm und einer Plättchenfläche von  $A = 100 \text{ cm}^2$ .

A 4.4. Ermitteln Sie den funktionalen Zusammenhang Q(U) aus den Messwerten.

Der Versuch wird wiederholt. Diesmal wird aber eine Konstante Spannung  $U = 5000$  V verwendet und Aluminiumplättchen verschiedener Größe verwendet. Abermals wird die Ladung auf einem Aluminiumplättchen gemessen und die Ergebnisse in der Tabelle 4.2.

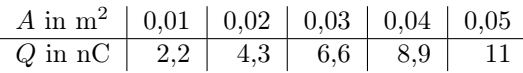

Tabelle 4.2: Ermittelte Ladungen Q in Abhängigkeit von der Plättchenfläche A in einem Plattenkondensator mit einem Plattenabstand von  $d = 20$  cm.

A 4.5. Ermitteln Sie den funktionalen Zusammenhang  $Q(A)$  aus den Messwerten.

Definition 4.1. Den Quotienten aus Ladung Q und Fläche A bezeichnet man als Flächenladungsdichte  $\sigma$ .

$$
= \frac{Q}{A} \qquad [\sigma] = 1 \frac{C}{m^2} = 1 \frac{As}{m^2}
$$

 $\sigma$ 

Gesetz 4.1. Für die Flächenladungsdichte  $\sigma$  im elektrischen Feld mit der Feldstärke E gilt:

$$
\sigma = \epsilon_0 \cdot E \qquad \qquad \epsilon_0 = 8{,}854 \times 10^{-12} \frac{\text{As}}{\text{Vm}}
$$

A 4.6. Bestätigen Sie das Gesetz 4.1 unter Verwendung der ermittelten funktionalen Zusammenhänge und der Definition der Flächenladungsdichte.

**A 4.7.** An einen Plattenkondensator  $(d = 10 \text{ cm})$  wird eine Spannung von 10 000 Volt angelegt. Berechnen Sie die Flächenladungsdichte, die sich in einer neutral geladenen, senkrecht zu den Platten befindlichen Eisenplatte mit der Fläche  $A = 150 \text{ cm}^2$  einstellt.

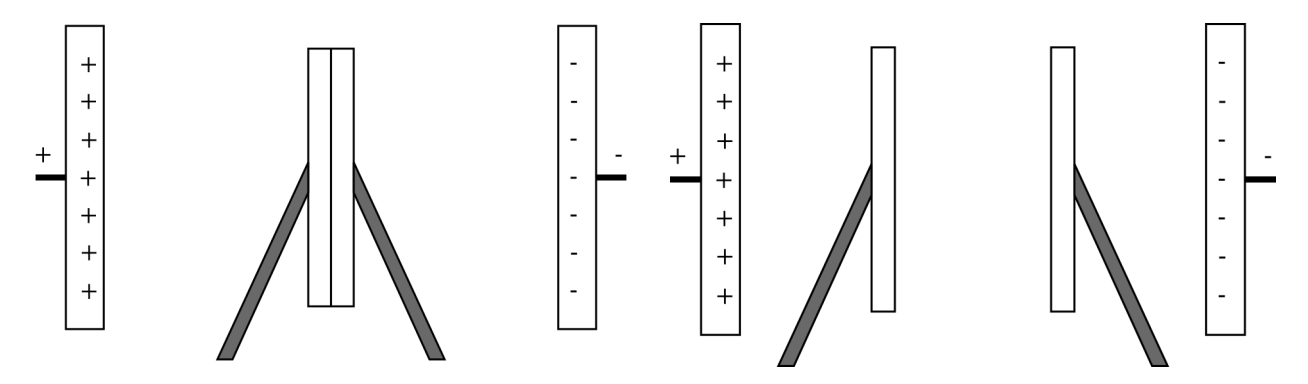

Abbildung 4.1: Aluminiumplättchen im homogenen Feld eines Plattenkondensators. Links: Zusammengefügt. Rechts: Im Feld getrennt.

# 5 Elektrisches Potenzial und Spannung

- 1. Gegeben ist ein homogenes elektrisches Feld der Stärke E. Geben Sie eine Formel für die Kraft F auf eine Probeladung q in diesem Feld an.
- 2. Die Probeladung  $q$  wird nun von ihrem Ausgangspunkt  $P_0$  gegen die Kraft des elektrischen Feldes zu dem Punkt P um die Strecke s verschoben. Dabei erhält der Körper mit der Ladung q Energie, die analog zum Gravitationsfeld als potentielle Energie bezeichnet wird. Geben Sie eine Formel für die verrichtete Arbeit  $W_{P_0\to P}$  in Abhängigkeit von E, q und s an.
- 3. Die Arbeit  $W_{P_0\to P}$  ist proportional zur Ladung q. Der Quotient aus Arbeit W und der Ladung q ist eine von der Ladung unabhängige Größe und beschreibt den Energiezustand eines Feldes im Punkt P. Diesen Quotienten bezeichnet man als elektrisches Potenzial  $\varphi$ . Geben Sie eine Formel für das elektrische Potenzial an.
- 4. Bestimmen Sie die Einheit des elektrischen Potentials in Basiseinheiten.
- 5. Die Einheit des elektrischen Potenzials hat einen eigenen Namen. Geben Sie diesen Namen an.
- 6. Flächen mit gleichem Potential bezeichnet man als Äquipotentialflächen. Beschreibe, wie sich die potentielle Energie W eines Körpers mit der Ladung q verändert, wenn er innerhalb einer Äquipotentialfläche verschoben wird.
- 7. Wird ein geladener Körper vom Punkt A zum Punkt B gebracht, hängt die dabei benötigte bzw. freigegebene Energie nur vom Unterschied der beiden Potentiale  $\varphi_A$  und  $\varphi_B$  ab. Diese Potentialdifferenz  $\Delta \varphi = \varphi_B - \varphi_A$ wird als Spannung U zwischen A und B bezeichnet. Gebe eine Formel für die Spannung U zwischen zwei Punkten A und B an, deren Äquipotentialflächen einen Abstand s haben, in einem homogenen Feld der Feldstärke E.
- 8. Geben Sie eine Formel an für die Feldstärke des Feldes zwischen zwei Kondensatorplatten mit dem Abstand d an denen eine Spannung U angelegt wurde.

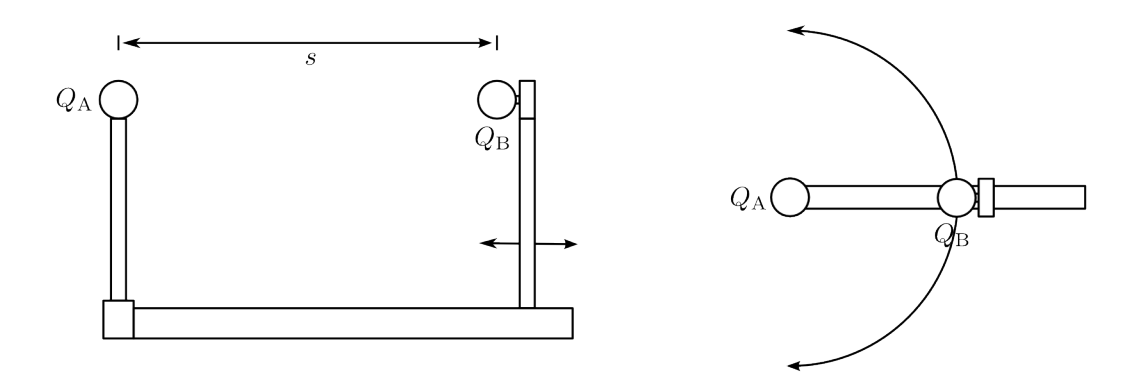

Abbildung 6.1: Versuchsaufbau von der Seite und von oben.

# 6 Die Kraft zwischen zwei Punktladungen

A 6.1. Auf einen isolierten Stab wird eine kleine Kugel (A) gesetzt, die negativ geladen wird. An einem Kraftmesser befindet sich ebenfalls isoliert aufgehängt eine kleine positiv geladene Kugel (B). Die erste Kugel mit ihrer Halterung befinden sich auf einer Schiene, so dass der Abstand s zwischen den Kugeln verändert werden kann. Für verschiedene Abstände s wurde die wirkende Kraft F zwischen den Kugeln bestimmt und in der Tabelle 6.1 notiert.

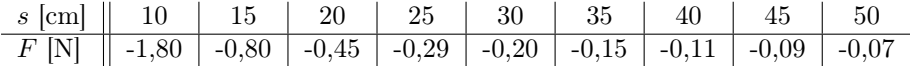

Tabelle 6.1: Kraft F zwischen zwei Punktladungen  $Q_A$  und  $Q_B$  bei unterschiedlichen Abständen s.

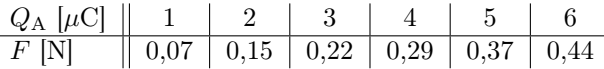

Tabelle 6.2: Kraft F zwischen zwei Punktladungen  $Q_A$  und  $Q_B = 1 \,\mu\text{C}$  im Abstand  $s = 35 \,\text{cm}$ .

- a) Stellen Sie die Daten in einem F(s)-Diagramm da.
- b) Bestimmen Sie den funktionalen Zusammenhang  $F(s)$ .
- c) Die Schiene mit Kugel (B) kann um die Kugel (A) gedreht werden. Dabei wird der Abstand zwischen den Kugeln nicht verändert. Stellen Sie eine Hypothese auf, wie sich die Kraft bei verschiedenen Positionen der Schiene ändert.
- d) Nun werden die Kugeln im Abstand  $s = 35$  cm aufgestellt. Die Kugel (B) wird negativ mit  $Q_B = 1 \mu C$ geladen. Die Kugel (A) wird mit verschiedenen positiven Ladungen  $Q_A$  geladen und dann wird jeweils die Kraft F zwischen den Kugeln bestimmt und in Tabelle 6.2 notiert. Stellen Sie die Daten in einem  $F(Q_A)$ -Diagramm da und ermitteln Sie den funktionalen Zusammenhang  $F(Q_A)$ .
- e) Nun wird das Experiment wiederholt, wobei  $Q_A$  konstant gehalten wird und  $Q_B$  verändert wird. Stellen Sie eine Hypothese auf, welche Werte für die Kraft F gemessen werden.
- f) Stellen Sie eine Hypothese aufgrund der vorliegenden Versuchsergebnisse auf, wie die Kraft F zwischen zwei Punktladungen  $Q_A$  und  $Q_B$  im Abstand s als Formel beschrieben werden kann.
- g) Beschreiben Sie die räumliche Struktur des elektrischen Feldes einer Punktladung.

# 7 Coulomb-Gesetz

Um eine Punktladung Q existiert ein radialsymmetrisches elektrisches Feld für dessen Feldstärke E gilt:

$$
E = \frac{1}{4\pi\epsilon_0} \frac{Q}{r^2} \quad \text{mit} \quad \epsilon_0 = 8,854 \times 10^{-12} \frac{\text{As}}{\text{Vm}} \tag{7.1}
$$

Für die Kraft F zwischen zwei Punktladungen Q<sup>1</sup> und Q<sup>2</sup> gilt entsprechend:

$$
F = \frac{1}{4\pi\epsilon_0} \frac{Q_1 \cdot Q_2}{r^2} \tag{7.2}
$$

A 7.1. Leiten Sie die Formeln 7.1 und 7.2 mit Hilfe der folgenden Aufgaben her.

- a) Um eine Kugel mit der positiven Ladung Q und einem Radius  $r_k$  befindet sich eine metallische Kugel mit dem Radius  $r > r_k$ . Skizzieren Sie die Situation und zeichnen Sie die Ladungsverteilung in der äußeren Metallkugel ein.
- b) Geben Sie an, wie groß die influenzierte Ladung auf der Kugel ist.
- c) Geben Sie die Fläche der äußeren Kugel in Abhängigkeit von Ihrem Radius r an.
- d) Geben Sie die Flächenladungsdichte  $\sigma$  auf der inneren Seite der äußeren Kugel in Abhängigkeit von ihrer Fläche A, sowie auch von ihrem Radius r an.
- e) Geben Sie die Flächenladungsdichte $\sigma$  in Abhängigkeit vom elektrischen Feld $E$ an.
- f) Begründen Sie, warum sich die Feldstärke  $E(r)$  im Abstand  $r > r_k$  nicht ändert, wenn der Radius  $r_k$  der inneren Kugel sich verringert.
- g) Bestätigen Sie nun die Formeln 7.1 und 7.2 mit den Ergebnissen der vorherigen Aufgaben.

A 7.2. Im Atomkern beträgt der Abstand r zwischen zwei Protonen 5 × 10<sup>−</sup><sup>15</sup>m. Der Abstand zwischen Proton und Elektron im Wasserstoffatom beträgt dagegen $5\times10^{-11}\mathrm{m}.$ 

- a) Berechnen Sie die Kraft zwischen beiden Protonen im Atomkern.
- b) Berechnen Sie die Kraft zwischen Proton und Elektron im Atom.
- c) Vergleichen Sie die beiden Kräfte miteinander.

A 7.3. Zwei Kugeln mit der Masse  $m_1 = m_2 = 10$ g besitzen eine Ladung von  $q_1 = q_2 = 2 \times 10^{-9}$ C. Vergleichen Sie die Coulombkraft mit der Gravitationskraft zwischen beiden Kugeln.

# 8 Der Kondensator

Ein Kondensator ist ein elektronisches Bauteil für die Speicherung von Ladungen. Die Fähigkeit des Kondensators Ladungen zu speichern wird durch die Größe Kapazität (Größensymbol C) angegeben. Die Einheit der Kapazität ist das Farad. Es gilt: [C] = 1 F. Ziel der folgenden Versuche ist es die Ladevorgänge und Entladevorgänge des Kondensators genauer zu untersuchen und damit eine Aussage über die Kapazität eines Kondensators treffen zu können.

Um die in einem Kondensator gespeicherte Ladung zu bestimmen, untersuchen wir den elektrischen Strom während des Lade- und Entladevorgangs. Für die Stromstärke gilt:

$$
I = \frac{\Delta Q}{\Delta t}
$$

### 8.1 Laden des Kondensators

Material: Regelnetzteil 15 V; Widerstände  $R = 47 \text{ k}\Omega$ ,  $R = 10 \text{ k}\Omega$  und  $R = 100 \Omega$ ; Kondensator  $C = 470 \,\mu\text{F}$ ; Wechselschalter; 2 Multimeter; Messkabel

- 1. Schließen Sie an das Netzteil ein Multimeter zur Spannungsmessung an.
- 2. Bauen Sie die Schaltung wie in Abbildung 8.1 mit den Widerständen  $R_1 = 47 \text{k}\Omega$ ,  $R_2 = 100 \Omega$  und dem Kondensator  $C = 470 \,\mu\text{F}$  auf.
- 3. Stellen Sie den Wechselschalter auf Position 2 ein und legen Sie eine Spannung von 12 V an. Stellen Sie den Messbereich des Strommessers auf 0,3 mA ein.
- 4. Stellen Sie den Wechselschalter auf Position 1. Lesen Sie am Multimeter die maximale Stromstärke  $I(0)$  ab.
- 5. Der Kondensator hat im entladenen Zustand keinen Widerstand. Daher wirkt nur der ohmsche Widerstand R1. Berechnen Sie unter diesen Vorraussetzungen die Anfangsstromstärke  $I_0$  und vergleichen Sie sie mit der gemessenen Stromstärke I(0). Erklären Sie die Abweichung der Wert voneinander.
- 6. Stellen Sie nun den Schalter wieder auf Position 2. Notieren Sie Ihre Beobachtung und deuten Sie sie.
- 7. Stellen Sie den Wechselschalter wieder auf Position 1. Beobachten Sie den zeitlichen Verlauf der gemessene Stromstärke. Notieren Sie Ihre Beobachtung.
- 8. Stellen Sie den Schalter für 10 Sekunden auf Position 2 und dann wieder auf Position 1. Nehmen Sie den zeitlichen Verlauf der Stromstärke durch mehrere Messungen auf.
- 9. Untersuchen Sie die Aufgabe des Widerstands  $R_1$ in der Schaltung. Ersetzen Sie dazu den Widerstand durch einen anderen mit  $R_1 = 10 \text{ k}\Omega$ . Berechnen

Sie die Anfangsstromstärke  $I_0$ . Berücksichtigen Sie Ihr Ergebnis bei der Einstellung des Messbereichs des Strommessers!

- 10. Stellen Sie den zeitlichen Verlauf der Stromstärke für beide Widerstände in einem Diagramm dar. Bestimmen Sie jeweils den funktionalen Zusammenhang  $I(t)$  zwischen Stromstärke I und Zeit t.
- 11. Bestimmen Sie in beiden Fällen die Ladung, die in dem Kondensator gespeichert wurde. Die Ladung findet sich als Fläche unter dem Graphen im  $I(t)$ -Diagramm wieder.
- 12. Bestimmen Sie die Halbwertszeit  $t_H$  des Aufladevorgangs für beide Widerstände und für die Spannungen 12 V und 6 V.

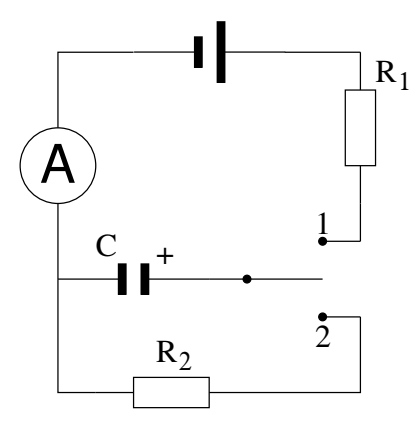

Abbildung 8.1: Schaltplan zur Messung des Ladesstroms

## 8.2 Entladen des Kondensators

Material: Regelnetzteil 15 V; Widerstände  $R = 47 \text{ k}\Omega$  und  $R = 470 \Omega$ ; Kondensator  $C = 470 \mu\text{F}$ ; Wechselschalter; 2 Multimeter; Messkabel

- 1. Schließe an das Netzteil ein Multimeter zur Spannungsmessung an.
- 2. Baue die Schaltung wie in Abbildung 8.2 mit den Widerständen  $R_1 = 470 \Omega$  und  $R_2 = 47 \text{k}\Omega$  und dem Kondensator  $C = 470 \,\mu\text{F}$  auf.
- 3. Stelle den Wechselschalter auf Position 2 ein und lege eine Spannung von 12 V an. Berechne die Anfangsstromstärke  $I_0$  für den Entladungsvorgang. Stelle aufgrund dieser Informationen den Messbereich des Strommessers ein.
- 4. Stelle den Wechselschalter auf Position 1 und warte einen Moment.
- 5. Stelle nun den Schalter wieder auf Position 2 und nimm den zeitlichen Verlauf der Stromstärke auf.
- 6. Wiederhole den Versuch mit einer Spannung von 9 V, 6 V und 3 V.
- 7. Stelle den zeitlichen Verlauf der Stromstärke graphisch dar und bestimme Funktionen, die zu den Graphen korrelieren.

Untersuche von welchen Parametern die gespeicherte Ladung abhängt.

9. Stelle eine Formel für die Kapazität des Kondensators auf.

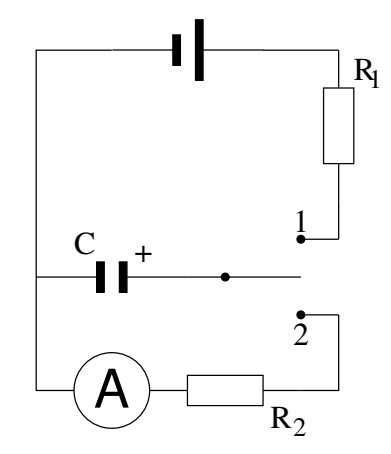

Abbildung 8.2: Schaltplan zur Messung des Entladestroms

8. Bestimme die im Kondensator gespeicherte Ladung.

## 8.3 Bestimmung der Ladungs- und Entladungsfunktion

Die Anfangsstromstärke läßt sich leicht nach dem Ohmschen Gesetz  $I = U/R$  berechnen, da der Kondensator keinen Widerstand im entladenenen Zustand besitzt. Es gilt daher die Formel:

$$
I(t) = I_0 \cdot e^{-kt} \qquad \text{mit } I_0 = \frac{U_0}{R}
$$

Zur Bestimmung der Konstante k wurden mehrere Versuche durchgeführt und das k durch Regression bestimmt.

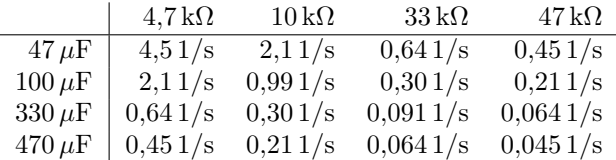

A 8.1. Enwickeln Sie aus den Werten eine Formel für die Konstante k.

A 8.2. Berechnen Sie, in welcher Zeit die Stromstärke im Versuchsaufbau aus Abschnitt 8.2 auf  $1\% I_0$ zurückgefallen ist.

A 8.3. Berechnen Sie die Stromstärke in dem Versuchsaufbau aus Abschnitt 8.2 nach 0,432 s.

### 8.4 Ladung im Kondensator

An einem Kondensator  $C = 47 \,\mu\text{F}$  wird eine Spannung  $U = 12 \,\text{V}$  über einen Vorwiderstand  $R = 100 \,\text{k}\Omega$ angeschlossen. Dabei ergibt sich für den Ladestrom I in Abhängigkeit von der Zeit t folgende Werte:

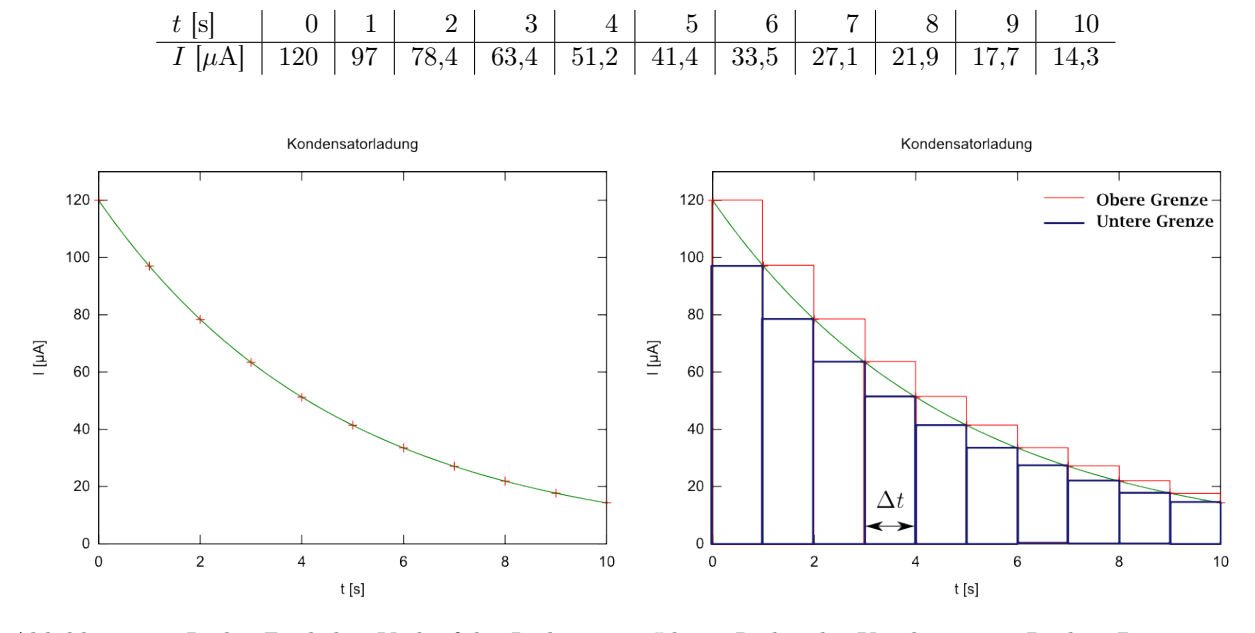

Abbildung 8.3: Links: Zeitlicher Verlauf des Ladestroms I beim Laden des Kondensators. Rechts: Bestimmung der geflossenen Ladung

Die Fläche unter dem Graphen von  $I(t)$  ist die geflossene Ladung Q. Die Fläche unter dem Graphen lässt sich bestimmen, in dem man die Fläche in Rechtecke mit der Fläche  $Q(t) = I(t) \cdot \Delta t$  aufteilt, wie in Abbildung 8.3 rechts zu sehen. Dabei nimmt man für die obere Grenze den höchsten Punkt der Kurve und multipliziert diesen Wert mit der Rechteckbreite ∆t. Dann werden alle Teilladungen (Rechteckflächen) addiert. Für die untere Grenze nimmt man den niedrigsten Wert der Kurve und multipliziert diesen mit der Rechteckbreite ∆t. Die Flächen werden ebenfalls addiert. Der wahre Wert für die geflossene Ladung befindet sich zwischen diesen beiden Werten. Der Mittelwert ist dann eine gute Näherung für die tatsächlich geflossene Ladung.

Beispiel: Untere Grenze  $Q_{\text{u}} = 10,3\,\text{mC}$ ; Obere Grenze  $Q_{\text{o}} = 12,1\,\text{mC}$ 

Der Mittelwert beträgt  $Q = \frac{Q_u + Q_o}{2} = 11,2$  mC. Für den Fehler gilt:  $\Delta Q = Q_o - Q = 0.9$  mC Also gilt für die geflossene Ladung:  $Q = 11.2 \pm 0.9$  mC

A 8.4. Bestimme die innerhalb der ersten 10 Sekunden geflossene Ladung aus der obigen Tabelle.

Mit dem GTR ist die Lösung dieses Problems noch einfacher. Zuerst werden die Werte im STAT-Menü eingegeben, die Kurve gezeichnet und die Regression mit der exponentiellen Funktion  $y = ae^b$  durchgeführt.

 $GTR \rightarrow STAT: t$  [s]: List 1; I [µA]: List 2  $\rightarrow$  GRPH  $\rightarrow$  SET: GPH1: XList: 1; YList: 2; EXIT  $\rightarrow$  GPH1  $\rightarrow$  $CALC \rightarrow Exp \rightarrow y = ae^b$ 

Das Ergebnis wird dann in das Graph-Menü übernommen, dort gezeichnet und dann der Flächeninhalt bestimmt.

 $\rightarrow$  COPY  $\rightarrow$  EXE  $\rightarrow$  MENU  $\rightarrow$  SEL: Y1  $\rightarrow$  DRAW  $\rightarrow$  G-SOLV  $\rightarrow$   $\int dx \rightarrow 0 \rightarrow$  EXE  $\rightarrow$  10  $\rightarrow$  EXE

A 8.5. Bestimme die innerhalb der ersten 10 Sekunden geflossene Ladung aus der obigen Tabelle unter Verwendung des GTR.

Durch die Regression haben wir herausgefunden, dass die Funktion  $I(t) = 120 \,\mu\text{A} \cdot \text{e}^{-0.213 \frac{1}{s} \cdot t}$  den Verlauf des Ladungsstrom beschreibt. Die Fläche können wir dann auch über das Integral bestimmen.

$$
Q = \int_0^{10} 120 \,\mu\mathrm{A} \cdot \mathrm{e}^{-0.213 \frac{1}{s} \cdot t} \,\mathrm{d}t
$$

A 8.6. Bestimme die innerhalb der ersten 10 Sekunden geflossene Ladung mit dem Integral über die Ladungsstromfunktion.

Ole Vanhoefer / www.lernbuffet.de / 25. Januar 2024

### 8.5 Kapazität

Bei der Berechnung der Ladung über das Integral geht die Anfangsstromstärke  $I_0$  mit ein. Nach dem Ohmschen Gesetz berechnet sich die Anfangsstromstärke aus dem Quotienten der Spannung U und des Vorwiderstands R:  $I_0 = \frac{U}{R}$ . Deshalb hängt auch die im Kondensator gespeicherte Ladung wahrscheinlich von der Spannung ab.

In einem Versuch wurde die im Kondensator gespeicherte Ladung in Abhängigkeit von der Spannung gemessen. Das Ergebnis der Messung zeigt die folgende Tabelle:

| $U$ | $ V $     | $1$    | $2$    | $3$    | $4$    | $5$  | $6$  | $7$  | $8$  | $9$  | $10$ |
|-----|-----------|--------|--------|--------|--------|------|------|------|------|------|------|
| $Q$ | $[\mu C]$ | $2, 1$ | $4, 5$ | $6, 5$ | $8, 7$ | $11$ | $13$ | $15$ | $17$ | $20$ | $22$ |

A 8.7. Bestätigen Sie den Zusammenhang  $Q = k \cdot U$  aus den Daten und bestimmen Sie die Konstante k.

Der Quotient aus Ladung  $Q$  und Spannung  $U$  ist eine charakteristische Größe eines Kondensators. Sie hat den Namen Kapazität bekommen.

$$
C = \frac{Q}{U} \qquad [C] = 1 \text{ F} = 1 \frac{\text{C}}{\text{V}} = 1 \frac{\text{As}}{\text{V}}
$$

Jetzt müssen wir noch überprüfen, ob diese Formel auch mit dem Gesetz zum Entladestrom zusammenpasst. Für die Ladung im Kondensator gilt:

$$
Q = \int_0^\infty I_0 \cdot e^{-\frac{1}{RC} \cdot t} dt
$$

Wir lösen das Integral und erhalten

$$
Q = I_0 \left[ -RC \cdot e^{-\frac{1}{RC} \cdot t} \right]_0^{\infty} = I_0 \cdot R \cdot C
$$

Mit  $I_0 = \frac{U}{R}$  ergibt sich dann

$$
Q = C \cdot U \qquad \text{und damit} \qquad C = \frac{Q}{U}
$$

#### 8.5.1 Aufgaben

A 8.8. Ein Kondensator mit der Kapazität 4,7 mF wird an eine Spannung von 12 V angeschlossen. Berechnen Sie die maximale Ladung im Kondensator.

A 8.9. Ein Gold-Cap-Kondensator wird an einen Fahrrad-Naben-Dynamo  $(U = 6 V)$  angeschlossen. Er dient als Energiepuffer für das Rücklicht. Als Faustformel für die zu speichernde Ladungsmenge gibt der Entwickler einen Strom von 20 mA für eine Zeit von 5 Minuten an. Berechnen Sie die zu speichernde Ladung und die dafür mindestens benötigte Kapazität des Kondensators.

A 8.10. Ein Kondensator  $C = 3.3$  mF soll mit einer Ladung  $Q = 12.2$  mC geladen werden. Bestimmen Sie die dafür nötige Spannung.

# 8.6 Plattenkondensator

Die einfachste Form eines Kondensators sind zwei parallele Platten der Fläche A, die sich im Abstand d gegenüberstehen. Welche Auswirkungen haben die beiden charakteristischen Größen auf die Kapazität C des Kondensators?

**A 8.11.** Für einen Kondensator mit zwei Platten mit je einer Fläche  $A = 900 \text{ cm}^2$  wurde bei unterschiedlichen Abständen d der Platten die maximale Ladung Q bei einer angelegten Spannung  $U = 30$ V bestimmt. Die Ergebnisse werden in der folgenden Tabelle aufgeführt.

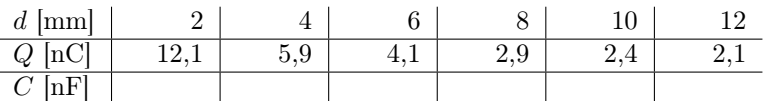

- a) Berechnen Sie die fehlenden Kapazitäten in der obigen Tabelle.
- b) Bestimmen Sie den funktionalen Zusammenhang C(d) zwischen Kapazität C und Plattenabstand d aus den Daten der Messung.

A 8.12. Im zweiten Versuch wurden mehrere Plattenpaare unterschiedlicher Fläche A parallel in einem Abstand  $d = 2$  mm aufgestellt. An die Plattenpaare wurde eine Spannung  $U = 30$  V angelegt und die maximale Ladung Q des dadurch entstandenen Plattenkondensators gemessen.

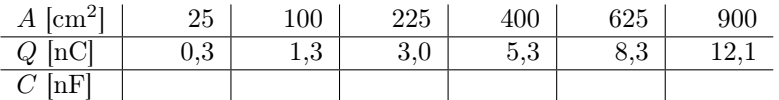

- a) Berechnen Sie die fehlenden Kapazitäten in der obigen Tabelle.
- b) Bestimmen Sie den funktionalen Zusammenhang C(A) zwischen Kapazität C und Plattenfläche A aus den Daten der Messung.

**A 8.13.** Aus den beiden vorherigen Aufgaben ergaben sich die Zusammenhänge  $C \sim A$  und  $C \sim \frac{1}{d}$ . Kombiniert man diese beiden Ergebnisse, so ergibt sich

$$
C \sim \frac{A}{d} \qquad \text{bzw.} \qquad C = k \frac{A}{d}
$$

- a) Bestimmen Sie die Grundeinheit der Konstanten k.
- b) Bestimmen Sie die Konstante k unter Verwendung der Ergebnisse der beiden vorherigen Aufgaben.
- c) Gebe Sie an, um welche Naturkonstante es sich hierbei handelt und vergleichen Sie sie mit dem Literaturwert.

Ein Plattenkondensator mit der Plattenfläche A und dem Plattenabstand d besitzt eine Kapazität von  $C =$ 

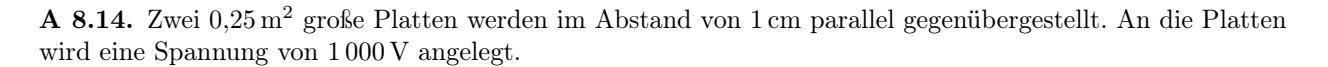

- a) Berechne die Kapazität des Kondensators.
- b) Bestimme die im Kondensator befindliche maximale Ladung.
- c) Berechne die Feldstärke zwischen den Kondensatorplatten.

### 8.7 Kondensatorschaltungen

Die Kapazität C eines Kondensators ist der Quotient aus der Ladung Q des vollständig geladenen Kondensators und der angelegten Spannung U.

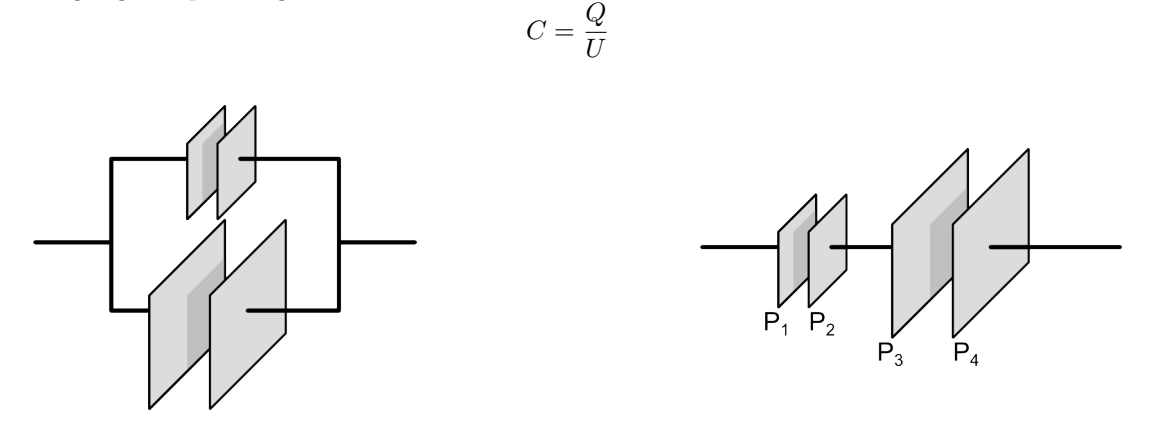

Abbildung 8.4: Parallel- und Reihenschaltung von zwei Kondensatoren

### 8.7.1 Parallelschaltung

**A 8.15.** Zwei Kondensatoren  $C_1$  und  $C_2$  werden in einem Stromkreis parallel zueinander geschaltet. Der Stromkreis wird mit einer Spannung U betrieben. Lösen Sie die folgenden Aufgaben ohne konkrete Zahlenwerte.

- a) Geben Sie die jeweilige Spannung an den beiden Kondensatoren an.
- b) Bestimmen Sie die Ladung, die sich auf den Kondensatoren befinden, wenn sie geladen sind.
- c) Geben Sie die in der gesamten Schaltung gespeicherte Ladung an.
- d) Leiten Sie eine Formel für die Gesamtkapazität zweier parallel geschalteter Kondensatoren her.

Werden zwei Kondensatoren  $C_1$  und  $C_2$  parallel geschaltet, dann gilt für die Gesamtkapazität C der Schaltung:  $C =$ 

#### 8.7.2 Reihenschaltung

A 8.16. Zwei Kondensatoren  $C_1$  und  $C_2$  werden in einem Stromkreis in Reihe geschaltet. Der Stromkreis wird mit einer Spannung U betrieben. Lösen Sie die folgenden Aufgaben ohne konkrete Zahlenwerte.

- a) Begründen Sie, warum die beiden Kondensatoren die gleiche Ladung besitzen, wenn sie aufgeladen sind. Betrachten Sie dazu die Ladungen der Platten P<sup>1</sup> bis P4.
- b) Geben Sie das Gesetz an, wie sich die Gesamtspannung einer Reihenschaltung aus den Einzelspannungen ergibt.
- c) Geben Sie die in der gesamten Schaltung gespeicherte Ladung an.
- d) Leiten Sie eine Formel für die Gesamtkapazität zweier in Reihe geschalteter Kondensatoren her. Verwenden Sie dazu die Kehrwerte der Kapazitäten.

Werden zwei Kondensatoren  $C_1$  und  $C_2$  in Reihe geschaltet, dann gilt für die Gesamtkapazität C der Schaltung: 1  $\frac{1}{C}$  =

### 8.8 Dielektrikum

In Abschnitt 8.6 haben Sie herausgefunden, dass für die Kapazität eines Plattenkondensators mit der Fläche A und dem Plattenabstand d gilt:

$$
C = \epsilon_0 \frac{A}{d} \quad \text{mit} \quad \epsilon_0 \approx 8,854 \times 10^{-12} \frac{\text{As}}{\text{Vm}} = 8,854 \frac{\text{pF}}{\text{m}}
$$
 (8.1)

**A 8.17.** Ein Plattenkondensator mit der Fläche  $A = 900 \text{ cm}^2$  und dem Plattenabstand  $d = 2 \text{ mm}$  wird durch eine angelegte Spannung  $U = 30$  V aufgeladen.

- a) Berechnen Sie die Kapazität des Kondensators.
- b) Berechnen Sie die Ladung im Kondensator.
- c) Nun wird die Spannung vom Kondensator getrennt und der Kondensator elektrisch isoliert. Die Platten werden auf einen Abstand von 4 mm auseinandergezogen. Bestimmen Sie, wie sich Kapazität und Ladung durch die Vergrößerung des Plattenabstandes verändert haben.
- d) Nun wird die Spannung U<sup>4</sup> am Kondensator gemessen. Berechnen Sie, welche Spannung jetzt zwischen den Platten anliegt.

A 8.18. Je kleiner der Abstand d zwischen den Platten eines Plattenkondensators ist, desto größer ist die Kapazität des Kondensators. Erläutern Sie, warum der Abstand d nicht beliebig klein werden kann.

A 8.19. Um einen möglichst guten Plattenkondensator zu bauen, hat sich Professor Phisigma entschieden zwischen zwei Platten mit je einer Fläche von  $A = 900 \text{ cm}^2$  eine dünne Kunststofffolie mit  $d = 50 \mu \text{m}$  zu klemmen. Die Kunststofffolie soll verhindern, dass Funken zwischen den Platten entstehen.

- a) Berechnen Sie die Kapazität des Kondensators so, als wenn Luft zwischen den Platten wären.
- b) Tatsächlich wird aber eine Kapazität von 70 nC gemessen. Stellen Sie eine Hypothese auf, wie die Kapazität eines Plattenkondensators mit dieser Folie berechnet werden kann.
- c) Beschreiben Sie die Auswirkung der Folie auf die Kapazität des Kondensators.

Isolatoren zwischen den Platten eines Kondensators können die Kapazität des Kondensators erhöhen. Den Verstärkungsfaktor bezeichnet man als relative Permittivität oder auch Dielektrizitätszahl  $\epsilon_r$ . Für die Kapazität gilt dann

$$
C = \epsilon_r \cdot \epsilon_0 \frac{A}{d} \tag{8.2}
$$

Für Vakuum ist  $\epsilon_r = 1$  und für Luft gilt  $\epsilon_r = 1,00058$ .

**A 8.20.** Zwischen die zwei Platten eines Plattenkondensators wird eine 4 mm dicke Quarzglasscheibe  $\epsilon_r = 3.8$ geklemmt. Die Plattenfläche beträgt  $A = 1800 \text{ cm}^2$ .

- a) Berechnen Sie die Kapazität des Plattenkondensators.
- b) Die Quarzglassplatte wird durch eine gleich dicke Porzellanplatte ersetzt. Die Kapazität beträgt jetzt 2,19 nF. Berechnen Sie die Dielektrizitätszahl für Porzellan.

**A 8.21.** Um den Füllstand eines Dieseltanks (Diesel  $\epsilon_r = 2.1$ ) zu bestimmen, sind zwei Metallplatten (5 cm breit, 100 cm hoch) mit einem Abstand  $d = 5$  mm eingebaut worden.

- a) Berechnen Sie die Kapazität des Plattenkondensators, wenn er nicht im Diesel ist.
- b) Berechnen Sie die Kapazität des Plattenkondensators, wenn er vollständig im Diesel ist.
- c) Berechnen Sie die Kapazität des Plattenkondensators, wenn er zur Hälfte im Diesel ist.

gilt:

## 8.9 Zusammenfassung

Die Kapazität eines Kondensators ist der Quotient aus der positiven Ladung Q und der an den Platten anliegenden Spannung U.

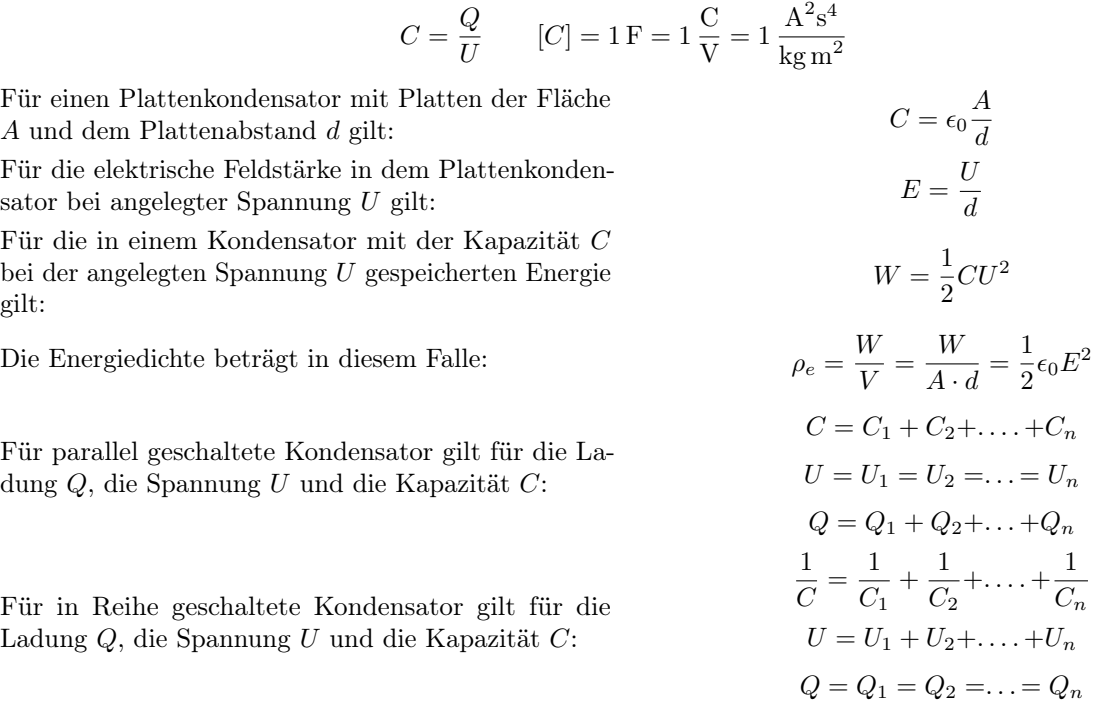

### 8.9.1 Dielektrikum

Ein Dielektrikum vergrößert die Kapazität eines Kon-<br/>  $C = \epsilon_r \epsilon_0$  densators

wobei die relative Dielektrizitätszahl $\epsilon_r$ eine Stoffkonstante ist.

Dementsprechend gilt dann:

#### 8.9.2 Lade- und Entladevorgang

Bei der Aufladung und Entladung eines Kondensators C über einen Stromkreis mit dem Widerstand R gilt für die Stromstärke:

Für die Spannung  $U_C$  über dem Kondensator gilt:

Ladevorgang  $U_C(t) = U_0 \cdot \left(1 - e^{-\frac{1}{RC}t}\right)$ 

Der Entladestrom und die Entladespannung sind dem Ladestrom und der Ladespannung entgegengesetzt. Für die Halbwertszeit gilt:  $T_H = RC \ln 2$ 

Physik 12: Felder Der Kondensator 18

$$
\begin{array}{c}\n \circ \quad \circ_{r \in \mathbf{0}} \quad d \\
1 \qquad \quad \Box \quad \quad \Box \n \end{array}
$$

 $rac{1}{2}\epsilon_r\epsilon_0E^2$ 

A

$$
I(t) = I_0 \cdot e^{-\frac{1}{RC}t} \quad \text{mit} \quad I_0 = \frac{U_0}{R}
$$

Entladevorgang 
$$
U_C(t) = U_0 \cdot e^{-\frac{1}{RC}t}
$$

$$
f_{\rm{max}}
$$

# 9 Milikan-Versuch

Um das Phänomen der Ladungen genauer zu untersuchen führte Robert Andrews Milikan 1910 zusammen mit Harvey Fletcher den nach ihm benannten Milikan-Versuch durch. Für seine Deutung erhielt er 1923 den Nobelpreis für Physik.

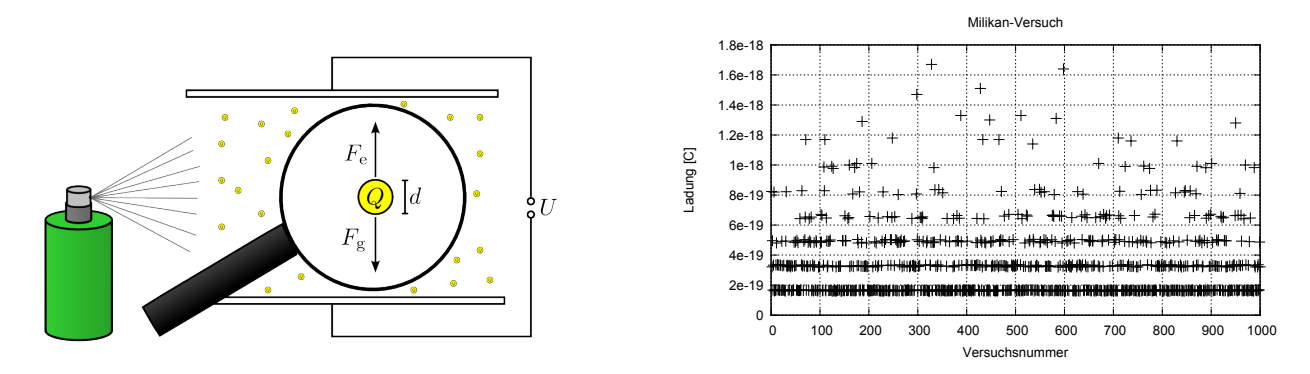

Abbildung 9.1: Links: Theoretischer Versuchsaufbau; Rechts: Gemessene Tröpfchenladungen bei 1000 Versuchen

Experiment 9.1. In einer luftgefüllten Kammer befinden sich, wie in Abbildung 9.1 links zu sehen, zwei parallele Metallplatten im Abstand d, an denen eine regelbare Spannung U anliegt. Zwischen die Platten werden ganz feine Öltröpfchen gesprüht, die mit einer geeigneten Optik beobachtet und vermessen werden können. Durch das Versprühen sind die Öltröpfchen ganz leicht geladen, so dass das elektrische Feld zwischen den Platten auf sie wirken kann.

Durchführung der Messung: Ein Öltröpfchen wird ausgewählt. Die Spannung U wird so eingestellt, dass das Öltröpfchen schwebt. Dann wird der Durchmesser D des Tröpfchens gemessen.

A 9.1. Beispielauswertung: Die beiden Platten haben einen Abstand von  $d = 10$  cm. Bei einer Spannung von  $U = 160$  V schwebt ein kugelförmiges Öltröpfchen (Dichte  $\rho = 0.8$  g/cm<sup>3</sup>) mit dem Durchmesser von  $D = 0.5 \,\mu\text{m}$  bewegungslos in der Kammer. Für die Auswertung wird angenommen, dass in der Versuchskammer ein Vakuum herrscht.

a) Für die Masse  $m$  des Öltröpfchens gilt:

$$
m=\frac{\pi}{6}\rho D^3
$$

Berechnen Sie die Masse des Öltröpfchens.

- b) Leiten Sie die in der vorherigen Aufgabe verwendete Formel her.
- c) Berechnen Sie die Gewichtskraft auf das Öltröpfchen.
- d) Bestimmen Sie die elektrische Feldstärke zwischen den beiden Platten.
- e) Für die Ladung Q des Öltröpfchens gilt:

$$
Q = \frac{\pi}{6} \cdot g \cdot \rho \cdot d \cdot \frac{D^3}{U}
$$

Berechnen Sie die Ladung des Öltröpfchens.

- f) Leiten Sie die in der vorherigen Aufgabe verwendete Formel über einen Kräftevergleich her.
- g) Abbildung 9.1 rechts zeigt die Ergebnisse von 1000 Messungen. Interpretieren Sie die Messergebnisse in Hinblick auf mögliche Ladungen der Öltröpfchen.
- h) Optische Mikroskope haben meistens nur eine maximale Auflösung von  $0.5 \mu$ m. Beurteilen Sie den Versuch nun in Hinblick auf diese Information.
- i) Erläutern Sie die Auswirkungen von Luft in der Kammer auf die Versuchsergebnisse.

# 10 Beschleunigen von Ladungen

# 10.1 Die Braunsche Röhre

Abbildung 10.1 zeigt den schematischen Aufbau einer braunschen Röhre, die eine spezielle Version der Kathodenstrahlröhre bzw. Fadenstrahlröhre ist.

An einer Braunschen Röhre können an den Punkten A und B, C und D sowie E und F Spannungen angelegt werden. Bei geeigneter Einstellung ist auf dem Leuchtschirm ein heller Punkt zu sehen.

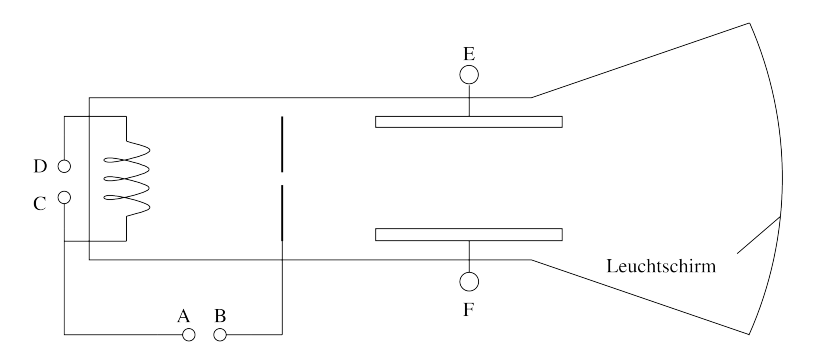

Abbildung 10.1: Braunsche Röhre (schematisch)

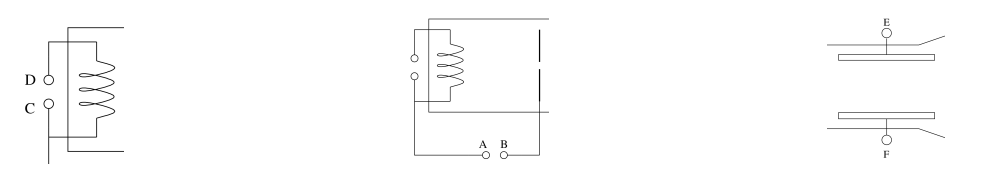

### Beobachtung

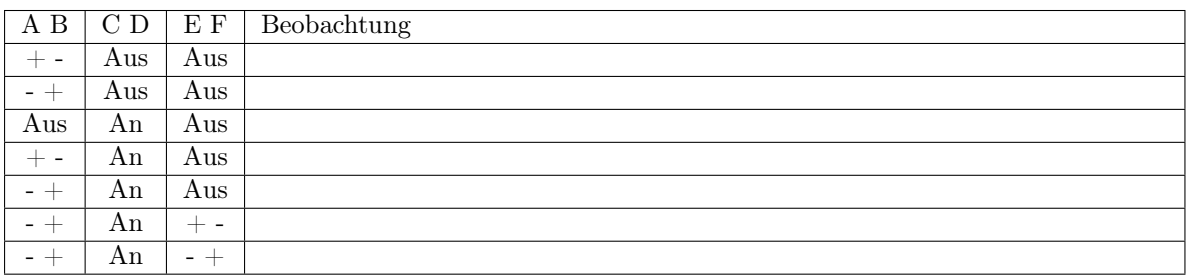

# 10.2 Kinetische Energie

A 10.1. Ein Plattenkondensator mit der Fläche  $A = 50 \text{ cm}^2$  und dem Plattenabstand  $d = 5 \text{ cm}$  ist mit der angelegten Spannung  $U = 300$ V aufgeladen worden. Eine Kugel mit der Masse  $m = 1$ g und der positiven Ladung  $q = 1 \mu C$  befindet sich in diesem Plattenkondensator an der positiv geladenen Platte. Für die folgenden Betrachtungen kann von einem Vakuum zwischen den Platten ausgegangen werden. Die Größe der geladenen Kugel kann vernachlässigt werden.

- a) Berechnen Sie die Feldstärke im Kondensator.
- b) Bestimmen Sie die Kraft, die auf die Kugel wirkt.
- c) Berechnen Sie die Beschleunigung a, die die Kugel im Kondensator erfährt.
- d) Bestimmen Sie die Beschleunigungsarbeit Wkin, die im Kondensator an der Kugel geleistet wurde. Diese ist gleich der kinetischen Energie der Kugel.
- e) Vergleichen Sie die Beschleunigungsarbeit  $W_{\text{kin}}$ , die in einem Plattenkondensator mit doppeltem Plattenabstand d an der Kugel geleistet wurde, mit dem Ergebnis der vorherigen Aufgabe.
- f) Stellen Sie eine Hypothese auf, von welchen Größen die kinetische Energie  $W_{kin}$  einer Ladung q abhängt, die von einer Platte zur anderen Platte eines Plattenkondensators beschleunigt wurde.
- g) Leiten Sie auf der Basis Ihrer vorherigen Berechnungen eine Formel für die kinetische Energie Wkin einer Ladung q her, die von einer Platte zur anderen Platte eines Plattenkondensators beschleunigt wurde.

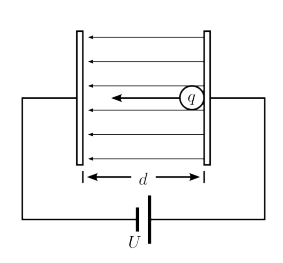

Abbildung 10.2: Versuchsaufbau

Durchläuft eine Ladung q die Spannung U, so erhält sie die kinetische Energie

$$
W_{\text{kin}} = q \cdot U
$$
 mit 1 J = 1 CV = 1 AsV =  $1 \frac{\text{kg m}^2}{s^2}$ 

Betrachtet man Elektronen mit ihrer sehr kleinen Elementarladung  $e \approx 1,602 \times 10^{-19} \text{ C}$ , dann besitzen diese selbst beim Durchlaufen von sehr hohen Spannungen eine sehr niedrige kinetische Energie. Deshalb hat man speziell für Vorgänge mit Elektronen bzw. Protonen eine neue Energieeinheit definiert: das Elektronenvolt.

Durchläuft ein Elektron eine Spannung von 1 V, dann verändert sich seine kinetische Energie um 1 eV (Elektronenvolt).  $1 \text{ eV} \approx 1,602 \times 10^{-19} \text{ J}$ 

**A 10.2.** Betrachtet wird ein Plattenkondensator mit der Fläche  $A = 50 \text{ cm}^2$  und dem Plattenabstand  $d =$ 10 cm. Ein Elektron mit der Masse  $m = 9.1 \times 10^{-31}$  kg und der Ladung  $q = -1.6 \times 10^{-19}$  C befindet sich unbeweglich in diesem Plattenkondensator genau in der Mitte zwischen den geladenen Platten. Nun wird eine Spannung von  $U = 1000$  V an die beiden Platten gelegt. Für die folgenden Betrachtungen kann von einem Vakuum zwischen den Platten ausgegangen und die Ladezeit des Kondensators vernachlässigt werden.

- a) Berechnen Sie die Feldstärke im Kondensator.
- b) Bestimmen Sie die Kraft, die auf das Elektron wirkt.
- c) Berechnen Sie die Beschleunigung a, die das Elektron im elektrischen Feld erfährt.
- d) Bestimmen Sie auf zwei Weisen die kinetische Energe des Elektrons  $W_{kin}$ , wenn es eine Kondensatorplatte erreicht. Benutzen Sie dazu einmal die Kraft F und einmal die Spannung U.
- e) Begründen Sie, warum in der vorherigen Aufgabe die Hälfte der angelegten Spannung verwendet werden muss.
- f) Berechnen Sie mit welcher Geschwindigkeit das Elektron die Platte trifft.
- g) Bestimmen Sie die Zeit, die das Elektron von der Mitte bis zur Platte gebraucht hat.
- h) Berechnen Sie die Kapazität des Kondensators.
- i) Der Ladestromkreis des Kondensators hat einen Widerstand von 1 Ω. Beurteilen Sie, unter Verwendung des Ergebnisses von g), ob man die Ladezeit vernachlässigen kann.

A 10.3. In einer Kathodenstrahlröhre werden Elektronen durch eine Beschleunigungsspannung von  $U_B$  = 2000 V beschleunigt. Der entstehende Elektronenstrahl geht genau durch die Mitte zwischen zwei Ablenkplatten der Länge  $l = 10$  cm, die den Abstand  $d = 10$  cm haben. An diese Platten wird eine Ablenkspannung von  $U_A = 1000$  V angelegt. Gehen Sie davon aus, dass der gesamte Aufbau im Vakuum ist.

- a) Berechnen Sie die Anfangsgeschwindigkeit der Elektronen, bevor sie die Ablenkplatten erreichen.
- b) Bestimmen Sie die Zeit, die die Elektronen zum Durchfliegen des Bereichs zwischen den Platten brauchen.
- c) Die Elektronen werden in Richtung der Platten beschleunigt. Berechnen Sie die Geschwindigkeit, die die Elektronen in genau dieser Richtung haben, wenn sie den Plattenbereich verlassen haben. Also die Geschwindigkeitskomponente senkrecht zum ursprünglichen Elektronenstrahl.
- d) Bestimmen Sie den Winkel zwischen dem Elektronenstrahl und dem ursprünglichen Elektronenstrahl nach dem Verlassen des Plattenbereichs.

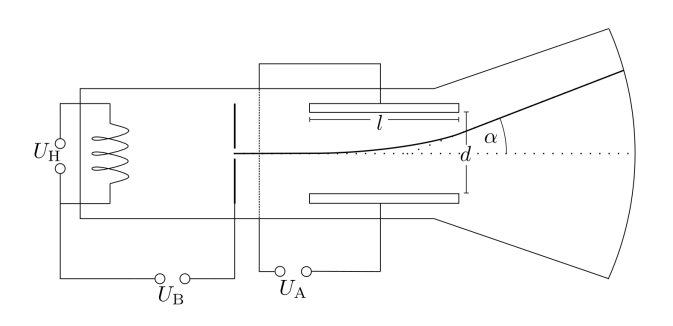

Abbildung 10.3: Kathodenstrahlröhre

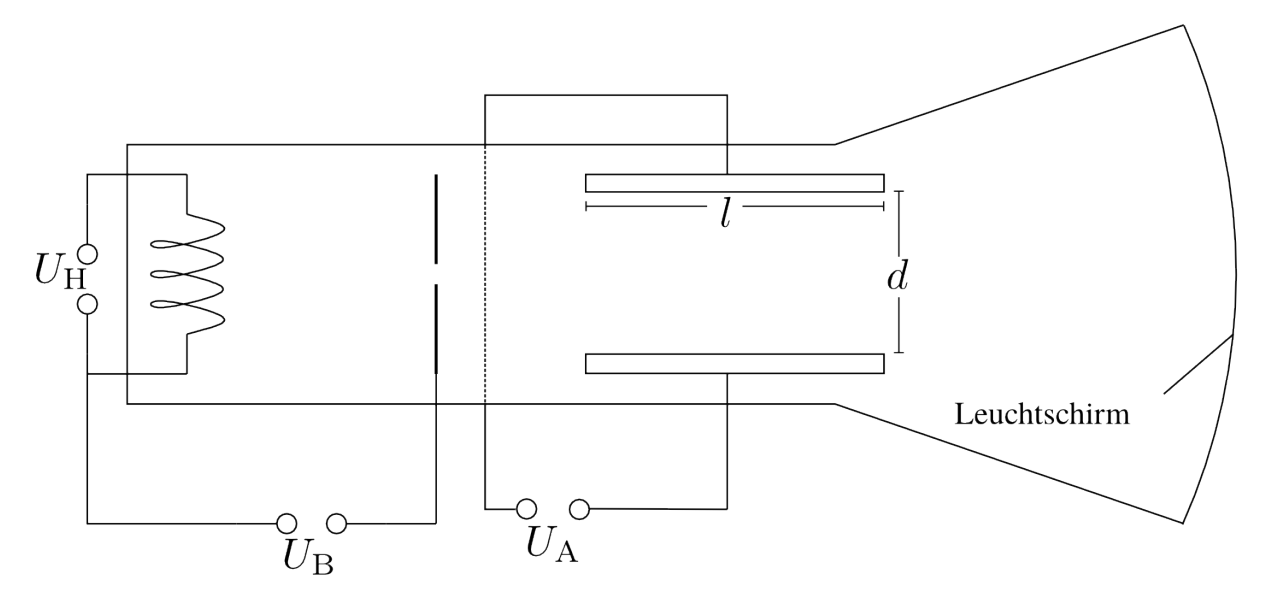

Abbildung 10.4: Kathodenstrahlröhre bzw. Braunsche Röhre (schematisch)

# 10.3 Abiturtraining

A 10.4. Die Kathodenstrahlröhre bzw. die Braunsche Röhre war der Vorläufer der Fernsehröhre und wird auch in analogen Oszilloskopen eingesetzt.

- a) Beschreiben Sie an Hand der Abbildung 10.4 die Funktion der eingezeichneten Bauteile einer Kathodenstrahlröhre.
- b) In einem Experiment wird eine Beschleunigungspannung von 4000 V angelegt. Berechnen Sie mit Hilfe der Gleichung

$$
v = \sqrt{\frac{2 \cdot e \cdot U_{\text{B}}}{m_{\text{e}}}}
$$

die Geschwindigkeit v der Elektronen.

c) Leiten Sie die Gleichung

$$
v = \sqrt{\frac{2 \cdot e \cdot U_{\rm B}}{m_{\rm e}}}
$$

unter Verwendung einer Energiebilanz her.

- d) Durch die an den Elektroden angelegte Ablenkspannung U<sup>A</sup> kann der Elektronenstrahl nach oben oder unten abgelenkt werden. Die Ablenkung des Elektronenstrahl entspricht dabei der Bewegung des horizontalen Wurfes. Den Weg des Elektronenstrahls kann man unter Verwendung eines Koordinatensystems beschreiben. Dabei entspricht die X-Achse der Bahn des unbeeinflussten Elektronenstrahls. Der Nullpunkt liegt auf der Höhe des Anfangs der Ablenkelektroden. Zeichnen Sie auf der Grundlage der Messdaten aus Tabelle 10.1 den Verlauf des Elektronenstrahls in ein  $y(x)$ -Diagramm.
- e) Weisen Sie den Zusammenhang  $y = k \cdot x^2$  aus den Messwerten der Tabelle 10.1 nach.
- f) Die verwendeten Ablenkelektroden haben einen Abstand von 10 cm. Bestimmen Sie die maximale Länge der Ablenkelektroden, damit der Elektronenstrahl nicht auf diese trifft. Verwenden Sie dazu die Formel  $y = k \cdot x^2$  mit der Konstanten  $k \approx 1.875 \,\mathrm{m}^{-1}$ .

$$
\begin{array}{c|c|c|c|c|c|c|c|c} x & \text{cm} & 1 & 2 & 3 & 4 & 5 \\ \hline y & \text{cm} & 0.02 & 0.08 & 0.16 & 0.30 & 0.47 \\ \end{array}
$$

Tabelle 10.1: Ablenkung des Elektronenstrahls:  $U_A = 3000 \,\text{V}; U_B = 4000 \,\text{V}; d = 10 \,\text{cm}$ 

# 11 Kräfte auf stromdurchflossene Leiter

Die Stärke des magnetischen Felds B wird in Tesla (T) gemessen. Die Einheit ist nach dem Physiker und Elektroingenieur Nicolas Tesla (1856 - 1943) benannt.

Ein stromdurchflossener Leiter erzeugt ein Magnetfeld. Daher wirkt in einem anderen Magnetfeld auf den Leiter einer Kraft. Wovon diese Kraft abhängt soll in einem Experiment geklärt werden.

Experiment 11.1. Ein Leiter der Länge l steht senkrecht zu den Feldlinien des Magnetfelds B und wird vom Strom I durchflossen. Der Leiter ist an einem empfindlichen Kraftmesser angeschlossen.

A 11.1. Es wurde für eine Reihe von Messungen die Stärke des Magnetfelds verändert. Dabei wurden die gemessenen Kräfte aufgezeichnet, wie in der folgenden Tabelle zu sehen. Ermitteln Sie den funktionalen Zusammenhang zwischen F und B.

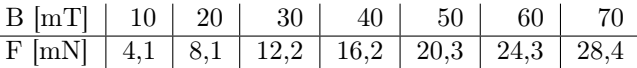

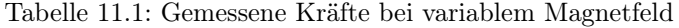

A 11.2. Es wurde für eine Reihe von Messungen die Stärke des elektrischen Stroms verändert. Dabei wurden die gemessenen Kräfte aufgezeichnet wie in der folgenden Tabelle zu sehen. Ermitteln Sie den funktionalen Zusammenhang zwischen F und I.

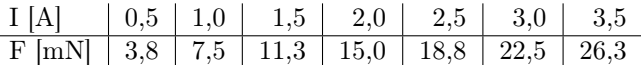

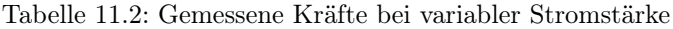

A 11.3. Es wurde für eine Reihe von Messungen die Länge des Drahtes verändert. Dabei wurden die gemessenen Kräfte aufgezeichnet wie in der folgenden Tabelle zu sehen. Ermitteln Sie den funktionalen Zusammenhang zwischen F und l.

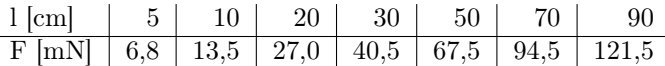

Tabelle 11.3: Gemessene Kräfte bei variabler Leiterlänge

A 11.4. Die Ergebnisse sollen nun zusammengefasst werden.

- a) Stellen Sie unter Verwendung der vorherigen Aufgaben eine Formel für die Kraft F auf einen mit der Stromstärke I durchflossenen Leiter der Länge l im senkrecht zur Stromrichtung orientierten Magnetfeld B auf.
- b) Der Versuch in A 11.2 wurde mit einem 5 cm langen Draht in einem 150 mT starken Magnetfeld durchgeführt. Verbessern Sie mit dieser Information die Formel für die Kraft F.
- A 11.5. Gehen Sie davon aus, dass  $k = 1$  ist.
- a) Leiten Sie eine Definition der Magnetfeldstärke B aus Ihren bisherigen Ergebnissen her.
- b) Leiten Sie die Darstellung der Einheit Tesla unter Verwendung der vorherigen Aufgaben mit den Basiseinheiten des SI-Systems her.

# 12 Messung der magnetischen Feldstärke

Die Kraft auf einen stromdurchflossenen Leiter kann dazu genutzt werden die Stärke eines magnetischen Feldes zu bestimmen. Die Abbildung 12.1 zeigt den prinzipiellen Aufbau. Dafür ist es notwendig sehr kleine Massestücke  $(m = 0.1 g)$  zu verwenden, die an den Draht gehängt werden. Als Massestücke können dünne Drahtstücke verwendet werden, die zu einem U gebogen werden. Die Masse der kleinen Drahtstücke liegt unter der Messgenauigkeit normaler Waagen. Daher wiegt man eine größere Menge des Drahtes, um dann auf die kleinen Stücke umzurechnen.

A 12.1. Ein Klingeldraht mit der Länge  $l = 6.7$  m wiegt  $m = 22.7$  g.

- a) Bestimme die Masse eines Drahtes der Länge von 1 cm.
- b) Bestimme die Länge eines Drahtes mit der Masse  $m = 0.1$  g.

Alternativ kann auch über Volumen und Dichte die Masse bestimmt werden.

A 12.2. Ein Kupferdraht mit kreisförmigen Querschnitt und dem Durchmesser  $d = 0.3$  mm soll als Massestück dienen.

- a) Bestimme die Masse eines Drahtes der Länge von 1 cm.
- b) Bestimme die Länge eines Drahtes mit der Masse  $m = 0.1$  g.
- c) 25 m dieses Kupferdrahtes wurden gewogen und eine Masse von 15 g bestimmt. Vergleichen sie die Ergebnisse aus den beiden vorherigen Teilaufgaben mit den Werten, die Sie aus dieser Messung ermitteln können.

**A 12.3.** In üblichen Elektroinstallationskabeln (NYM) gibt es Kupferdrähte mit einer Fläche von  $A = 1.5 \text{ mm}^2$ .

- a) Bestimme die Masse eines Drahtes der Länge von 1 cm.
- b) Bestimme die Länge eines Drahtes mit der Masse  $m = 0.1$  g.

A 12.4. Diskutieren Sie, welcher der drei oben genannten Drähte am Besten für ein solches Experiment geeignet ist.

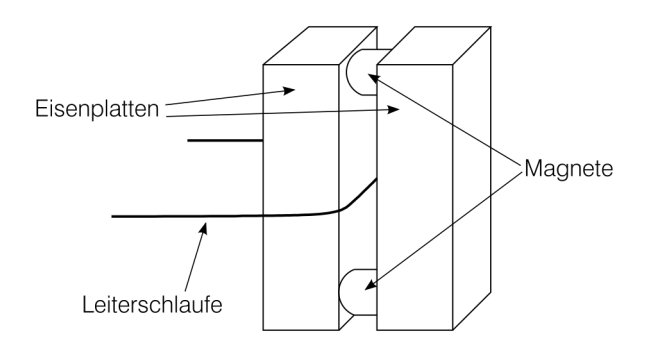

Abbildung 12.1: Prinzipieller Aufbau des Versuchs: Zwischen zwei ca. 5 cm hohen Platte, die durch Magnete verbunden sind, geht ein Draht, dessen Stromstärke geregelt werden kann.

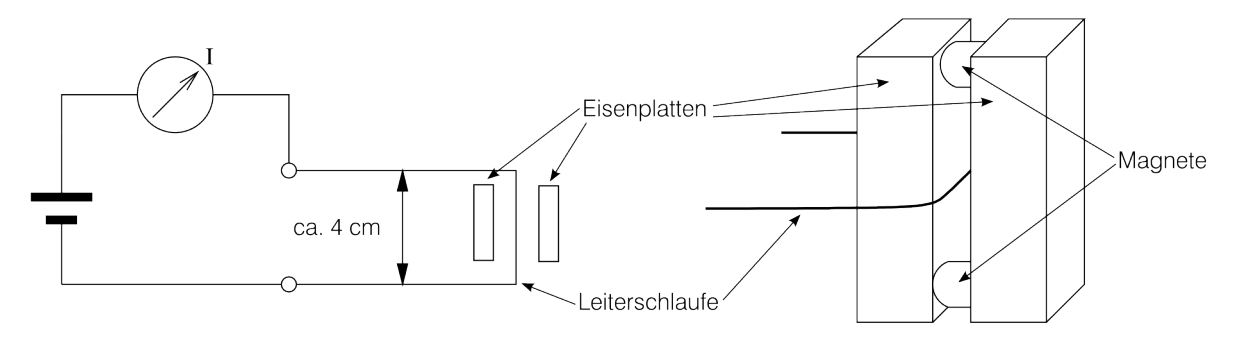

Abbildung 12.2: Prinzipieller Aufbau des Versuchs mit Schaltplan

# 12.1 Versuch zur Lorentzkraft auf eine Leiterschleife im Magnetfeld

Material 1 Versuchsaufbau B-Feldmessung, 1 Netzgerät ( $U_{\text{max}} = 24$ V,  $I_{\text{max}} = 2$ A), 1 Multimeter, 3 Laborkabel, 1 Kunststoffpinzette, 10 Massestücke aus Draht (MSD,  $m = 0.1$  g)

### Aufbau und Durchführung

- 1. Bauen Sie die Schaltung wie in Abbildung 12.2 auf. Die Leiterschleife sollte in der Mitte zwischen den Magneten liegen.
- 2. Testen Sie die Schaltung. Der Draht sollte sich bei Stromfluss nach oben bewegen. Beschreiben Sie Ihr Vorgehen, falls der Draht sich nach unten bewegt.
- 3. Markieren Sie die Position des Drahtes bei ausgeschaltetem Strom. Hängen Sie nun ein Kupferstück an den Draht. Bestimmen Sie die Stromstärke I, bei der der Draht wieder seine ursprüngliche Position erreicht hat.
- 4. Wiederholen Sie den Versuch mit zwei, drei oder mehr Kupferstücken, falls möglich.

#### Auswertung

- 1. Ergänzen Sie die Angaben für Masse und Gewichtskraft in der Tabelle 12.1.
- 2. Stellen Sie eine begründete Hypothese über die Länge l des Drahtes im Magnetfeld auf.
- 3. Die magnetische Feldstärke B läßt sich über die folgende Formel aus den Messdaten berechnen:

$$
B = \frac{m \cdot g}{I \cdot l} \tag{12.1}
$$

Berechnen Sie unter Verwendung Ihrer Messdaten die magnetische Feldstärke des Feldes zwischen den Magneten.

4. Leiten Sie die oben verwendete Formel 12.1 über einen Kräftevergleich her.

| Anzahl | Masse  |   | Stromstärke   Magnetische Feldstärke |
|--------|--------|---|--------------------------------------|
|        | $m$  g | A | $B$ [mT]                             |
|        |        |   |                                      |
|        |        |   |                                      |
|        |        |   |                                      |
|        |        |   |                                      |

Tabelle 12.1: Messwerte und Versuchsergebnisse

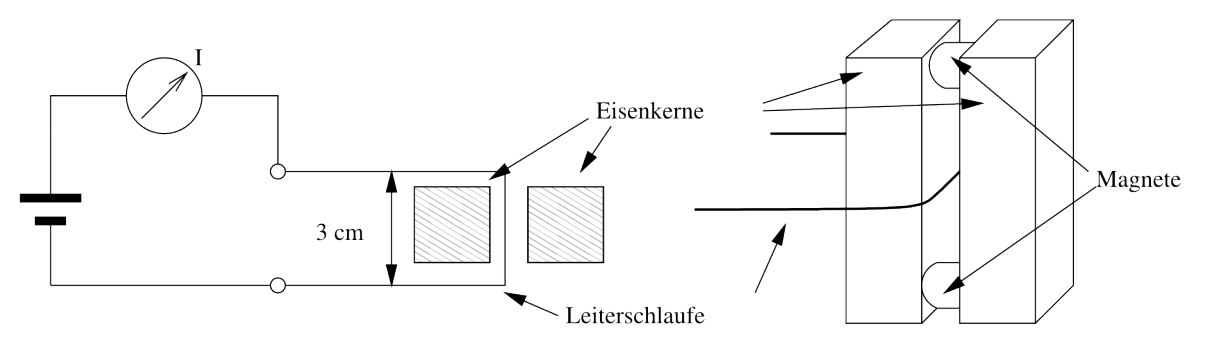

Abbildung 12.3: Versuchsaufbau mit Schaltplan

### 12.2 Freihandversuch zur Lorentzkraft auf eine Leiterschleife im Magnetfeld

Material 1 Netzgerät  $(U_{\text{max}} = 24 \text{ V}, I_{\text{max}} = 2 \text{ A})$ , 2 Scheibenmagnete, 2 Eisenkerne (2 cm x 2 cm x 7 cm), 1 Multimeter, 3 Laborkabel, 2 Abgreifklemmen, 40 cm Chromnickeldraht ( $d = 0.3$  mm), 10 Massestücke aus Draht (MSD,  $m = 0.1$  g)

### Aufbau und Durchführung

- 1. Biege die MSD jeweils zu einem U.
- 2. Schneide ein 40 cm langes Stück vom Chromnickeldraht ab und biege eine Leiterschleife mit einem Abstand von 3 cm.
- 3. Verbinde die Eisenkerne mit zwei gleichgerichteten Magneten.
- 4. Baue die Schaltung wie in Abbildung 12.3 auf. Die Leiterschleife sollte in der Mitte zwischen den Magneten liegen.
- 5. Teste die Schaltung. Der Draht sollte sich bei Stromfluss nach oben bewegen. Beschreibe Dein Vorgehen, falls der Draht sich nach unten bewegt.
- 6. Markiere die Position des Drahtes bei ausgeschaltetem Strom. Hänge nun ein MSD an den Draht. Bestimme die Stromstärke, bei der der Draht wieder seine ursprüngliche Position erreicht hat.
- 7. Wiederhole den Versuch mit zwei, drei und mehr MSDs, falls möglich.

#### Auswertung

- 1. Ergänze die Angaben für Masse und Gewichtskraft in der Tabelle 12.2.
- 2. Stelle eine Vermutung auf für den Zusammenhang zwischen Stromstärke und Lorentzkraft.
- 3. Gebe die Länge des Drahtes im Magnetfeld an.
- 4. Für die Lorentzkraft  $F_L$  auf einen mit dem Strom I durchflossenen Leiter der Länge l in einem magnetischen Feld der Stärke B gilt:

$$
F_L = I \cdot l \cdot B \tag{12.2}
$$

Bestimme die Magnetische Feldstärke zwischen den Eisenkernen.

| Anzahl | Masse  |            |   | Gewichtskraft   Stromstärke   Magnetische Feldstärke |
|--------|--------|------------|---|------------------------------------------------------|
|        | $m$  g | $F_G$ [mN] | A | $B$ [mT]                                             |
|        |        |            |   |                                                      |
|        |        |            |   |                                                      |
| ച      |        |            |   |                                                      |
|        |        |            |   |                                                      |

Tabelle 12.2: Messwerte und Versuchsergebnisse

# 13 Magnetfeld um einen geraden Leiter

Ein stromdurchflossener Leiter erzeugt um sich herum ein Magnetfeld. Durch die folgenden Experimente soll das Magnetfeld u.a. räumlich untersucht werden.

Experiment 13.1. Ein langer gerader Leiter wird von einem Strom I durchflossen. Das Magnetfeld um den Leiter herum wird mit einer Hall-Sonde vermessen.

A 13.1. Eine Hall-Sonde wird im Abstand  $r = 15$ mm zu einem Leiter positioniert und die Magnetfeldstärke B gemessen. Die Messergebnisse wurden in der folgenden Tabelle notiert. Ermitteln Sie den funktionalen Zusammenhang  $B(I)$  zwischen B und I. Abbildung 13.1: Schematischer Aufbau der Messan-

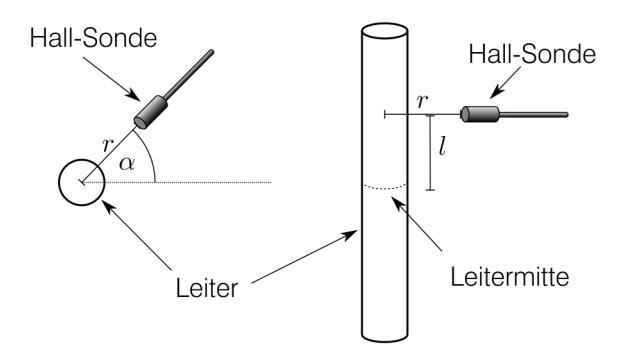

ordnung

| $I [A]$   0,5   1,0   1,5   2,0   2,5   3,0   3,5   4,0 |  |  |  |  |
|---------------------------------------------------------|--|--|--|--|
|                                                         |  |  |  |  |

Tabelle 13.1: Gemessene Magnetfeldstärke B bei variabler Stromstärke I.

A 13.2. Der Leiter wird mit einem Strom der Stärke  $I = 1$  A durchflossen. Die Hall-Sonde wird in verschiedenen Entfernungen r vom Leiter positioniert und die Magnetfeldstärke B gemessen. Die Messergebnisse wurden in der folgenden Tabelle notiert. Ermitteln Sie den funktionalen Zusammenhang B(r) zwischen B und r.

> $r$  [cm]  $\begin{array}{|c|c|c|c|c|c|} \hline 0,5 & 1,0 & 1,5 & 2,0 & 2,5 & 3,0 & 3,5 & 4,0 \ \hline \end{array}$  $B[\mu\text{T}]$  | 39,9 | 20,1 | 13,4 | 9,9 | 7,9 | 6,8 | 5,7 | 4,9

Tabelle 13.2: Gemessene Magnetfeldstärke B bei variablem Abstand r.

**A 13.3.** Die Hall-Sonde wird in verschiedenen Winkeln  $\alpha$  um den Leiter positioniert (siehe Abbildung 13.1) links) und die Magnetfeldstärke B gemessen. Die Messergebnisse wurden in der folgenden Tabelle notiert. Ermitteln Sie den funktionalen Zusammenhang  $B(\alpha)$  zwischen B und  $\alpha$ .

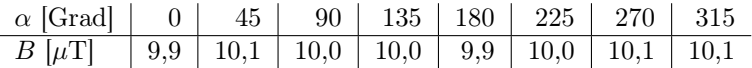

Tabelle 13.3: Gemessene Magnetfeldstärke B bei variablem Winkel  $\alpha$ .

A 13.4. Die Hall-Sonde wird an verschiedene Positionen im Abstand l von der Leitermitte entlang des Leiters mit dem Abstand  $r = 15 \,\text{mm}$  (siehe Abbildung 13.1 rechts) gebracht und dann wird die Magnetfeldstärke B gemessen. Die Messergebnisse wurden in der folgenden Tabelle notiert. Ermitteln Sie den funktionalen Zusammenhang  $B(l)$  zwischen B und l.

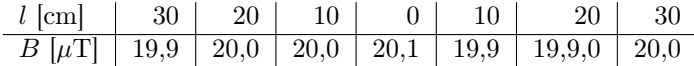

Tabelle 13.4: Gemessene Magnetfeldstärke B bei variabler Längenposition l.

A 13.5. Stellen Sie eine Hypothese auf, wie das Feld um einen stromdurchflossenen Leiter aussieht. Stellen Sie Ihre Hypothese graphisch dar.

A 13.6. Stellen Sie eine Formel für die Stärke des Magnetfeldes um einen stromdurchflossenen Leiter unter Verwendung Ihrer Ergebnisse aus den Aufgaben 13.1 bis 13.4 auf.

A 13.7. Neben der elektrischen Feldkonstante  $\epsilon_0$  gibt es auch eine magnetische Feldkonstante  $\mu_0 = 4\pi \times$ 10<sup>-7</sup>  $\frac{V_s}{Am}$ . Benutzen Sie μ<sub>0</sub> für Ihre Formel aus Aufgabe 13.6 und stellen Sie sie neu auf.

# 14 Lorentzkraft

Für Kraft F auf einen mit dem Strom I durchflossenen Leiter, der sich mit der Länge l senkrecht zu den Feldlinien im Magnetfeld der Stärke B liegt, beträgt

$$
F = B \cdot I \cdot l \tag{14.1}
$$

Ursache der Kraft sind die bewegten Ladungen im Leiter. Die Kraft, die auf bewegte Ladungen im Magnetfeld wirkt, bezeichnet man als **Lorentzkraft**  $F_{\text{L}}$ .

Wie groß ist die Kraft FL, die auf eine Punktladung q wirkt, die sich senkrecht zu den Feldlinien des Magnetfelds B mit der Geschwindigkeit v bewegt?

A 14.1. In einem Leiter befinden sich bewegliche Elektronen. Die Bewegung dieser Elektronen in eine Richtung bezeichnet man als elektrischen Strom.

a) In einem Leiter der Länge ∆l befinden sich N bewegliche Elektronen der Ladung e. Geben Sie eine Formel für die Gesamtladung der beweglichen Elektronen in diesem Leiter an.

$$
\Delta Q = \tag{14.2}
$$

b) Die Elektronen bewegen sich durch das Leiterstück der Länge ∆l in der Zeit ∆t. Geben Sie eine Formel für die Driftgeschwindigkeit v der Elektronen an.

$$
v = (14.3)
$$

c) Die elektrische Stromstärke ist I = ∆Q/∆t. Erweitern Sie den Bruch mit ∆l und benutzen Sie die Gleichungen 14.2 und 14.3 um  $\Delta Q$  und  $\Delta t$  aus der Gleichung zu entfernen.

$$
I = \frac{\Delta Q}{\Delta t} = \tag{14.4}
$$

d) Verändern Sie die Gleichung 14.1 so, dass die oben gestellte Frage beantwortet wird.

$$
F = B \cdot I \cdot l = \tag{14.5}
$$

Die Lorentzkraft F<sup>L</sup> wirkt immer senkrecht zur Geschwindigkeit v.

A 14.2. Beschreiben Sie die Bewegung einer Ladung q in einem homogenen Magnetfeld B mit der Anfangsgeschwindigkeit  $v_0$ .

a) Nehmen Sie an, dass  $v_0$  senkrecht zum Feld steht.

b) Nehmen Sie an, dass  $v_0$  nicht senkrecht zum Feld steht.

# 15 Halleffekt

Durch den Halleffekt entsteht in einem stromdurchflossenen Leiter in einem Magnetfeld eine Spannung. Diese Spannung wird in einer Hall-Sonde zur Bestimmung der Magnetfeldstärke B benutzt.

Eine Hall-Sonde besteht aus einem quaderförmigen metallischen Leiter, der von einem Strom I durchflossen wird. Die Abbildung 15.1 zeigt den schematischen Aufbau einer solchenen Hall-Sonde. In diesem Fall steht das Magnetfeld B senkrecht zur Stromrichtung I. Auf die Elektronen wirkt die Lorentzkraft  $F_L = e \cdot v \cdot B$  nach unten. (Linke-Hand-Regel) Daher bewegen sich die Elektronen nach unten. Unten ensteht ein Elektronenüberfluss und oben ein Elektronenmangel. Durch diese Ladungsverschiebung entsteht ein elektrisches Feld E, dass auf die Elektronen eine nach oben gerichtete Coulombkraft  $F_{\rm C}$  ausübt. Die Ladungsverschiebung verstärkt sich so lange, bis  $F<sub>L</sub>$  und  $F<sub>C</sub>$  gleich groß sind.

Durch die Ladungsverschiebung kommt es zu einer Potentialdifferenz zwischen der oberen und unteren Seite des Quaders. Diese Potentialdifferenz bezeichnet man als Hall-Spannung  $U_H$ .

A 15.1. Ergänzen Sie die Formeln in der folgenden Tabelle sinnvoll.

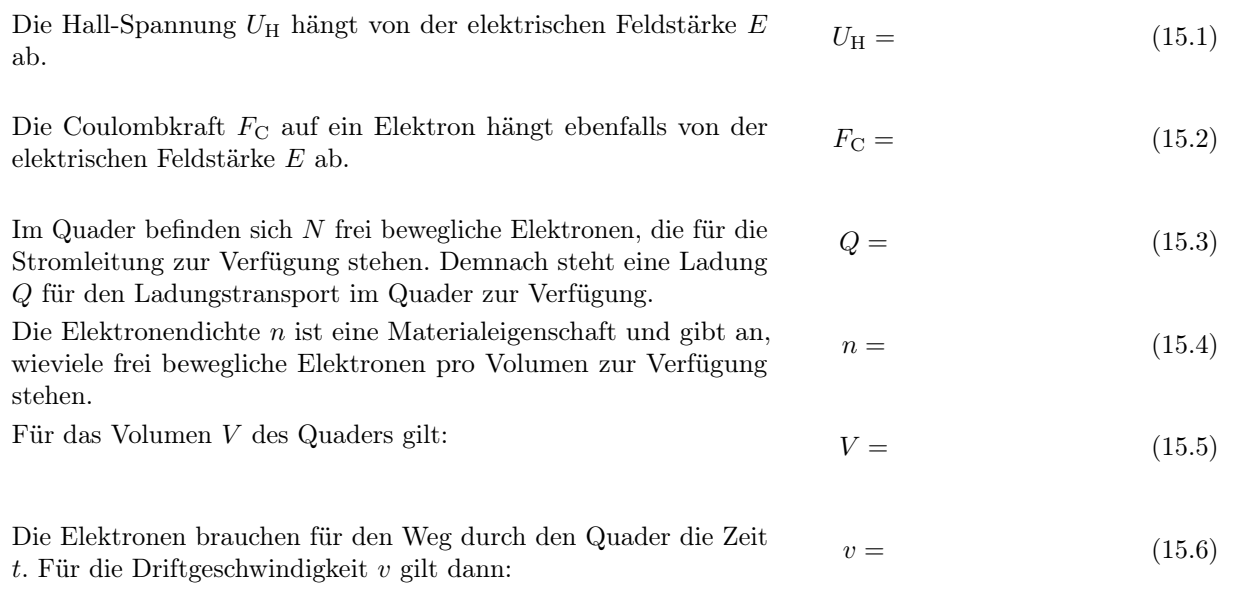

Die Stromstärke I hängt von der transportierten Ladung Q ab. Es gilt:  $I = (15.7)$ 

A 15.2. Leiten Sie über das Kräftegleichgewicht  $F_{\rm C} = F_{\rm L}$  die folgende Formel für die Hall-Spannung her.

$$
U_{\rm H} = R_{\rm H} \cdot \frac{I}{d} \cdot B \qquad \text{mit der Hall-Konstanten} \quad R_{\rm H} = \frac{1}{n \cdot e} \tag{15.8}
$$

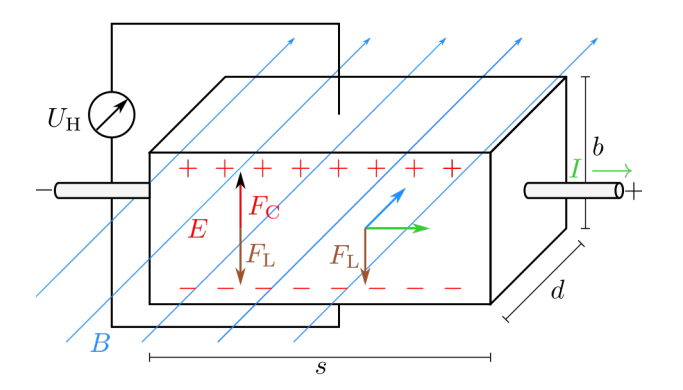

Abbildung 15.1: Schematische Darstellung eines Hall-Sensors

Ole Vanhoefer / www.lernbuffet.de / 25. Januar 2024

# 16 Hall-Sonde

**A 16.1.** Durch eine Hall-Sonde mit einem Leiter aus Silber ( $R_H = 8.9 \times 10^{-11} \frac{\text{m}^3}{\text{C}}$ ) der Dicke  $d = 0.1 \text{ mm}$ fließt ein Strom von  $I = 4 \text{ mA}$ . Der Sensor wird so in ein Magnetfeld der Stärke  $B = 100 \text{ mT}$  gehalten, dass die Hall-Spannung maximal wird.

- a) Berechnen Sie die resultierende Hall-Spannung.
- b) Vergleichen Sie die ermittelte Hall-Spannung mit der in elektronischen Schaltungen üblichen Spannung.

Aufgrund der sehr niedrigen Hall-Spannung werden in Hall-Sensoren Operationsverstärker verbaut, die die Hall-Spannung verstärken.

Ein günstiger Hall-Sensor ist der Typ 49E, der von mehreren Herstellern angeboten wird.

A 16.2. Beschreiben Sie einen Versuchsaufbau, mit dem man mit Hilfe eines Hall-Sensors einen Strom messen kann, ohne dass das Messgerät in den Stromkreis eingefügt werden muss.

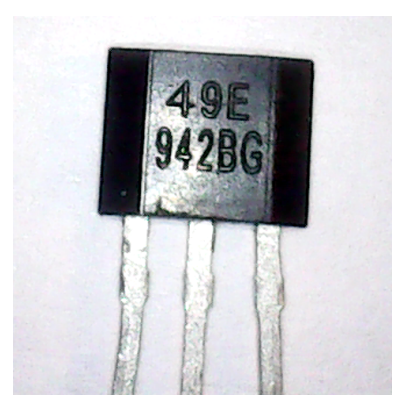

Abbildung 16.1: Eine Bauform des Hall-Sensors vom Typ 49E: Links Versorgungsspannung  $V_{\text{cc}} = +5$  V; Mitte: GND; Rechts: Ausgabespannung

# 17 Wie wiege ich ein Elektron?

Mit dem Milikan-Versuch (Siehe 9) kann die Ladung eines Elektrons bestimmt werden. Wie kann man aber die Masse eines Elektrons bestimmen. Ein direktes Wiegen ist nicht möglich. Daher müssen wir zur Bestimmung der Masse das Verhalten des Elektrons beobachten. Für diesen Versuch wird ein Fadenstrahlrohr in einem homogenen Magnetfeld der Stärke B verwendet.

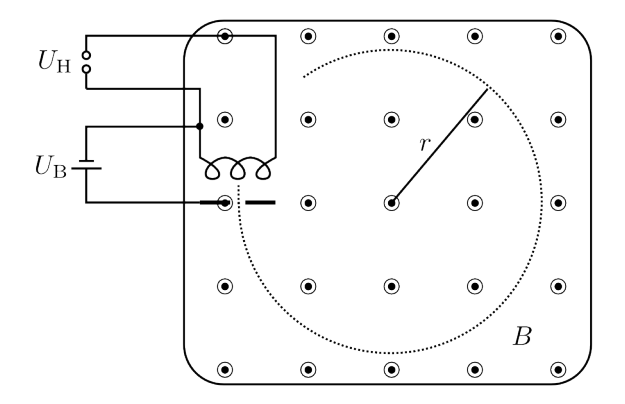

Abbildung 17.1: Schematischer Darstellung eines Fadenstrahlrohrs in einem homogen Magnetfeld

 $U_{\text{H}}$ : Heizspannung;  $U_{\text{B}}$ : Beschleunigungspannung; B: Magnetfeldstärke (Feldlinien zeigen senkrecht aus der Zeichenebene raus); r: Radius der Elektronenbahn

A 17.1. Ein Fadenstrahlrohr beschleunigt ein Elektron (Ladung:  $e$ ; Masse:  $m_e$ ) durch die Beschleunigungsspannung  $U_B$  in einem homogenen Magnetfeld der Stärke  $B$ , wie in Abbildung 17.1 zu sehen.

a) Geben Sie eine Formel für die Geschwindigkeit des im Fadenstrahlrohr beschleunigten Elektrons an.

$$
v = (17.1)
$$

- b) Erläutern Sie, warum das Elektron im Magnetfeld sich auf einer Kreisbahn bewegt.
- c) Geben Sie eine Formel für die Zentripetalkraft  $F_Z$  in Abhängigkeit von der Geschwindigkeit v an.

$$
F_{\rm Z} = \tag{17.2}
$$

d) Leiten sie die Formel für die spezifische Ladung $\frac{e}{m}$ des Elektrons

$$
\frac{e}{m} = \frac{2U_{\rm B}}{B^2 r^2} \tag{17.3}
$$

unter Verwendung des Kräftegleichgewichts  $F_{\rm L}^2 = F_{\rm Z}^2$  und der Gleichungen 17.1 und 17.2 her.

A 17.2. Der in Abbildung 17.1 gezeigte Aufbau wird mit einer Beschleunigungsspannung  $U_{\rm B} = 1000$  V betrieben. Das magnetische Feld hat eine Stärke von  $B = 1$  mT. Das Elektron bewegt sich auf einer Kreisbahn von  $r = 10.7$  cm. Berechne unter Verwendung von Gleichung 17.3 die spezifische Ladung  $\frac{e}{m}$  und die Masse  $m_e$  des Elektrons.

# 18 Wien-Filter

Professor Phisigma untersucht die Alpha-Strahlung, die von einem Thorium-229 Präparat abgestrahlt wird. Eine Skizze des Versuchsaufbaus zeigt Abbildung 18.1. Das Präparat befindet sich in einer langen Röhre, so dass die Alpha-Teilchen nur in einer Richtung austreten können. In einem gewissen Abstand befindet sich eine Metallplatte mit einer runden Öffnung (Blende), die so positioniert wird, dass die Alpha-Teilchen direkt durch das Loch austreten können. Direkt hinter dem Loch befindet sich ein Teilchendetektor. Zwischen Alpha-Strahler und Blende kann ein homogenes Magnetfeld erzeugt werden, dessen Feldlinien senkrecht zur Bewegung der Alpha-Teilchen ausgerichtet sind. Außerdem werden zwei Kondensatorplatten zwischen Strahler und Blende positioniert, die parallel zum Magnetfeld und zur Bewegungsrichtung der Alpha-Strahler ausgerichtet sind. Diese haben den Abstand  $d = 4 \,\text{cm}$ .

A 18.1. Das Experiment wird gestartet, in dem ein Magnetfeld der Stärke  $B = 1$  mT erzeugt wird. Der Teilchendetektor zeigt keine Strahlung mehr an.

- a) Erläutern Sie diese Beobachtung.
- b) Nun legt Professor Phisigma eine Spannung U zwischen den Kondensatorplatten an. Beschreiben Sie das Feld zwischen den Kondensatorplatten.
- c) Bei einer Spannung von  $U = 611.2$ V schlägt der Teilchendetektor wieder an. Erläutern Sie, was im Versuchsaufbau passiert ist.
- d) Die Geschwindigkeit der Alpha-Teilchen kann über die Formel

$$
v = \frac{U}{B \cdot d} \tag{18.1}
$$

berechnet werden. Bestimmen Sie die Geschwindigkeit der Alpha-Teilchen.

e) Leiten Sie die Formel (18.1) über ein Kräftegleichgewicht her.

A 18.2. Nun wird der Teilchendetektor hinter der Blendenöffnung entfernt. Hinter der Blende wird ein homogenes Magnefeld der Stärke  $B = 1$  T erzeugt und eine Fotoplatte angebracht, wie Abbildung 18.1 zeigt. Auf der Fotoplatte wird nach der Entwicklung im Abstand von  $s = 634$  mm von der Blendenöffnung ein schwarzer Punkt entdeckt.

a) Für die Masse m eines Teilchens mit der Ladung q und der Geschwindigkeit  $v$ , dass in einem Magnetfeld B einen Kreis mit dem Radius r durchfliegt, gilt

$$
m = \frac{B \cdot q \cdot r}{v} \tag{18.2}
$$

Berechnen Sie die Masse eines Alpha-Teilchens ( $q = 3,204 \times 10^{-19}$  C).

- b) Leiten Sie Formel (18.2) über ein Kräftegleichgewicht her.
- c) Berechnen Sie die Energie der untersuchten Alpha-Teilchen.

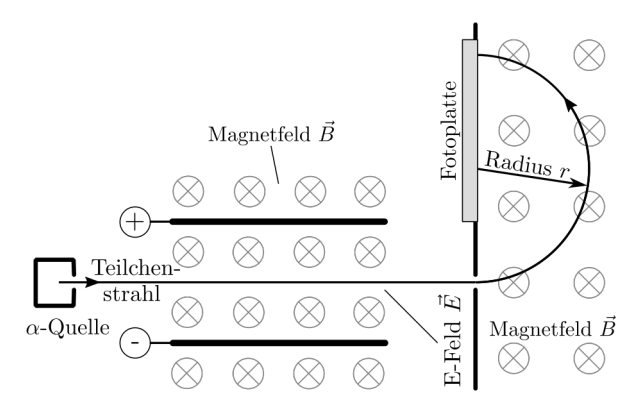

Abbildung 18.1: Schematischer Aufbau eines Massenspektrographs mit Wien-Filter

# 19 Induktion

### 19.1 Spule im veränderlichen Magnetfeld

#### Material

Sie benötigen: 1x Grundplatte, 1x Verbindersatz, 1x Netzteil, 3x Laborkabel, 1x Multimeter, 1x Spule (1000Windungen), 1x Stab-Ferritkern, 1x Neodym-Magnet, 1x Kompass

#### Durchführung

- 1. Markieren Sie Nord- und Südpol auf dem Magneten.
- 2. Fügen Sie den Ferritkern in die Spule (1000Windungen) ein. Schließen Sie die Spule und das Multimeter in Reihe an das Netzteil an. Stellen Sie eine Stromstärke von 3 A am Multimeter ein.
- 3. Legen Sie eine Spannung von 10 Volt an die Spule an. Bestimmen Sie Nord- und Südpol der Spule mit dem Kompass. Dokumentieren Sie sorgfältig Ihre Beobachtungen.
- 4. Schalten Sie das Netzteil aus und ziehen Sie die Laborkabel. Verbinden Sie die abgezogenen Laborkabel miteinander.
- 5. Stellen Sie das Multimeter auf den empfindlichsten Strommessbereich ein. Wählen Sie für das Multime-

ter Gleichstrommessung mit Mittelstellung, damit Sie die Stromrichtung bestimmen können.

- 6. Drehen Sie den Neodym-Magneten so, dass Nordund Südpol mit der vorherigen Ausrichtung der Spulenmagnetfelds übereinstimmt. Bewegen Sie den Magneten schnell zum Ferritkern der Spule und wieder weg. Beobachten Sie das Multimeter. Wiederholen Sie das Experiment für die andere Seite der Spule. Vergleichen Sie den Ausschlag des Multimeters mit der Stromrichtung aus Schritt 3.
- 7. Drehen Sie den Magneten um, so dass Nord- und Südpol entgegen der vorherigen Ausrichtung des Spulenmagnetfelds stehen, und wiederholen Sie das vorherige Experiment.
- 8. Nähern Sie den Magneten unterschiedlich schnell zur Spule hin und wieder weg. Untersuchen Sie verschiedene Arten der Annäherung. Dokumentieren Sie sorgfältig Ihre Beobachtungen
- 9. Erläutern Sie, was im Ferritkern passiert, wenn ihm sich ein Magnet nähert bzw. sich ein Magnet von ihm entfernt.
- 10. Treffen Sie Aussagen über den Induktionsstrom aus ihren Beobachtungen.

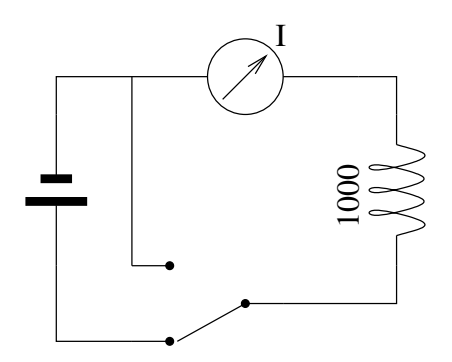

Abbildung 19.1: Logischer Aufbau des Induktionsexperiments

### 19.2 Transformator

#### Material

Sie benötigen: 1x Experimentiergrundkasten, 1x Netzteil, 1x Taster/Schalter, 6x Laborkabel, 2x Multimeter, 1x Spule (500Windungen), 1x Spule (1000Windungen), U-förmiger Ferritkern

#### Durchführung

1. Stellen Sie sicher, dass das Netzteil ausgeschaltet ist, der Spannungsregler auf Null und der Strom-

Ole Vanhoefer / www.lernbuffet.de / 25. Januar 2024

begrenzer auf volle Intensität steht.

- 2. Bauen Sie die Schaltung gemäß des Schaltplans in Abbildung 19.2 auf. Die beiden Spulen werden auf den Ferritkern gesetzt.
- 3. Stellen Sie den Messbereich der beiden Voltmeter auf  $10 \text{ V}$  ein. Wählen Sie für  $U_1$  Gleichstrommessung und für  $U_2$  Gleichstrommessung mit Mittelstellung. Der Schalter ist geschlossen.
- 4. Zeigen Sie vorm Einschalten des Netzteils die Schaltung dem Lehrer.
- 5. Stellen Sie nun eine Spannung von 10 V am Netzgerät ein. (Kontrolle über  $U_1$ .) Notieren Sie die Spannung  $U_2!$
- 6. Öffnen Sie den Schalter. Notieren Sie Ihre Beobachtung.
- 7. Schließen Sie nun den Schalter wieder. Notieren Sie Ihre Beobachtung.
- 8. Schließen und öffnen Sie den Schalter mehrere Mal hintereinander. Notieren Sie Ihre Beobachtung.
- 9. Schalten Sie das Voltmeter  $U_2$  auf Wechselstrom

und wiederholen Sie den vorherigen Schritt.

- 10. Schließen Sie anstatt der Gleichspannungsquelle eine Wechselstromquelle an.
- 11. Schalten Sie beide Voltmeter auf Wechselstrom und untersuchen  $U_1$  und  $U_2$  bei geschlossenem Schalter.
- 12. Vertauschen Sie die beiden Spulen miteinander. Untersuchen Sie nun wieder  $U_1$  und  $U_2$ .
- 13. Fassen Sie Ihre Beobachtungen zusammen und deuten Sie sie.

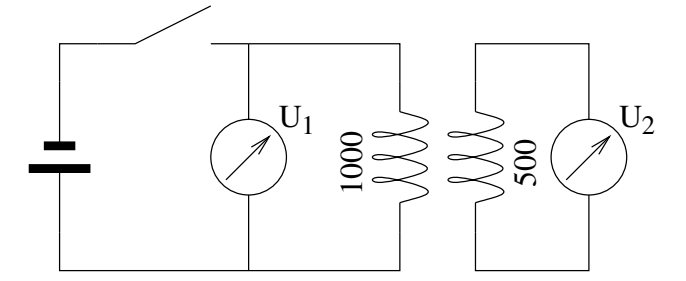

Abbildung 19.2: Schaltplan zum Transformatorversuch

### 19.3 Transformatorgesetz

Liegt an einer Spule mit  $N_1$  Windungen eine Wechselspannung  $U_1$  an, so wird in einer nebenliegenden Spule mit  $N_2$  Windungen eine Wechselspannung  $U_2$ induziert. Bei einer idealen Übertragung gilt:

$$
\frac{U_1}{U_2} = \tag{19.1}
$$

Bei einer idealen Übertragung ist die Leistung im primären Stromkreis gleich der Leistung im sekundären Stromkreis.

$$
P_1 = P_2 \tag{19.2}
$$

Daraus folgt für das Verhältnis der möglichen Stromstärken:

$$
\frac{I_1}{I_2} = \tag{19.3}
$$

**A 19.1.** An einem Transformator ( $N_1 = 1150$ ;  $N_2 =$ 100) wird am Primärstromkreis eine Spannung von  $U_1 = 230 \text{ V}$  angelegt. Berechnen Sie die Spannung im Sekundärstromkreis!

A 19.2. Um deutsche Geräte in England zu betreiben, muss ein Transformator die Spannung von 230 V auf 115 V senken. Die Primärspule hat 2000Windungen. Berechnen Sie die Anzahl der Windungen der Sekundärspule!

A 19.3. Die Spannung im Primärkreis wird verdoppelt. Erläuteren Sie die Änderung der Spannung im Sekundärkreis.

A 19.4. An einem Transformator für Halogenlampen findet sich folgende Aufschrift:

primär 230V / 1A sekundär 12V

Bestimmen Sie die mögliche Stromstärke im Sekundärstromkreis!

A 19.5. Ein Transformator erzeugt eine Sekundärspannung, die ein Sechstel der Primärspannung entspricht. Begründen Sie, warum im Sekundärstromkreis eine sechsfach größere Stromstärke vorhanden ist als im Primärstromkreis.

A 19.6. Erklären Sie, warum in einem Transformator  $(U_1 = 230 \text{ V}; U_2 = 12 \text{ V})$  die Kabel in der Sekundärspule dicker sind als in der Primärspule.

# 20 Versuch zur Kondensatorentladung mit dem Oszilloskop

# Material

Leyboldt-Heraeus Funktionsgenerator P (52256); Zweikanal-Oszilloskop; Elektronik-Grundkasten; Kondensator  $C = 10$  nF und  $C = 22$  nF; Widerstand  $R = 470 \Omega$ ;  $R = 1 \text{ k}\Omega$ ; 6 Laborkabel (3 rot, 3 blau)

# Aufbau

- 1. Bauen Sie die Schaltung wie in Abbildung 20.1 links gezeigt auf.
- 2. Verbinden Sie den Funktionsgenerator über die schwarzen Buchsen mit der Schaltung. Beachten Sie dabei die Erde.
- 3. Drehen Sie den AC-Knopf nach rechts bis zum Anschlag (Maximum) und den DC-Knopf nach links (-). Der Knebelschalter zeigt nach oben (x 1).
- 4. Stellen Sie den Frequenzgenerator auf Sinusschwingung und  $f = 1$  kHz ein.
- 5. Messen Sie am Oszilloskop über Kanal 1 (CH 1) die Spannung  $U$  (DC) und über Kanal 2 (CH 2) die Spannung  $U_R$  (DC). Beachten Sie dabei die Erde. Schalten Sie auf Mode Dual um beide Kanäle gleichzeitig zu sehen und stellen Sie den Trigger auf CH 1 und TV-V.
- 6. Starten Sie nun den Frequenzgenerator.
- 7. Stellen Sie nun den Zeitmastab und die Spannungsmaßstäbe so ein, dass CH 1 oben und CH 2 unten gleichzeitig gut auf dem Bild zu sehen sind. <sup>3</sup>
- 8. Zeigen Sie den Aufbau und das Oszilloskopbild dem Lehrer.

# Durchführung

- 1. Skizzieren Sie das Oszilloskopbild.
- 2. Schalten Sie nun auf Dreiecks- und Rechteckschwingung um und skizzieren Sie das Oszilloskopbild.
- 3. Verändern Sie die Frequenz am Frequenzgenerator. Lesen Sie die neue Frequenz am Oszilloskop ab und vergleichen Sie Ihr Ergebnis mit der Einstellung am Frequenzgenerator.
- 4. Ändern Sie nun die Spannung am Frequenzgenerator und bestimmen Sie diese am Oszilloskop.
- 5. Stellen Sie wieder den Ausgangszustand her und wählen Sie die Rechteckschwingung. Ersetzen Sie den 470 Ω-Widerstand durch den Kondensator mit 10 nF.
- 6. Skizzieren Sie das Oszilloskopbild und bestimmen Sie die Halbwertszeit  $t_H$  des Abfalls.
- 7. Erläutern Sie, warum man über die gemessene Spannung auf die Stromstärke zurückschließen kann.
- 8. Bestätigen Sie mit den vorliegenden Daten den Zusammenhang

$$
C = \frac{t_{\rm H}}{R \ln 2} \tag{20.1}
$$

- 9. Ersetzen Sie den 1 kΩ-Widerstand durch den 470 Ω-Widerstand. Beschreiben Sie die Veränderung der Ladekurven und wie Sie Einstellungen des Oszilloskops ändern mussen, um ein verwendbares Bild zu erzeugen.
- 10. Benutzen Sie nun die Kombination aus 22 nF-Kondensator und 1 kΩ-Widerstand. Beschreiben Sie die Veränderung der Ladekurven und wie Sie Einstellungen des Oszilloskops ändern mussen, um ein verwendbares Bild zu erzeugen.
- A 20.1. Leiten Sie Gleichung 18.1 aus der Entladungsfunktion her.

 ${}^{3}\mathrm{CH}$  1: 2 V DC; CH 2: 2 V DC; Time: 0,1 ms

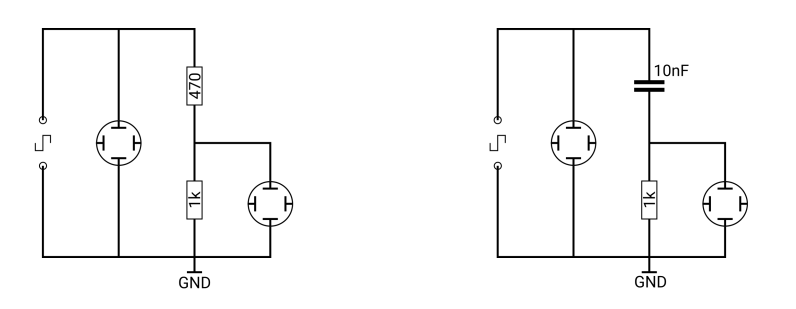

Abbildung 20.1: Schaltplan für den Versuch zur Kondensatorentladung

# 21 Schaltvorgänge in der Spule

# Material

Leyboldt-Heraeus Funktionsgenerator P (52256); Zweikanal-Oszilloskop; Elektronik-Grundkasten; Diode; Widerstand  $R = 330 \Omega$ ; Spule mit Ferritkern (Spulenwiderstand  $R_S = 20 \Omega$ ; Windungszahl  $n = 1000$ ); 6 Laborkabel

# Aufbau

- 1. Bauen Sie die Schaltung wie in Abbildung 21.1 gezeigt auf.
- 2. Verbinden Sie den Funktionsgenerator über die schwarzen Buchsen mit der Schaltung. Beachten Sie dabei die Erde.
- 3. Drehen Sie den AC-Knopf nach rechts bis zum Anschlag (Maximum) und den DC-Knopf nach links (-). Der Knebelschalter zeigt nach oben (x 1).
- 4. Stellen Sie den Frequenzgenerator auf  $f = 200$  Hz ein.
- 5. Messen Sie am Oszilloskop über Kanal 1 (CH 1) die

# Aufgaben

- 1. Skizzieren Sie das Oszilloskopbild der beiden Spannungen.
- 2. Messen sie die Spannung  $U_0$  und die Dauer eines Zyklus.
- 3. Erläutern Sie, warum man bei diesem Experiment aus dem Verlauf von  $U_R$  Aussagen über die Stromstärke I in der Spule gewinnen kann.
- 4. Beschreiben Sie den Verlauf der Spannung  $U_R$  im Vergleich zur Rechteckspannung von U. Deuten Sie den Verlauf von  $U_R$  qualitativ.

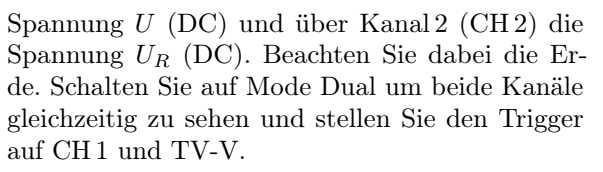

- 6. Starten Sie nun den Frequenzgenerator.
- 7. Stellen Sie nun den Zeitmastab und die Spannungsmaßstäbe so ein, dass CH 1 oben und CH 2 unten gleichzeitig gut auf dem Bild zu sehen sind. <sup>4</sup>
- 8. Zeigen Sie den Aufbau und das Oszilloskopbild dem Lehrer.
- 5. Berechnen Sie die Induktivität der Spule.
- 6. Bestimmen Sie die Halbwertszeit  $t_H$  des Anstiegs und Abfalls der Spannung  $U_R$ .
- 7. Bestätigen Sie mit den vorliegenden Daten den Zusammenhang

$$
L = \frac{R_G \cdot t_H}{\ln 2} \tag{21.1}
$$

wobei R<sup>G</sup> der gesamte ohmsche Widerstand im Stromkreis der Spule ist.

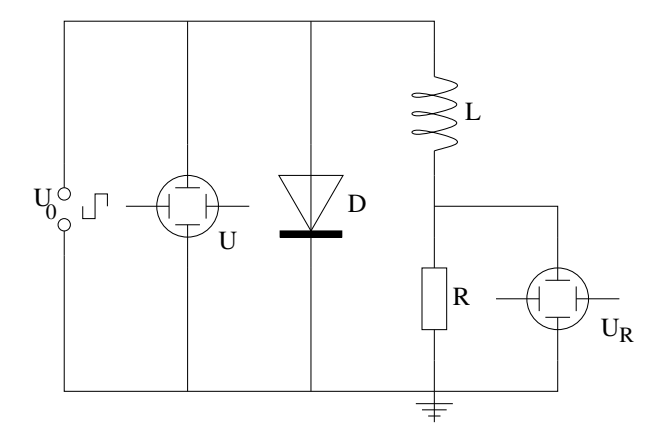

Abbildung 21.1: Schaltplan des Experiments: Spulendaten: Spulenwiderstand  $R_S = 20 \Omega$ , Windungszahl  $n = 1000$ , Ferritkern; Widerstand:  $R = 330 \Omega$ 

 ${}^4$ CH 1: 5 V DC; CH 2: 5 V DC; Time: 1 ms

# 22 Ohmscher Widerstand, Kondensator und Spule im Wechselstrom

# Teile

Leyboldt-Heraeus Funktionsgenerator P (52256); Zweikanal-Oszilloskop; Elektronik-Grundkasten; Widerstände  $R_1 = 10 \Omega$ ;  $R_2 = 100 \Omega$ ; Spulen  $L_1$  (500 Windungen;  $R_S = 5 \Omega$ );  $L_2$  (1000 Windungen;  $R_S = 20 \Omega$ ; Kondensatoren  $C_1 = 47 \,\mu\text{F}; C_1 = 470 \,\mu\text{F}; 6$  Laborkabel

# Grundaufbau

- 1. Bauen Sie die Schaltung wie in Abbildung 19.2 gezeigt auf.
- 2. Verbinden Sie den Funktionsgenerator über die schwarzen Buchsen mit der Schaltung. Beachten Sie dabei die Erde.
- 3. Wählen Sie die Sinus-Schwingung.
- 4. Drehen Sie den AC-Knopf nach rechts bis zum Anschlag (Maximum) und den DC-Knopf nach links (-). Der Knebelschalter zeigt nach oben (x 1).
- 5. Stellen Sie den Frequenzgenerator auf  $f = 50$  Hz ein.
- 6. Messen Sie am Oszilloskop über Kanal 1 (CH 1) die Spannung  $U_1$  (DC) und über Kanal 2 (CH 2) die Spannung U<sup>2</sup> (DC). Beachten Sie dabei die Erde. Schalten Sie auf Mode Dual um beide Kanäle gleichzeitig zu sehen und stellen Sie den Trigger auf CH 2 und TV-V.
- 7. Starten Sie nun den Frequenzgenerator.
- 8. Stellen Sie nun den Zeitmaßstab und die Spannungsmaßstäbe so ein, dass CH 1 oben und CH 2 unten gleichzeitig gut auf dem Bild zu sehen sind.
- 9. Zeigen Sie den Aufbau und das Oszilloskopbild dem Lehrer.

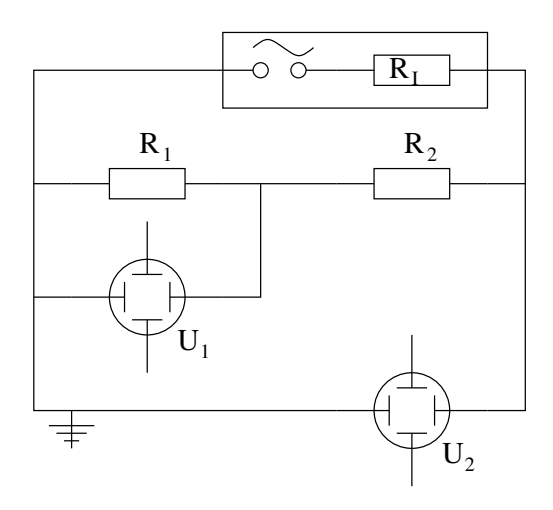

Abbildung 22.1: Schaltplan des Experiments

# Aufgaben zum ohmschen Widerstand

- 1. Messen Sie die Spannungen  $U_1$  und  $U_2$ .
- 2. Der Frequenzgenerator ist eine Spannungsquelle mit einem unbekannten Innenwiderstand  $R_I$ . Bei der jetzigen Einstellung sollte der Frequenzgenerator eine Spannung von 10 V liefern. Beurteilen Sie unter diesem Aspekt Ihre gemessene Spannungen  $U_1$  und  $U_2$ .
- 3. Erhöhen Sie nun schrittweise die Frequenz des Frequenzgenerators bis auf 5000 Hz und wiederholen Sie die Spannungsmessung. Wählen Sie Ihre Frequenzpunkte so, dass mindestens 10 Messungen durchgeführt werden.
- 4. Stellen Sie ihr Messergebnis graphisch dar und deuten Sie es.

# Aufgaben zur Spule

Stellen Sie die Frequenz auf 50 Hz ein. Ersetzen Sie den Widerstand  $R_2$  durch die Spule  $L_1$  (500 Windungen).

- 1. Messen Sie die Spannungen  $U_1$  und  $U_2$ .
- 2. Erhöhen Sie nun schrittweise die Frequenz des Frequenzgenerators bis auf 5000 Hz und wiederholen Sie die Spannungsmessung. Wählen Sie Ihre Frequenzpunkte so, dass mindestens 10 Messungen durchgeführt werden.
- 3. Stellen Sie ihr Messergebnis graphisch dar und deuten Sie den Graphen.
- 4. Stellen Sie den Frequenzgenerator auf 4000 Hz ein. Vergleichen Sie nun den zeitlichen Verlauf der Spannungen  $U_1$  und  $U_2$ .
- 5. Wiederholen Sie die Messreihe mit der Spule L<sup>2</sup> (1000 Windungen) und werten Sie die Messreihe aus.

# Aufgaben zum Kondensator

Stellen Sie die Frequenz auf 50 Hz ein. Ersetzen Sie die Spule  $L_2$  durch den Kondensator  $C_1$ .

- 1. Messen Sie die Spannungen  $U_1$  und  $U_2$ .
- 2. Erhöhen Sie nun schrittweise die Frequenz des Frequenzgenerators bis auf 5000 Hz und wiederholen Sie die Spannungsmessung. Wählen Sie Ihre Frequenzpunkte so, dass mindestens 10 Messungen durchgeführt werden.
- 3. Stellen Sie ihr Messergebnis graphisch dar und deuten Sie den Graphen.
- 4. Stellen Sie den Frequenzgenerator auf 50 Hz ein. Vergleichen Sie nun den zeitlichen Verlauf der Spannungen  $U_1$  und  $U_2$ .
- 5. Wiederholen Sie die Messreihe mit dem Kondensator  $C_2$  und werten Sie die Messreihe aus.

# 23 Schwingkreis

In Kondensatoren und Spulen kann Energie gespeichert werden. Dabei wird im Kondensator dies durch einen Ladungsunterschied erreicht, während in der Spule das Magnetfeld für die Energiespeicherung zuständig ist. Was passiert also, wenn Kondensator und Spule in einem gemeinsamen Stromkreis vorhanden sind?

V 23.1. Für den Versuch wird ein Stromkreis, wie in Abbildung 23.1 links gezeigt, aufgebaut. Zuerst wird der Schalter in Position 1 gebracht. Nach 10 Sekunden wird der Schalter in Position 2 gebracht. Die Strommessung erfolgt über ein Speicheroszilloskop, dass beim Umlegen des Schalters in Position 2 anfängt zu messen. Die Messung der ersten 20 ms ist in Abbildung 23.1 rechts dargestellt.

- 1. Beschreiben Sie, was bei der Durchführung des Versuchs physikalisch im Stromkreis passiert.
- 2. Bestimmen Sie die Periodendauer und Frequenz des zeitlichen Verlaufs der Stromstärke.
- 3. Erläutern Sie, wie es zu der periodischen Stromstärke kommt.

V 23.2. Der Versuch 23.1 wird nun mit anderen Kapazitäten und Induktivitäten wiederholt. Dabei wird einmal die Kapazität C konstant gehalten und einmal die Induktivität L. Die Ergebnisse sind in Abbildung 23.2 dargestellt.

- 1. Bestimmen Sie für jeden Versuch die Periodendauer T und die Frequenz f aus Abbildung 23.2.
- 2. Zeichnen Sie den Graphen für den Zusammenhang  $T(C)$  und  $f(C)$  bei konstantem L.
- 3. Ermitteln Sie den funktionalen Zusammenhang  $T(C)$  und  $f(C)$  aus den Daten.
- 4. Zeichnen Sie den Graphen für den Zusammenhang  $T(L)$  und  $f(L)$  bei konstantem C.
- 5. Ermitteln Sie den funktionalen Zusammenhang  $T(L)$  und  $f(L)$  aus den Daten.
- 6. Fassen Sie Ihre Ergebnisse zusammen und stellen Sie eine Hypothese für den funktionalen Zusammenhang  $T(C,L)$  und  $f(C,L)$  auf.

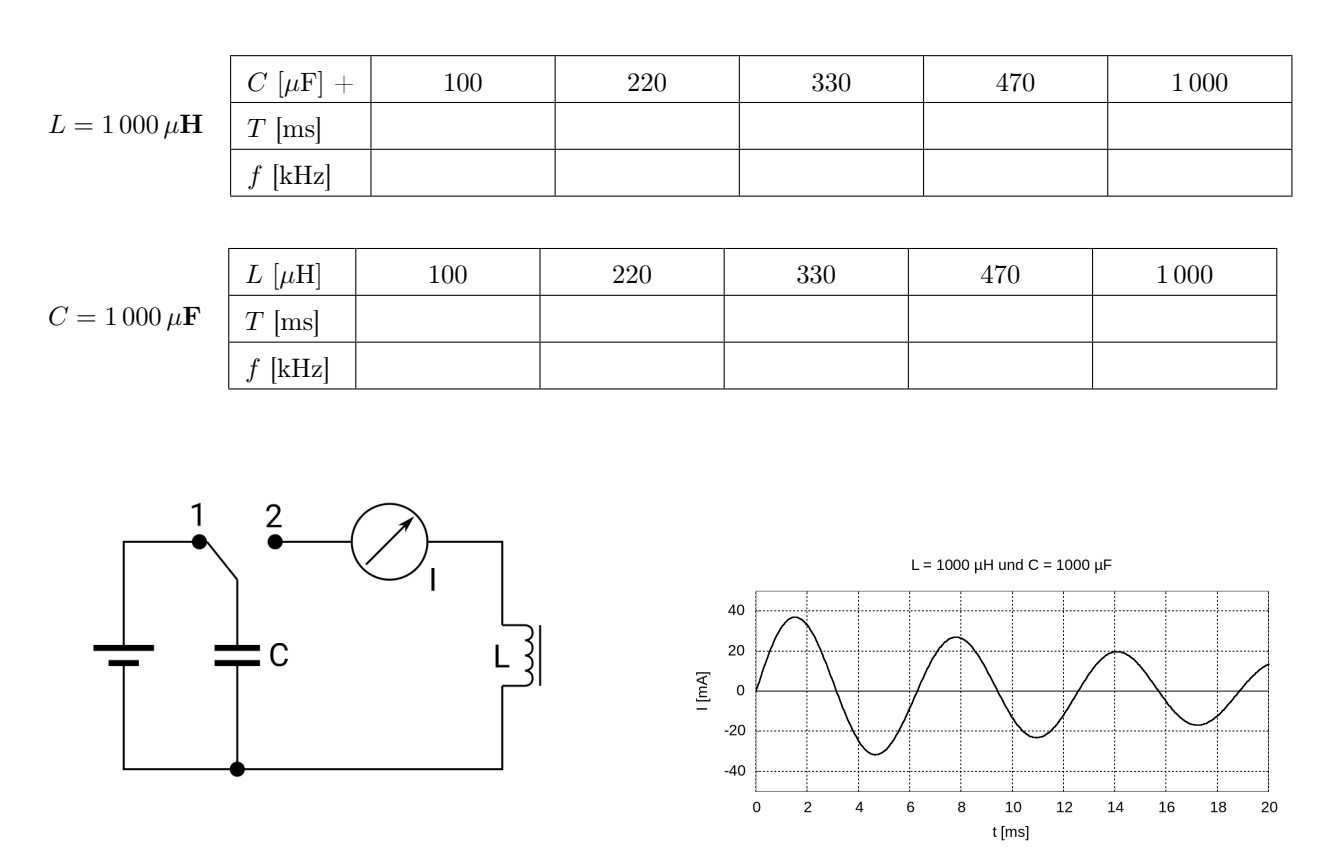

Abbildung 23.1: Versuch zum Schwingkreis: links Schaltplan, rechts Beobachtung

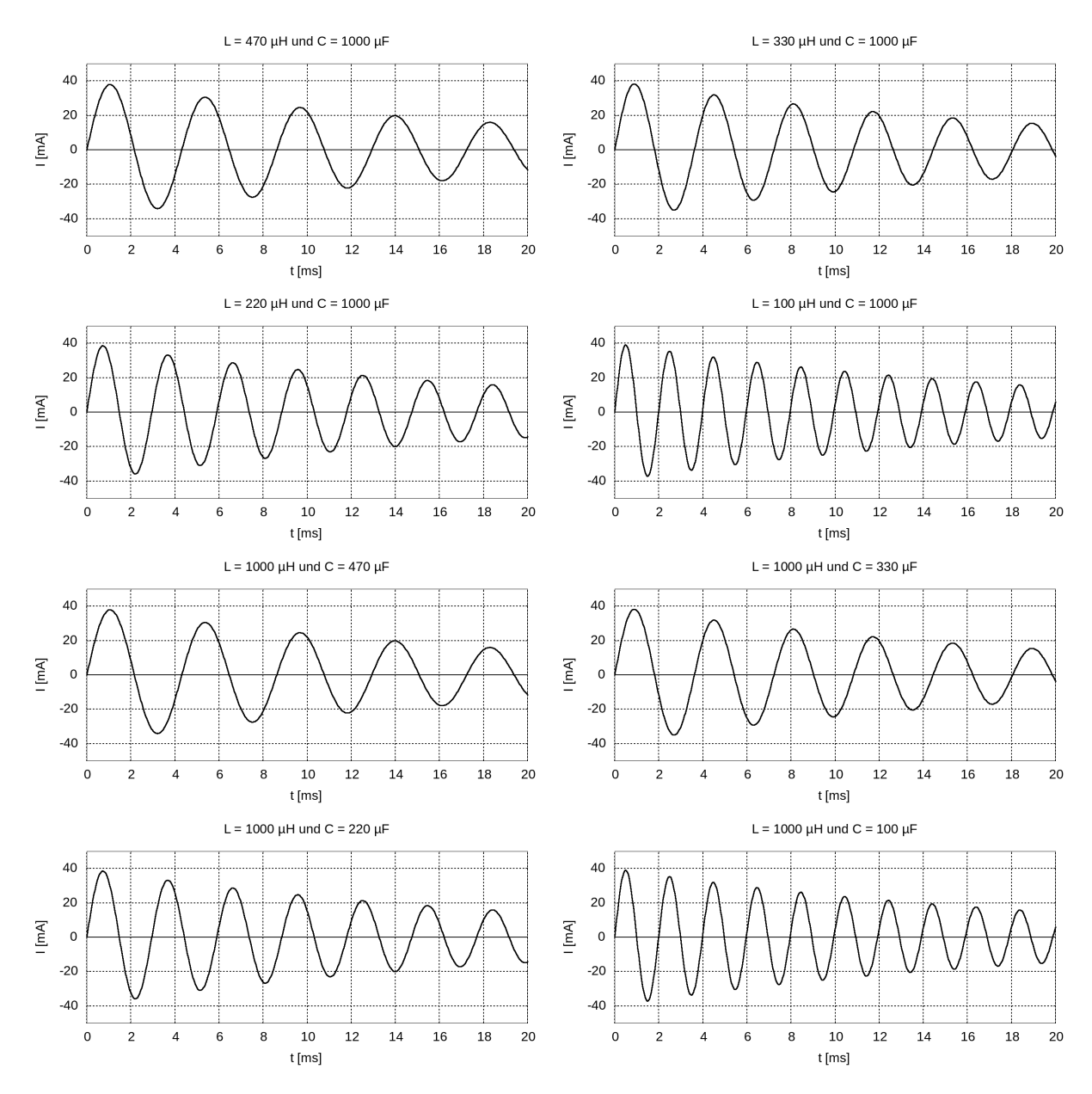

Abbildung 23.2: Stromstärke im Schwingkreis bei verschiedenen Kapazitäten und Induktivitäten

# 24 Der angeregte Schwingkreis

Durch die Benutzung verschiedener Frequenzen ist es möglich im Funkverkehr (Funk, Radio, Mobilfunk) gleichzeitig mehrere unabhängige Signale zu senden. Wie kann aber der Empfänger das Signal einer elektromagnetischen Welle einer bestimmten Frequenz aus der Vielzahl der elektromagnetischen Wellen herausfiltern?

A 24.1. Um dies zu untersuchen, wird der in Abbildung 24.1 gezeigte Aufbau verwendet. Ein Frequenzgenerator mit der Spannung  $U_0 = 5$  V ist an eine Spule mit  $N = 1000$  Windungen angeschlossen. Diese ist durch einen Ferritkern mit einer identische Spule verbunden, aber galvanisch getrennt (Trenntransformator). Diese zweite Spule bildet mit einem Kondensator  $C = 22 \text{ nF}$  einen Stromkreis. Die Spannung am Kondensator wird über ein Oszilloskop gemessen. Die Oszilloskopbilder der Messungen sind in Abbildung 24.2 dargestellt.

a) Ermitteln Sie aus Abbildung 24.2 die Frequenz und die dazugehörige Spannung über dem Kondensator so genau wie möglich.

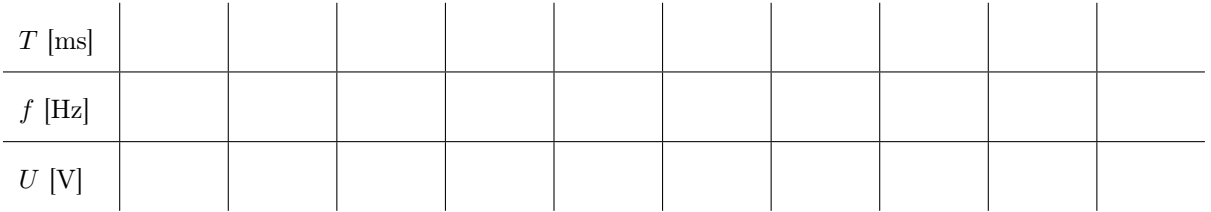

- b) Stellen Sie Ihre ermittelten Werte in einem  $U(f)$ -Diagramm dar. Beschreiben Sie den Verlauf des Graphens.
- c) Erläutern Sie, weshalb die gemessene Spannung bei niedrigen Frequenzen etwas unter der Spannung des Frequenzgenerators liegt.
- d) Erläutern Sie, weshalb bei bestimmten Frequenzen eine deutlich höhere Spannung als die des Frequenzgenerators zu messen ist.
- e) Erläutern Sie, warum bei hohen Frequenzen die gemessene Spannung mit steigender Frequenz immer weiter absinkt.
- f) Die maximale gemessene Spannung ist tatsächlich die maximal mögliche Spannung in diesem Versuchsaufbau. Berechnen Sie aufgrund dieser Information die Induktivität L der Transformatorspule.

A 24.2. Weltweit wird UKW-Rundfunk zwischen 87,5 MHz und 108 MHz ausgestrahlt. Ein UKW-Empfänger besitzt für seinen Empfangskreis eine Induktivität von 1 nH. Bestimmen Sie die Größe des Drehkondensators (Regelbarer Kondensator), damit der gesamte Frequenzbereich abgedeckt werden kann.

A 24.3. Entwerfen Sie einen Schwingkreis, dessen Frequenz 97,3 Mhz beträgt.

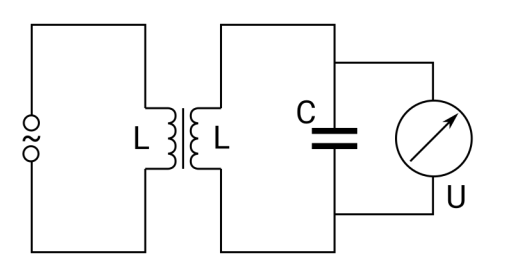

Abbildung 24.1: Versuchsaufbau eines angeregten Schwingkreises

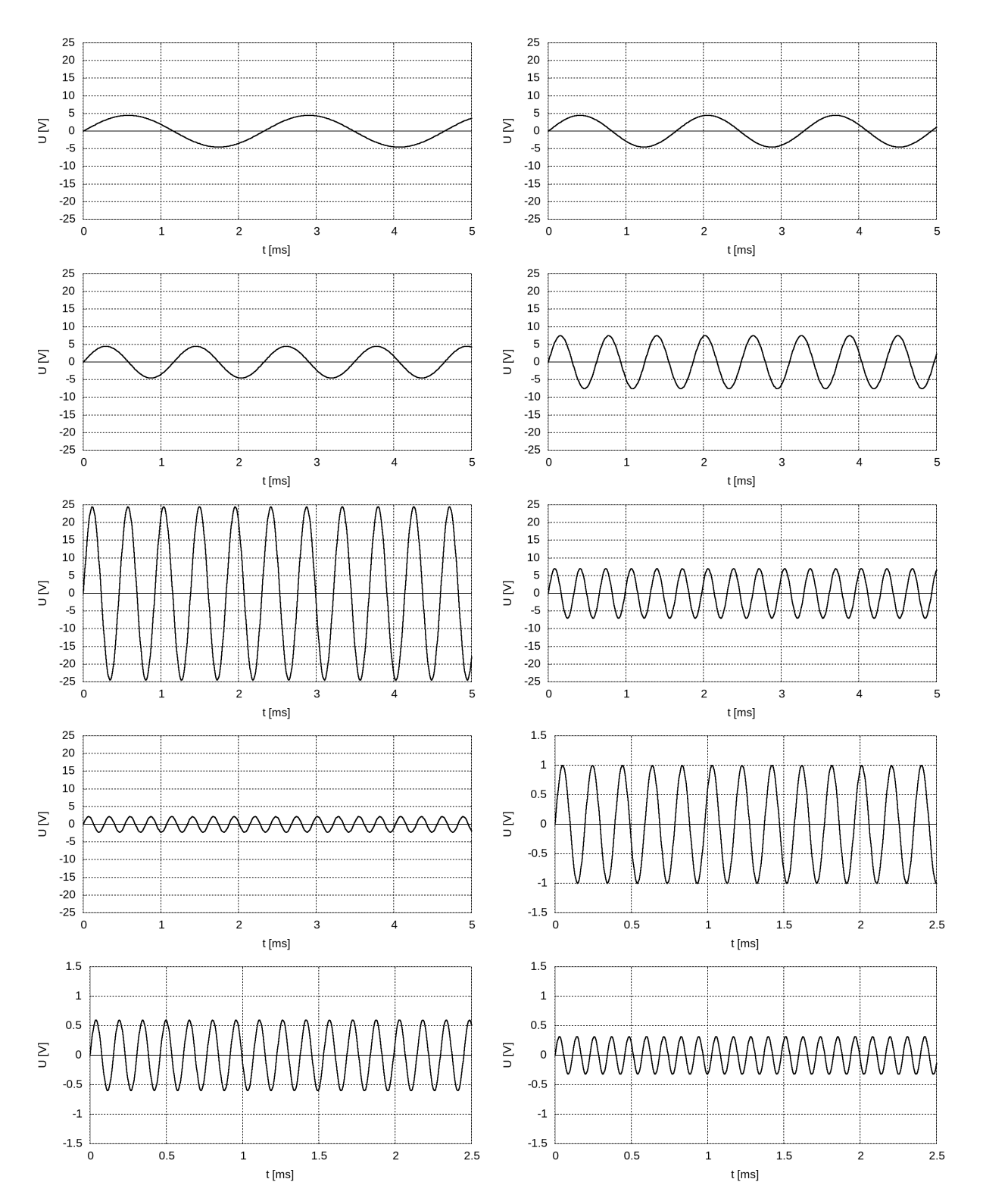

Abbildung 24.2: Spannung am Kondensator im Schwingkreis bei verschiedenen Frequenzen

# Lösungen

# 2.1 Planeten und ihre Bahnen

## A 2.1

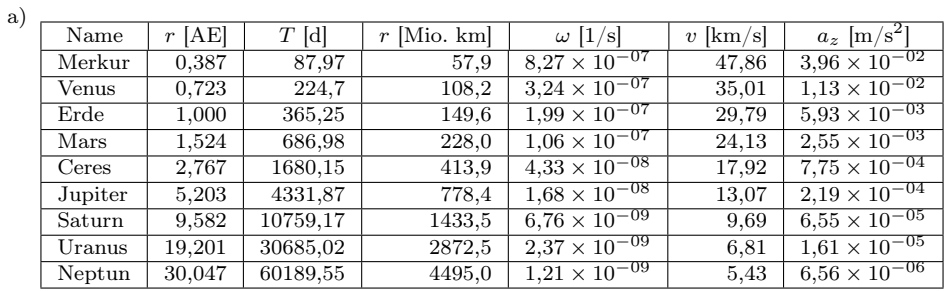

b)

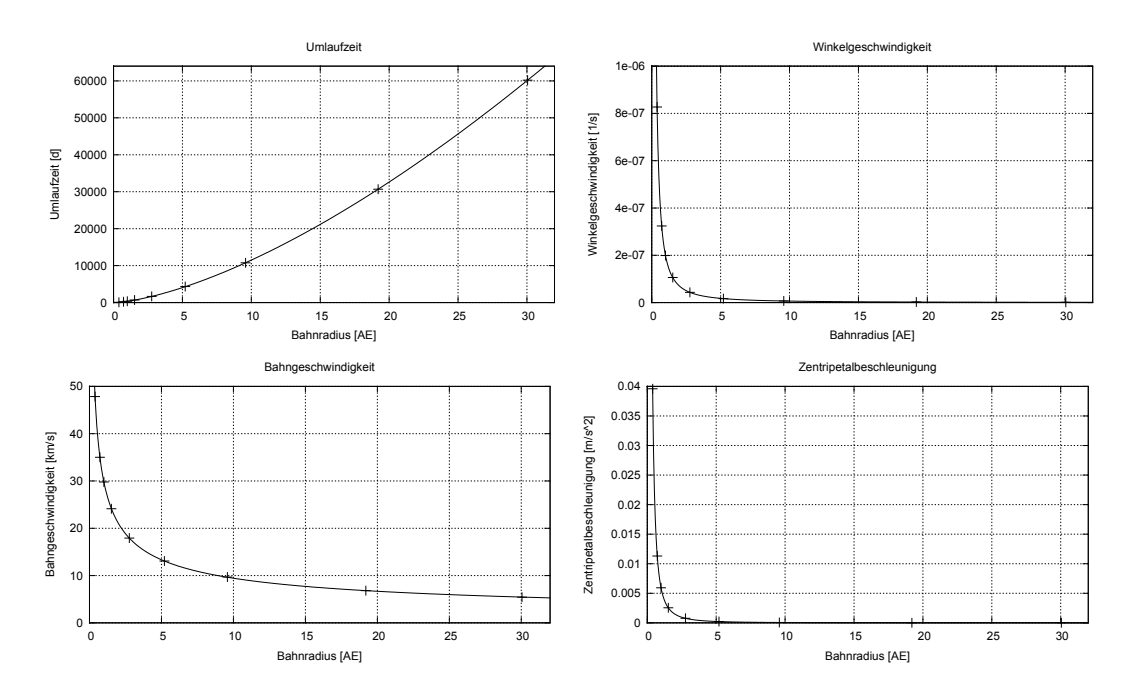

c)  $\rm GTR \rightarrow \rm STAT \rightarrow \rm GRPH \rightarrow \rm SET$ 

T: GPH1 → XList: List 1 / YList: List 2 → Exit → GPH1 → CALC → F6 → Pwr  $\Rightarrow T \sim r^{1.5}$  $ω$ : GPH1 → XList: List 1 / YList: List 4 → Exit → GPH1 → CALC → F6 → Pwr  $\Rightarrow$   $ω \sim r^{-1.5}$ v: GPH1 → XList: List 1 / YList: List  $5 \to \text{Exit} \to \text{GPH1} \to \text{CALC} \to \text{F6} \to \text{Pwr} \Rightarrow v \sim r^{-0.5}$ az: GPH1 → XList: List 1 / YList: List 6 → Exit → GPH1 → CALC → F6 → Pwr ⇒ a<sup>z</sup> ∼ r−<sup>2</sup>

d) Die Anziehungskraft (Gravitationskraft) der Sonne nimmt mit dem Quadrat der Entfernung ab.

## A 2.2

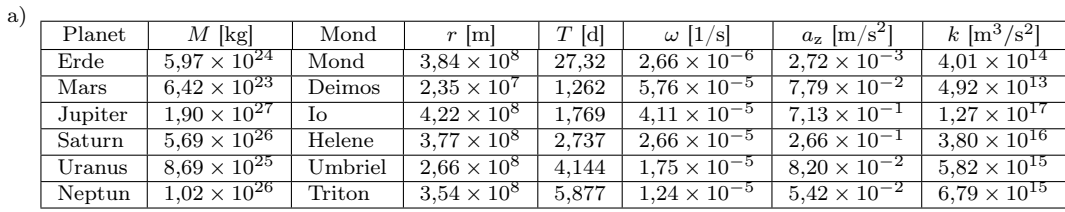

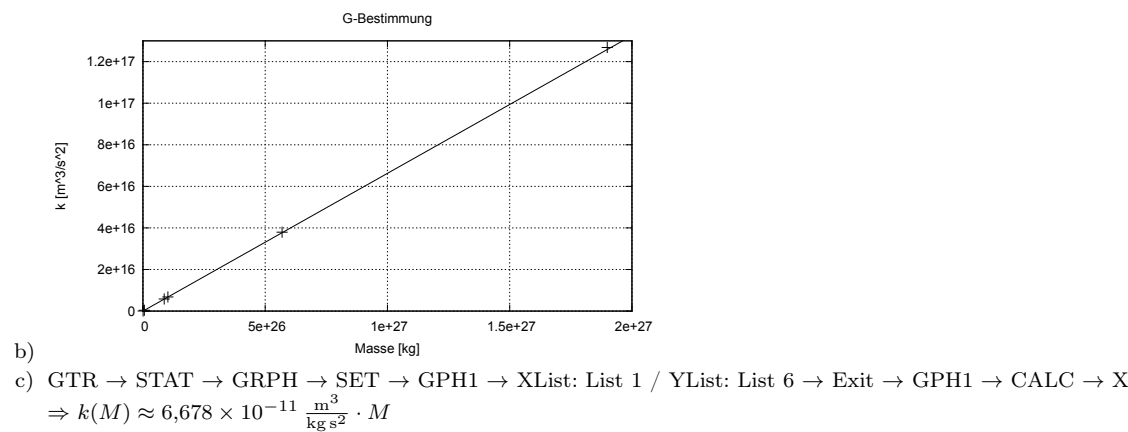

d)

$$
a=6{,}678\times {{10}^{-11}}\,\frac{\text{m}^3}{\text{kg}\,\text{s}^2}\frac{M}{r^2}
$$

### 2.2. Gravitationsfeld

**A 2.3** Merkur: 
$$
r = 5.79 \times 10^{10}
$$
 m;  $a_z = 3.96 \times 10^{-2}$  m/s<sup>2</sup>;  $G = 6.673 \times 10^{-11}$  m<sup>3</sup> $\frac{m^3}{\text{kg s}^2}$ 

$$
a = G \frac{M}{r^2} \quad \Longrightarrow \quad M = \frac{a \cdot r^2}{G} = \frac{3.96 \times 10^{-2} \,\mathrm{m/s^2} \times \left(5.79 \times 10^{10} \,\mathrm{m}\right)^2}{6.673 \times 10^{-11} \,\frac{\mathrm{m}^3}{\mathrm{kg\,s^2}}} \approx 1.989 \times 10^{30} \,\mathrm{kg}
$$

A 2.4

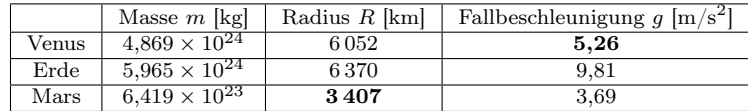

**A** 2.5 Mondmasse  $m = 7,35 \times 10^{22}$  kg; Erdmasse  $M = 5,974 \times 10^{24}$  kg; Bahnradius  $r = 3,84 \times 10^8$  m;  $G = 6,673 \times 10^{-11}$   $\frac{\text{m}^3}{\text{kg s}^2}$ 

$$
F = G \frac{M \cdot m}{r^2} = 6{,}673 \times 10^{-11} \frac{\text{m}^3}{\text{kg s}^2} \frac{5{,}974 \times 10^{24} \text{ kg} \times 7{,}35 \times 10^{22} \text{ kg}}{(3{,}84 \times 10^8 \text{ m})^2} = 1{,}99 \times 10^{20} \text{ N}
$$

#### 2.3 Gezeitenkräfte

**A 2.6** Neptunmasse  $m = 1,024 \times 10^{26}$  kg; Bahnradius  $r = 4,823 \times 10^7$  m;  $G = 6,673 \times 10^{-11} \frac{\text{m}^3}{\text{kg s}^2}$ 

$$
a = G\frac{M}{r^2} = 6{,}673 \times 10^{-11} \frac{\text{m}^3}{\text{kg s}^2} \times \frac{1{,}024 \times 10^{26} \text{ kg}}{(4{,}823 \times 10^7 \text{ m})^2} \approx 2{,}938 \text{ m/s}^2
$$

**A 2.7** Zentripetalbeschleunigung  $a_z = 2.938 \text{ m/s}^2$ ; Bahnradius  $r = 4.823 \times 10^7 \text{ m}$ ;

$$
a_z = \frac{v^2}{r} \quad \Rightarrow \quad v = \sqrt{r \cdot a_z} = \sqrt{4,823 \times 10^7 \text{ m} \times 2,938 \text{ m/s}^2} \approx 11\,900 \text{ m/s} \approx 11,9 \text{ km/s}
$$
\n
$$
a_z = r \cdot \omega^2 = r \cdot \left(\frac{2\pi}{T}\right)^2 \quad \Rightarrow \quad T = \sqrt{\frac{(2\pi)^2 \, r}{a_z}} = 2\pi \sqrt{\frac{r}{a_z}} = 2\pi \sqrt{\frac{4,823 \times 10^7 \text{ m}}{2,938 \text{ m/s}^2}} \approx 25\,460 \text{ s} \approx 7,07 \text{ h}
$$

**A 2.8** Naiadmasse  $M = 1.9 \times 10^{17}$  kg; Naiadradius  $r = 3.8 \times 10^4$  m;  $G = 6.673 \times 10^{-11} \frac{\text{m}^3}{\text{kg s}^2}$ 

$$
g = G \frac{M}{r^2} = 6{,}673 \times 10^{-11} \frac{\text{m}^3}{\text{kg s}^2} \frac{1{,}9 \times 10^{17} \text{ kg}}{(3{,}8 \times 10^4 \text{ m})^2} = 8{,}8 \times 10^{-3} \text{ m/s}^2
$$

**A 2.9** Umlaufzeit  $T = 25\,460$  s; Bahnradius  $r_B = 4.823 \times 10^7$  m; Naiadradius  $r_N = 3.8 \times 10^4$  m

$$
\Delta a_z = a_N - a_B = (r_N + r_B) \cdot \omega^2 - r_B \cdot \omega^2 = r_N \cdot \omega^2 = r_N \cdot \left(\frac{2\pi}{T}\right)^2 = 3.8 \times 10^4 \,\mathrm{m} \cdot \left(\frac{2\pi}{25460 \,\mathrm{s}}\right)^2 \approx 2.31 \times 10^{-3} \,\mathrm{m/s^2}
$$

**A** 2.10 Neptunmasse  $m = 1{,}024 \times 10^{26}$  kg; Bahnradius  $r_B = 3 \times 10^7$  m; Naiadradius  $r_N = 3{,}8 \times 10^4$  m  $G = 6{,}673 \times 10^{-11} \frac{\text{m}^3}{\text{kg s}^2}$ 

$$
a_z = G \frac{M}{r_B^2} = 6,673 \times 10^{-11} \frac{\text{m}^3}{\text{kg s}^2} \times \frac{1,024 \times 10^{26} \text{ kg}}{(3 \times 10^7 \text{ m})^2} \approx 7,592 \text{ m/s}^2
$$

$$
a_z = r_B \cdot \omega^2 = r_B \cdot \left(\frac{2\pi}{T}\right)^2 \implies T = \sqrt{\frac{(2\pi)^2 r_B}{a_z}} = 2\pi \sqrt{\frac{r_B}{a_z}} = 2\pi \sqrt{\frac{3 \times 10^7 \text{ m}}{7,592 \text{ m/s}^2}} \approx 12\,490 \text{ s} \approx 3,47 \text{ h}
$$

$$
\Delta a_z = a_N - a_B = (r_N + r_B) \cdot \omega^2 - r_B \cdot \omega^2 = r_N \cdot \omega^2 = r_N \cdot \left(\frac{2\pi}{T}\right)^2 = 3,8 \times 10^4 \text{ m} \cdot \left(\frac{2\pi}{12\,490 \text{ s}}\right)^2 \approx 9,62 \times 10^{-3} \text{ m/s}^2
$$

Die Differenz der Zentripetalbeschleunigungen ist größer als die Fallbeschleunigung auf Naiad. Naiad wird von den Gezeitenkräften auseinandergerissen.

**A 2.11** Roche-Grenze  $R = ?$  Neptunmasse  $M = 1,024 \times 10^{26}$  kg; Tritonmasse  $m = 2,147 \times 10^{22}$  kg; Tritonradius  $r =$  $1,353 \times 10^6$  m;  $\ddot{\phantom{a}}$ 

Roche-Grenze: 
$$
g = \Delta a_z
$$
  $\Delta a_z = r \cdot \omega^2$   $g = G \cdot \frac{m}{r^2}$   $a_z = R \cdot \omega^2$   $a_z = G \cdot \frac{M}{R^2}$   
\n $G \cdot \frac{m}{r^2} = r \cdot \omega^2 \Rightarrow \omega^2 = G \cdot \frac{m}{r^3}$   $G \cdot \frac{M}{R^2} = R \cdot \omega^2 \Rightarrow \omega^2 = G \cdot \frac{M}{R^3}$   
\n $G \cdot \frac{M}{R^3} = G \cdot \frac{m}{r^3} \Rightarrow \frac{M}{R^3} = \frac{m}{r^3} \Rightarrow \frac{R^3}{M} = \frac{r^3}{m} \Rightarrow R^3 = r^3 \cdot \frac{M}{m}$   
\n $R = r \cdot \sqrt[3]{\frac{M}{m}} = 1,353 \times 10^6 \text{ m} \times \sqrt[3]{\frac{1,024 \times 10^{26} \text{ kg}}{2,147 \times 10^{22} \text{ kg}}} \approx 22780 \text{ km}$ 

Die Roche-Grenze liegt innerhalb des Neptuns.

#### 2.4 Ebbe und Flut

**A 2.12** Bahnradius  $r_B = 3.84 \times 10^8$  m; Erdradius  $r_E = 6.37 \times 10^6$  m; Mondmasse  $m_M = 7.35 \times 10^{22}$  kg;  $G = 6.673 \times 10^{-11} \frac{\text{m}^3}{\text{kg s}^2}$ Entfernung  $r_1 = r_B - r_E \approx 3.78 \times 10^8$  m und  $r_2 = r_B + r_E \approx 3.90 \times 10^8$  m

$$
g_1 = 6,673 \times 10^{-11} \frac{\text{m}^3}{\text{kg s}^2} \cdot \frac{7,35 \times 10^{22} \text{ kg}}{(3,78 \times 10^8 \text{ m})^2} = 3,43 \times 10^{-5} \frac{\text{m}}{\text{s}^2}
$$

$$
g_2 = 6,673 \times 10^{-11} \frac{\text{m}^3}{\text{kg s}^2} \cdot \frac{7,35 \times 10^{22} \text{ kg}}{(3,90 \times 10^8 \text{ m})^2} = 3,22 \times 10^{-5} \frac{\text{m}}{\text{s}^2}
$$

**A** 2.13 Entfernung  $l = 3.84 \times 10^8$  m; Mondmasse  $m_M = 7.35 \times 10^{22}$  kg; Erdmasse  $m_E = 6.05 \times 10^{24}$  kg

$$
m_M \cdot l_M = m_E \cdot l_E \qquad l = l_E + l_M \Rightarrow l_M = l - l_E
$$
  
\n
$$
m_M \cdot (l - l_E) = m_E \cdot l_E \qquad \Rightarrow \qquad m_M \cdot l = m_E \cdot l_E + m_M \cdot l_E \qquad \Rightarrow \qquad m_M \cdot l = (m_E + m_M) \cdot l_E \qquad \Rightarrow \qquad l_E = \frac{m_M}{m_E + m_M} \cdot l_E
$$
  
\n
$$
l_E = \frac{7,35 \times 10^{22} \text{ kg}}{6,05 \times 10^{24} \text{ kg} + 7,35 \times 10^{22} \text{ kg}} \cdot 3,84 \times 10^8 \text{ m} \approx 4760 \text{ km}
$$

Der Schwerpunkt liegt etwa 4760 km vom Erdmittelpunkt entfernt.

**A 2.14** Umlaufzeit  $T = 27.3 \text{ d} \approx 2.36 \times 10^6 \text{ s};$ 

Vom Mond abgewandte Seite:

$$
r = 4760 \text{ km} + 6370 \text{ km} = 11130 \text{ km}
$$

$$
\omega = \frac{2\pi}{T} = \frac{2\pi}{2,36 \times 10^6 \text{ s}} = 2,66 \times 10^{-6} \text{ s}^{-1}
$$

$$
a_z = r\omega^2 = 1,113 \times 10^7 \text{ m} \cdot \left(2,66 \times 10^{-6} \text{ s}^{-1}\right)^2 = 7,88 \times 10^{-5} \frac{\text{m}}{\text{s}^2}
$$

Gravitationsbeschleunigung und Zentrifugalbeschleunigung zusammen.

$$
a = a_z - a_M = 7,88 \times 10^{-5} \frac{\text{m}}{\text{s}^2} - 3,22 \times 10^{-5} \frac{\text{m}}{\text{s}^2} = 4,66 \times 10^{-5} \frac{\text{m}}{\text{s}^2}
$$

Dem Mond zugewandte Seite:

$$
r = 6370 \text{ km} - 4760 \text{ km} = 1610 \text{ km}
$$

$$
\omega = \frac{2\pi}{T} = \frac{2\pi}{2,36 \times 10^6 \text{ s}} = 2,66 \times 10^{-6} \text{ s}^{-1}
$$

$$
a_z = r\omega^2 = 1,61 \times 10^6 \text{ m} \cdot \left(2,66 \times 10^{-6} \text{ s}^{-1}\right)^2 = 1,14 \times 10^{-5} \frac{\text{m}}{\text{s}^2}
$$
using and Zentrifugalbeschleunigung zusammen.

Gravitationsbeschleunigung und Zentrifugalbeschleunigung zusammen.

$$
a = a_z + a_M = 1,14 \times 10^{-5} \frac{\text{m}}{\text{s}^2} + 3,43 \times 10^{-5} \frac{\text{m}}{\text{s}^2} = 4,57 \times 10^{-5} \frac{\text{m}}{\text{s}^2}
$$

A 2.15 Auch die Sonne beeinflusst mit ihrer starken Gravitationskraft die Flutberge auf der Erde. Wenn Mond und Sonne von der Erde aus gesehen in gleicher Richtung stehen, addieren sich ihre Kräfte und die Flutberge werden höher. Dies nennt man Springflut. Bei der Nippflut hingegen steht die Erde zwischen Mond und Sonne. Die Gravitationskräfte der beiden Himmelskörper heben sich teilweise auf und es kommt zu einem kleineren Flutberg.

## 4 Flächenladungsdichte  $\sigma$

A 4.1 Durch Influenz gibt es einen Elektronenüberschuss auf der linken Platte und einen Elektronenmangel auf der rechten Seite.

A 4.2 Der Bereich zwischen den Plättchen ist feldfrei, da die Ladung der Plättchen ein elektrisches Feld genau entgegensetzt zu dem Feld des Plattenkondensators erzeugt. Diese beiden Felder heben sich auf.

A 4.3 Bei der Berührung mit dem Elektroskop schlägt dieses aus, da das Plättchen geladen ist. Bei der Berührung mit dem zweiten Plättchen sollte das Elektroskop wieder auf Null gehen, da das zweite Plättchen genau entgegengesetzt zum ersten Plättchen geladen ist.

**A 4.4** GTR  $\rightarrow$  STAT  $\rightarrow$  GRPH (List1: U in V; List2: Q in nC)  $\rightarrow$  SET  $\rightarrow$  GPH1  $\rightarrow$  XList: List 1 / YList: List 2  $\rightarrow$  Exit  $\rightarrow$  $\text{GPH1} \rightarrow \text{CALC} \rightarrow \text{PWR}$  $\Rightarrow a = 4,3207 \times 10^{-4} \approx 4,32 \times 10^{-4}$ ;  $b = 0,1,00278229 \approx 1$ ;  $r^2 = 0,99951712 \approx 1,00 \Rightarrow$  passt gut.  $\implies y = 4.32 \times 10^{-4} x \implies Q = 4.32 \times 10^{-13} \frac{\text{C}}{\text{V}} U \implies Q \sim U$ 

**A** 4.5 GTR  $\rightarrow$  STAT  $\rightarrow$  GRPH (List1: A in V; List2: Q in nC)  $\rightarrow$  SET  $\rightarrow$  GPH1  $\rightarrow$  XList: List 1 / YList: List 2  $\rightarrow$  Exit  $\rightarrow$  $\text{GPH1} \rightarrow \text{CALC} \rightarrow \text{PWR}$ 

 $\Rightarrow a = 224,966587 \approx 225$ ;  $b = 1,00676111 \approx 1$ ;  $r^2 = 0,99966115 \approx 1,00 \Rightarrow$  passt gut.

 $\implies y = 225x \implies Q = 225 \times 10^{-9} \frac{\text{C}}{\text{m}^2} A \implies Q \sim A$ 

**A 4.6** Aus den Aufgaben 4.4 und 4.5 folgt:  $Q = k \cdot U \cdot A$ . Außerdem gilt für das Feld im Kondensator:  $U = Ed$ 

$$
\sigma = \frac{Q}{A} = \frac{k \cdot U \cdot A}{A} = k \cdot U = k \cdot d \cdot E
$$

Aus Aufgabe 4.4 folgt  $k = 4,32 \times 10^{-13} \frac{\text{As}}{\text{V}} \div A = 4,32 \times 10^{-13} \frac{\text{As}}{\text{V}} \div 0.01 \text{ m}^2 = 4,32 \times 10^{-13} \frac{\text{As}}{\text{Vm}^2}$ . Mit  $\epsilon_0 = k \cdot d = 4{,}32 \times 10^{-13} \frac{\text{As}}{\text{Vm}^2} \cdot 0{,}2 \,\text{m} = 8{,}64 \times 10^{-12} \frac{\text{As}}{\text{Vm}}$  folgt:  $\sigma = \epsilon_0 \cdot E$  q.e.d.

A 4.7

$$
E = \frac{U}{d} \qquad \sigma = \epsilon_0 \cdot E = \frac{\epsilon_0 \cdot U}{d} = \frac{8,854 \times 10^{-12} \frac{\text{As}}{\text{Vm}} \cdot 10000 \text{ V}}{0,1 \text{ m}} = 8,854 \times 10^{-7} \frac{\text{As}}{\text{m}^2}
$$

### 8 Der Kondensator

#### 8.4 Ladung im Kondensator

**A** 8.4  $Q_u = 446 \,\mu\text{C}; Q_o = 552 \,\mu\text{C} \Rightarrow Q = \frac{Q_o + Q_u}{2} = 499 \,\mu\text{C}; \Delta Q = Q_o - Q = 53 \,\mu\text{C} \Rightarrow Q = 499 \pm 53 \,\mu\text{C}$ 

A 8.5  $Q \approx 496 \,\mu\text{C}$ 

A 8.6

$$
\{Q\} = \int_0^{10} 120 \times e^{-0.213 \cdot t} dt = 120 \left[ \frac{1}{-0.213} e^{-0.213 \cdot t} \right]_0^{10} = 120 \times \frac{1}{-0.213} \times (0.119 - 1) \approx 496
$$

Die Stromstärke wurde in  $\mu$ A gemessen und die Zeit in s. Dann folgt mit  $Q = I \cdot t$  für die Einheit: 1 $\mu$ As bzw. 1 $\mu$ C.  $\Rightarrow Q = 496 \,\mu$ C

**A** 8.7 GTR  $\rightarrow$  STAT: List1: U [V]; List2: Q [mC]  $\rightarrow$  GRPH  $\rightarrow$  SET : GPH1 : XList: 1; YList: 2 : EXIT  $\rightarrow$  GPH1  $\rightarrow$  CALC  $\rightarrow$  PWR (y = a x<sup>-b</sup>)  $\Rightarrow$   $a \approx 2,15$ ;  $b \approx 1,006$  $r^2 = 0.99924606 \approx 1 \Rightarrow$  Passt gut!

 $y = 2,15x$  ⇒ mit U in V und Q in mC ⇒  $Q(U) = 2,15 \frac{\text{mC}}{\text{V}} \cdot U$  und  $k = 2,15 \frac{\text{mC}}{\text{V}}$ 

#### 8.6 Plattenkondensator

#### A 8.11

- a)  $\begin{array}{c|c|c|c|c|c} d~\mbox{[mm]} & 2 & 4 & 6 & 8 \\ \hline Q~\mbox{[nC]} & 12,1 & 5,9 & 4,1 & 2.9 \\ \end{array}$  $\begin{tabular}{c|cccccc} \hline $Q$ [nC] & 12,1 & 5,9 & 4,1 & 2,9 & 2,4 & 2,1 \\ \hline $C$ [nF] & 0,403 & 0,197 & 0,137 & 0,097 & 0,080 & 0,070 \end{tabular}$  $C$  [nF] 0,403 0,197 0,137 0,097
- b) GTR  $\rightarrow$  STAT: List1: d [mm]; List2: C [nF]  $\rightarrow$  GRPH  $\rightarrow$  SET : GPH1 : XList: 1; YList: 2 : EXIT  $\rightarrow$  GPH1  $\rightarrow$  CALC  $\rightarrow$ PWR  $(y = a x^b)$  $\Rightarrow a \approx 0,790; b \approx -0,990$

 $r^2 = 0.99809246 \approx 1 \Rightarrow$  Passt gut! mit  $b \approx -1 \Rightarrow y = 0.790 \frac{1}{x} \Rightarrow$  mit d in mm und C in nF  $\Rightarrow C(d) = 0.79 \text{ nF mm} \cdot \frac{1}{d} = 7.9 \times 10^{-13} \text{ Fm} \cdot \frac{1}{d}$ 

### A 8.12

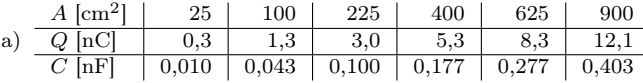

b) GTR  $\rightarrow$  STAT: List1: A [cm<sup>2</sup>]; List2: C [nF]  $\rightarrow$  GRPH  $\rightarrow$  SET : GPH1 : XList: 1; YList: 2 : EXIT  $\rightarrow$  GPH1  $\rightarrow$  CALC  $\rightarrow$ PWR  $(y = a x^b)$ 

 $\Rightarrow$   $a \approx 3.71 \times 10^{-4}$ ;  $b \approx -1.03$  $r^2 = 0.99983743 \approx 1 \Rightarrow$  Passt gut!

mit  $b \approx 1 \Rightarrow y = 3.71 \times 10^{-4} x \Rightarrow$  mit A in cm<sup>2</sup> und C in nF  $\Rightarrow$  C(A) = 3,71 × 10<sup>-4</sup>  $\frac{\text{nF}}{\text{cm}^2} \cdot A = 3.71 \times 10^{-9} \frac{\text{F}}{\text{m}^2} \cdot A$ 

## A 8.13

a)  $[C] = 1 \text{ F} = 1 \frac{\text{As}}{\text{V}}$ ;  $[d] = 1 \text{ m}$ ;  $[A] = 1 \text{ m}^2$ 

$$
[C] = [k] \cdot \frac{[A]}{[d]} \Rightarrow [k] = [C] \cdot \frac{[d]}{[A]} = 1 \frac{\text{As}}{\text{V}} \cdot \frac{1 \text{ m}}{1 \text{ m}^2} = 1 \frac{\text{As}}{\text{Vm}}
$$

b) Zum Beispiel:  $[C] = 0.403 \times 10^{-9}$  F;  $[d] = 0.002$  m;  $[A] = 0.09$  m<sup>2</sup>

$$
C = k \cdot \frac{A}{d} \Rightarrow k = C \cdot \frac{d}{A} = 0,403 \times 10^{-9} \text{ F} \cdot \frac{0,002 \text{ m}}{0,09 \text{ m}^2} = 8,96 \times 10^{-12} \frac{\text{As}}{\text{Vm}}
$$

c) Es handelt sich bei k um die elektrische Feldkonstante  $\epsilon_0 = 8.85 \times 10^{-12} \frac{\text{As}}{\text{Vm}}$ .

**A** 8.14  $A = 0.25 \,\mathrm{m}^2$ ;  $d = 0.01 \,\mathrm{m}$ ;  $U = 1000 \,\mathrm{V}$ ;  $\epsilon_0 = 8.85 \times 10^{-12} \,\frac{\mathrm{As}}{\mathrm{V} \mathrm{m}}$ a)

$$
C = ? \qquad C = \epsilon_0 \frac{A}{d} = 8,85 \times 10^{-12} \frac{\text{As}}{\text{Vm}} \cdot \frac{0,25 \,\text{m}^2}{0,01 \,\text{m}} = 2,21 \times 10^{-10} \,\text{F} = 221 \,\text{pF}
$$

b)

$$
Q = ? \qquad C = \frac{Q}{U} \quad \Rightarrow \quad Q = C \cdot U = 2,21 \times 10^{-10} \text{ F} \times 1000 \text{ V} = 2,21 \times 10^{-7} \text{ C} = 221 \text{ nC}
$$

$$
^{\rm c)}
$$

$$
E = ?
$$
  $U = E \cdot d \Rightarrow E = \frac{U}{d} = \frac{1000 \text{ V}}{0.01 \text{ m}} = 100\,000 \frac{\text{V}}{\text{m}} = 100 \frac{\text{kN}}{\text{C}}$ 

Ole Vanhoefer / www.lernbuffet.de / 25. Januar 2024

#### 8.7 Kondensatorschaltungen

### A 8.15

- a) In einer Parallelschaltung ist die Spannung in jedem Ast gleich: Also $U=U_1=U_2$
- b) Für die Ladungen gelten:  $Q_1 = C_1 \cdot U; \, Q_2 = C_2 \cdot U$
- c) Die gespeicherte Ladung ist die Summe der Einzelladungen:  ${\cal Q}={\cal Q}_1+{\cal Q}_2$

d)

$$
C = \frac{Q}{U} = \frac{Q_1 + Q_2}{U} = \frac{C_1 \cdot U + C_2 \cdot U}{U} = \frac{U(C_1 + C_2)}{U} = C_1 + C_2
$$

### A 8.16

a) Die Platten P<sub>1</sub> und P<sub>4</sub> haben vom Betrag her die gleichen Ladungen nur mit umgekehrten Vorzeichen  $Q_1 = -Q_4$ . Der Bereich, der aus den Platten P<sup>2</sup> und P<sup>3</sup> besteht, ist insgesamt neutral geladen. Durch Influenz kommt es aber zu einer Ladungswanderung, bis P<sup>2</sup> die Ladung −Q<sup>1</sup> besitzt und P<sup>3</sup> die Ladung −Q<sup>4</sup> = Q1. Also enthalten beide Kondensatoren die gleiche Ladung.

b) 
$$
U = U_1 + U_2
$$

c) Die gespeicherte Ladung ist gleich der Einzelladungen:  $Q = Q_1 = Q_2$ .

d)

$$
\frac{1}{C} = \frac{U}{Q} = \frac{U_1 + U_2}{Q} = \frac{\frac{Q}{C_1} + \frac{Q}{C_2}}{Q} = \frac{Q\left(\frac{1}{C_1} + \frac{1}{C_2}\right)}{Q} = \frac{1}{C_1} + \frac{1}{C_2}
$$

### 9 Milikan-Versuch

### A 9.1

a) 
$$
\rho = 0.8 \text{ g/cm}^3 = 800 \text{ kg/m}^3
$$
;  $D = 0.5 \mu \text{m} = 0.5 \times 10^{-6} \text{ m}$   

$$
m = \frac{\pi}{6} \rho D^3 = \frac{\pi}{6} \cdot 800 \text{ kg/m}^3 \cdot (0.5 \times 10^{-6} \text{ m})^3 \approx 5.24 \times 10^{-17} \text{ kg}
$$

b)

$$
m = \rho \cdot V = \rho \frac{4}{3} \pi r^3 = \rho \frac{4}{3} \pi \left(\frac{D}{2}\right)^3 = \rho \frac{4}{3} \pi \frac{D^3}{8} = \rho \frac{1}{6} \pi D^3 = \frac{\pi}{6} \rho D^3
$$

c)  $g=9{,}81\,\mathrm{m/s}^2$ 

d)  $d = 10 \text{ cm} = 0.1 \text{ m}; U = 160 \text{ V}$ 

$$
F_{\rm G} = m \cdot g = \frac{\pi}{6} \rho D^3 \cdot g = \frac{\pi}{6} \cdot 800 \,\text{kg/m}^3 \cdot (0.5 \times 10^{-6} \,\text{m})^3 \cdot 9.81 \,\text{m/s}^2 \approx 5.14 \times 10^{-16} \,\text{N}
$$

$$
E = \frac{U}{d} = \frac{160 \,\mathrm{V}}{0.1 \,\mathrm{m}} = 1600 \,\frac{\mathrm{N}}{\mathrm{C}}
$$

e)

f)

$$
Q = \frac{\pi}{6} \cdot g \cdot \rho \cdot d \frac{D^3}{U} = \frac{\pi}{6} \cdot 9,81 \,\mathrm{m/s^2} \cdot 800 \,\mathrm{kg/m^3} \cdot 0,1 \,\mathrm{m} \frac{(0.5 \times 10^{-6} \,\mathrm{m})^3}{160 \,\mathrm{V}} \approx 3,21 \times 10^{-19} \,\mathrm{C}
$$

$$
F_{\rm G} = F_{\rm C}
$$
  
\n
$$
m \cdot g = E \cdot Q
$$
  
\n
$$
\frac{\pi}{6} \rho \cdot D^3 \cdot g = \frac{U}{d} \cdot Q
$$
  
\n
$$
\frac{\pi}{6} \rho \cdot D^3 \cdot g \frac{d}{U} = Q
$$
  
\n
$$
Q = \frac{\pi}{6} \cdot g \cdot \rho \cdot d \cdot \frac{D^3}{U}
$$
  
\n
$$
q.e.d.
$$

- g) Die Ladungen konzentrieren sich auf bestimmte Werte, die ein Vielfaches von ca. 1,6 × 10<sup>−</sup><sup>19</sup> C sind.
- h) Um die Größe eines Objektes messen zu können, muss die Auflösung des optischen Verfahrens signifikant kleiner sein als die Objektgröße. Daher ist es nicht möglich die Größe des Öltröpfchens auf diese Weise zu bestimmen.
- i) Die Öltröpfchen erfahren durch die Luft einen Auftrieb, der bei der Berechnung berücksichtigt werden muss. Außerdem kommt es zu Reibungseffekten bei der Bewegung der Öltröpfchen.

### 10 Beschleunigen von Ladungen

#### 10.2 Kinetische Energie

#### A 10.1

a)  $d = 5 \text{ cm} = 0.05 \text{ m}; U = 300 \text{ V}$  $E=\frac{U}{I}$  $\frac{U}{d} = \frac{300 \text{ V}}{0.05 \text{ m}}$  $\frac{300 \text{ V}}{0.05 \text{ m}} = 6000 \frac{\text{V}}{\text{m}}$  $\frac{\text{V}}{\text{m}} = 6000 \frac{\text{N}}{\text{C}}$  $\mathbf C$ b)  $q = 1 \mu C = 1 \times 10^{-6} C$  $F = q \cdot E = 1 \times 10^{-6} \text{ C} \cdot 6000 \frac{\text{N}}{\text{C}}$  $\frac{N}{C} = 6 \times 10^{-3} N$ c)  $m = 1\,\mathrm{g} = 1\times10^{-3}\,\mathrm{kg}$  $F = m \cdot a \Rightarrow a = \frac{F}{a}$  $\frac{F}{m} = \frac{6 \times 10^{-3} \text{ N}}{1 \times 10^{-3} \text{ kg}}$  $\frac{6 \times 10^{-3} \text{ N}}{1 \times 10^{-3} \text{ kg}} = 6 \frac{\text{m}}{\text{s}^2}$ s 2 d)  $W_{\text{kin}} = F \cdot d = 6 \times 10^{-3} \text{ N} \cdot 0.05 \text{ m} = 3 \times 10^{-4} \text{ J}$ 

#### A 10.2

a)  $d = 10 \text{ cm} = 0.1 \text{ m}; U = 1000 \text{ V}$ 

$$
E = \frac{U}{d} = \frac{1000 \text{ V}}{0.1 \text{ m}} = 10000 \frac{\text{V}}{\text{m}} = 10000 \frac{\text{N}}{\text{C}}
$$

b)  $q = -1.6 \times 10^{-19}$  C

$$
F = |q| \cdot E = 1.6 \times 10^{-19} \,\mathrm{C} \cdot 10\,000 \,\frac{\mathrm{N}}{\mathrm{C}} = 1.6 \times 10^{-15} \,\mathrm{N}
$$

c)  $m = 9.1 \times 10^{-31}$  kg

$$
F = m \cdot a \Rightarrow a = \frac{F}{m} = \frac{1.6 \times 10^{-15} \text{ N}}{9.1 \times 10^{-31} \text{ kg}} \approx 1.76 \times 10^{15} \frac{\text{m}}{\text{s}^2}
$$

d)  $s = d/2 = 5$  cm = 0,05 m

$$
W_{\text{kin}} = F \cdot s = 1.6 \times 10^{-15} \text{ N} \cdot 0.05 \text{ m} = 8 \times 10^{-17} \text{ J}
$$

 $U_M = U/2 = 500 V$  $W_{\text{kin}} = U_M \cdot e = 500 \,\text{V} \cdot 1.6 \times 10^{-19} \,\text{C} = 8 \times 10^{-17} \,\text{J}$ 

e) Das Feld zwischen den Platten kann vereinfacht als homogen angesehen werden. Dadurch verändert sich das Potential auf dem Weg von der einen Platte zur anderen Platte linear. Wenn zwischen den Platten eine Potentialdifferenz (Spannung) von 1000 V liegt, dann beträgt die Potentialdifferenz zwischen Mitte und einer Platte genau die Hälfte, also 500 V.

#### e)  $d = 2 \times 0.05$  m = 0,1 m

$$
E = \frac{U}{d} = \frac{300 \text{ V}}{0.1 \text{ m}} = 3000 \frac{\text{V}}{\text{m}} = 3000 \frac{\text{N}}{\text{C}}
$$

$$
F = q \cdot E = 1 \times 10^{-6} \text{ C} \cdot 3000 \frac{\text{N}}{\text{C}} = 3 \times 10^{-3} \text{ N}
$$

$$
W_{\text{kin}} = F \cdot d = 3 \times 10^{-3} \text{ N} \cdot 0.1 \text{ m} = 3 \times 10^{-4} \text{ J}
$$

Die Beschleunigungsarbeit ist gleich.

f) Die vorherige Rechnung zeigt, dass der Abstand der Platten scheinbar keine Rolle spielt. Also sollte die Energie nur von  $q$  und  $U$  abhängen.

$$
\mathrm{g})
$$

$$
W_{\text{kin}} = F \cdot d = q \cdot E \cdot d = q \cdot \frac{U}{d} \cdot d = q \cdot U
$$

f) 
$$
W_{\text{kin}} = \frac{1}{2}m \cdot v^2
$$
  

$$
v = \sqrt{\frac{2W_{\text{kin}}}{m}} = \sqrt{\frac{2 \cdot 8 \times 10^{-17} \text{ J}}{9.1 \times 10^{-31} \text{ kg}}} \approx 1.33 \times 10^7 \frac{\text{m}}{\text{s}}
$$

g)  $s = \frac{1}{2}at^2$ 

$$
t = \sqrt{\frac{2s}{a}} = \sqrt{\frac{2 \cdot 0.05 \text{ m}}{1.76 \times 10^{15} \frac{\text{m}}{\text{s}^2}}} \approx 7.54 \times 10^{-9} \text{ s} = 7.54 \text{ ns}
$$

h) 
$$
A = 50 \text{ cm}^2 = 5 \times 10^{-3} \text{ m}^2
$$
;  $\epsilon_0 = 8.85 \times 10^{-12} \frac{\text{As}}{\text{Vm}}$ 

$$
C = \epsilon_0 \frac{A}{d} = 8.85 \times 10^{-12} \frac{\text{As}}{\text{Vm}} \frac{5 \times 10^{-3} \text{ m}^2}{0.1 \text{ m}} \approx 4.43 \times 10^{-13} \text{ F}
$$

i) Ansatz: Berechnung der erreichten Spannung nach einem Zehntel der Zeit.  $t = 7.54 \times 10^{-10}$  s;  $R = 1 \Omega$  $\frac{1}{RC} = (1 \Omega \cdot 4.43 \times 10^{-13} \text{ F})^{-1} \approx 2.26 \times 10^{12} \frac{1}{\text{s}}$ U  $\frac{U}{U_0} = \left(1 - e^{-\frac{1}{RC}t}\right) = 1 - e^{-2.26 \times 10^{12} \frac{1}{8} \cdot 7.54 \times 10^{-10} \text{ s}} = 100\%$ 

Schon nach einem Zehntel der Zeit ist der Kondensator voll aufgeladen.

Man kann auch nach t umstellen und die Zeit berechnen, wenn 99% der Spannung  $\left(\frac{U}{U_0}\right)$  erreicht sind.

$$
t = -RC \cdot \ln\left(1 - \frac{U}{U_0}\right) \approx 2.04 \times 10^{-12} \,\mathrm{s}
$$

c)  $U_A = 1000 \text{ V}; d = 10 \text{ cm} = 0.1 \text{ m}$ 

$$
v_{\perp} = a \cdot t = \frac{F \cdot t}{m_{\rm e}} = \frac{E \cdot e \cdot t}{m_{\rm e}} = \frac{U_{\rm A} \cdot e \cdot t}{d \cdot m_{\rm e}}
$$

$$
= \frac{1000 \,\mathrm{V} \cdot 1.6 \times 10^{-19} \,\mathrm{C} \cdot 3.77 \times 10^{-9} \,\mathrm{s}}{0.1 \,\mathrm{m} \cdot 9.1 \times 10^{-31} \,\mathrm{kg}} = 6.63 \times 10^6 \,\frac{\mathrm{m}}{\mathrm{s}}
$$

d)  $v_{\perp}$  steht senkrecht auf  $v_0$ . Für den Winkel  $\alpha$  gilt daher

$$
\tan \alpha = \frac{v_{\perp}}{v_0} \Rightarrow \alpha = \arctan \frac{6.63 \times 10^6 \frac{\text{m}}{\text{s}}}{2.65 \times 10^7 \frac{\text{m}}{\text{s}}} \approx 14.0^{\circ}
$$

### A 10.3

a) 
$$
e = 1.6 \times 10^{-19} \text{ C}; U_B = 2000 \text{ V}; m_e = 9.1 \times 10^{-31} \text{ kg}
$$

$$
v_0 = \sqrt{\frac{2 \cdot e \cdot U_B}{m_e}} = \sqrt{\frac{2 \cdot 1.6 \times 10^{-19} \,\text{C} \cdot 2000 \,\text{V}}{9.1 \times 10^{-31} \,\text{kg}}}
$$

$$
\approx 2.65 \times 10^7 \,\frac{\text{m}}{\text{s}}
$$

b)  $l = 10 \text{ cm} = 0.1 \text{ m}$ 

$$
t = \frac{l}{v_0} = \frac{0.1 \,\mathrm{m}}{2.65 \times 10^7 \,\mathrm{m/s}} \approx 3.77 \times 10^{-9} \,\mathrm{s}
$$

#### 10.3 Abiturtraining

### A 10.4

- a) Ganz links im Bild befindet sich die mit der Heizspannung  $U_{\rm H}$ betriebene Glühkathode. Diese wird ähnlich einer Glühlampe so heiß, dass sie leuchtet. Dadurch werden Elektronen aus dem Material herausgelöst und stehen als leicht zu beschleunigende freie Elektronen zur Verfügung. Durch die an der Glühkathode und Lochanode angelegte Spannung U<sup>B</sup> werden diese Elektronen beschleunigt. Einige von den Elektronen gelangen durch die Öffnung der Lochanode und bilden eine Elektronenstrahl. Dieser Elektronenstrahl kann dann durch eine an den Ablenkelektroden angelegte Ablenkspannung nach oben oder unten abgelenkt werden. Die auf dem Leuchtschirm auftreffenden Elektronen regen diese Stelle des Schirmes zum Leuchten an.
- b)  $v =$ ?;  $U_B = 4000 \text{ V}$ ;  $m_e = 9.11 \times 10^{-31} \text{ kg}$ ;  $e = 1,60 \times 10^{-19}$  C  $v =$  $\sqrt{2 \cdot e \cdot U_{\rm B}}$  $\frac{1}{m_e}$  =  $\sqrt{2\cdot 1{,}60\times 10^{-19} \text{ C}\cdot 4000 \text{ V}}$  $9,11 \times 10^{-31}$  kg  $= 3.75 \times 10^7 \,\mathrm{m/s}$

Die Elektronen erreichen nach dem Durchlaufen einer Spannung von 4000 V eine Geschwindigkeit von 37 500 km/s.

c) Die Elektronen besitzen nach dem Durchlaufen der Spannung U<sup>B</sup> die Energie We. Diese Energie ist gleich ihrer kinetischen Energie  $W_{\text{kin}}$ .

$$
W_{\text{kin}} = W_{\text{e}}
$$
  
\n
$$
\frac{1}{2} \cdot m_{\text{e}} \cdot v^{2} = e \cdot U_{\text{B}}
$$
  
\n
$$
v^{2} = \frac{2 \cdot e \cdot U_{\text{B}}}{m_{\text{e}}}
$$
  
\n
$$
v = \sqrt{\frac{2 \cdot e \cdot U_{\text{B}}}{m_{\text{e}}}}
$$
  
\n
$$
q.\text{e.d.}
$$

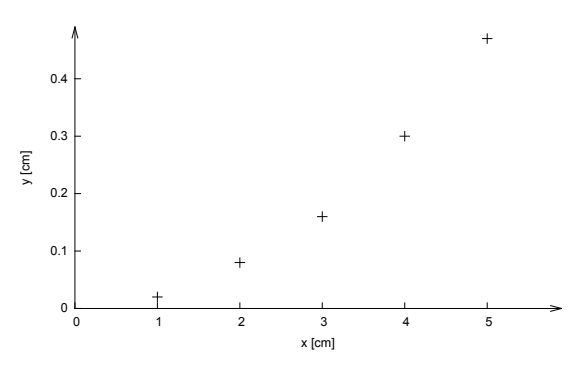

e) Mit GTR (Casio fx-9860GII)

✂ ✁  $\begin{array}{c} \n\boxed{\text{STAT}} \rightarrow \text{List 1: } x \text{ in m; List 2: } y \text{ in m} \rightarrow \boxed{\text{GRPH}} \rightarrow \n\end{array}$ ✄  $\overline{\phantom{a}}$  $\overline{a}$  $\overline{a}$  $\overline{a}$  $\overline{1}$  $\frac{\overline{\text{SET}}}{\overline{\text{SET}}}$  $\overline{\phantom{0}}$  $\overline{a}$  $\overline{\text{GPH1}}$ : XList: List1; YList:List2;  $\left[\overline{\text{GPH1}}\right]$ ✂ EXIT י<br>ו  $\overline{a}$  $\longrightarrow$  GPH1  $\rightarrow$  $y = a \cdot x^b$  $\overline{1}$  $^{\prime}$  $\frac{1}{\sqrt{2}}$  $\overline{a}$ CALC<sup>1</sup>  $\overline{\phantom{0}}$ Ĭ.  $F6$ ✄ ✂ Pwr  $\overline{1}$  $\overline{a}$  $a = 0.0200$  $b = 1,9476 \approx 2 \Longrightarrow y \sim x^2$  $r^2 = 0.9991 \approx 1 \Longrightarrow$  Die Regressionsfunktion passt gut.

Die mit dem GTR durchgeführte Regression mit einer Potenzfunktion liefert eine quadratische Funktion. Damit ist der Zusammenhang  $y = k \cdot x^2$  nachgewiesen.

f)  $l = ?$ ;  $d = 10$  cm = 0,1 m;  $k = 1.875$  m<sup>-1</sup> Die maximale Ablenkung y beträgt die Hälfte des Elektrodenabstands:  $y = 0.05$  m

$$
y = k \cdot x^2 \Rightarrow x = \sqrt{\frac{y}{k}} = \sqrt{\frac{0.05 \text{ m}}{1.875 \text{ m}^{-1}}} = 0.163 \text{ m}
$$

Die verwendeten Elektroden dürfen eine Länge von 16 cm nicht überschreiten.

d)

## 11 Kräfte auf stromdurchflossenen Leiter

A 11.1 Casio fx-9860GII: GTR  $\rightarrow$  STAT  $\rightarrow$  List1: B in mT; List2: F in mN  $\rightarrow$  GRPH  $\rightarrow$  SET: GPH1[XList List1; YList List2]; Exit  $\longrightarrow$  GPH1  $\longrightarrow$  CALC  $\longrightarrow$  PWR

 $y = ax^b$ :  $a \approx 0,413$ ;  $b \approx 0,995 \approx 1 \Rightarrow$  Proportionaler Zusammenhang  $r^2 = 0,99998 \approx 1 \Rightarrow$  Passt gut!

Mathematisch:  $y(x) = 0.413x$ ; Physikalisch:  $F(B) = 0.413 \frac{\text{N}}{\text{T}} \cdot B$ 

**A 11.2** Casio fx-9860GII: GTR  $\longrightarrow$  STAT  $\longrightarrow$  List1: I in A; List2: F in mN  $\longrightarrow$  GRPH  $\longrightarrow$  SET: GPH1[XList List1; YList List2]; Exit  $\longrightarrow$  GPH1  $\longrightarrow$  CALC  $\longrightarrow$  PWR

 $y = ax^b$ :  $a \approx 7,54$ ;  $b \approx 0,995 \approx 1 \Rightarrow$  Proportionaler Zusammenhang  $r^2 = 0.99997 \approx 1 \Rightarrow$  Passt gut!

Mathematisch:  $y(x) = 7{,}54x$ ; Physikalisch:  $F(B) = 7{,}54 \frac{mN}{A} \cdot I$ 

**A 11.3** Casio fx-9860GII: GTR  $\longrightarrow$  STAT  $\longrightarrow$  List1: l in cm; List2: F in mN  $\longrightarrow$  GRPH  $\longrightarrow$  SET: GPH1[XList List1; YList List2]; Exit  $\longrightarrow$  GPH1  $\longrightarrow$  CALC  $\longrightarrow$  PWR

 $y = ax^b$ :  $a \approx 1,36$ ;  $b \approx 0,998 \approx 1 \Rightarrow$  Proportionaler Zusammenhang

 $r^2 = 0.99999 \approx 1 \Rightarrow$  Passt gut!

Mathematisch:  $y(x) = 1,36x$ ; Physikalisch:  $F(B) = 1,36 \frac{\text{mN}}{\text{cm}} \cdot l$ 

#### A 11.4

- a) Aus den vorherigen Aufgaben wissen wir:  $F \sim B$ ,  $F \sim I$  und  $F \sim l$ . Kombiniert ergibt sich folgende Proportionalität:  $F \sim B \cdot I \cdot l.$  Damit ergibt sich folgende Formel:  $F = k \cdot B \cdot I \cdot l$
- b)  $k = ?$ ;  $B = 150$  mT = 0,15 T;  $I = 1$  A;  $l = 5$  cm = 0,05 m;  $F = 7.5$  mN =  $7.5 \times 10^{-3}$  N

 $B=\frac{F}{I}$ 

$$
F = k \cdot B \cdot I \cdot l \Rightarrow k = \frac{F}{B \cdot I \cdot l} = \frac{7.5 \times 10^{-3} \text{ N}}{0.15 \text{ T} \cdot 1 \text{ A} \cdot 0.05 \text{ m}} = 1 \frac{\text{N}}{\text{T A m}}
$$

 $\frac{\text{N}}{\text{A m}} = 1 \frac{\text{kg m}}{\text{A ms}}$ 

 $\frac{\text{kg m}}{\text{A m s}^2} = 1 \frac{\text{kg}}{\text{A s}}$ 

 $A s<sup>2</sup>$ 

#### A 11.5

a)

$$
F=B\cdot I\cdot l\Rightarrow B=\frac{F}{I\cdot l}
$$

 $\frac{F}{I \cdot l} \Rightarrow [B] = \frac{1 \text{ N}}{1 \text{ A} \cdot 1 \text{ m}} = 1 \frac{\text{N}}{\text{A} \cdot 1}$ 

b)

## 12 Messung der magnetischen Feldstärke

**A 12.1** 
$$
l_0 = 6,7 \text{ m} = 670 \text{ cm}; m_0 = 22 \text{ g}
$$
  
\na)  $l = 1 \text{ cm}$   
\n $m = \frac{m_0}{l_0} \cdot l = \frac{22 \text{ g}}{670 \text{ cm}} \cdot 1 \text{ cm} \approx 0,0339 \text{ g} = 33,9 \text{ mg}$   
\nb)  $m = 0,1 \text{ g}$   
\n $l = \frac{l_0}{m_0} \cdot m = \frac{670 \text{ cm}}{22 \text{ g}} \cdot 0,1 \text{ g} \approx 2,95 \text{ cm}$   
\n**A 12.2**  $d = 0,3 \text{ mm} = 0,03 \text{ cm}; \rho = 8,96 \frac{\text{g}}{\text{cm}^3}$   
\na)  $l = 1 \text{ cm}$   
\n $m = \rho \cdot V = \rho \cdot A \cdot l = \rho \cdot \pi \left(\frac{d}{2}\right)^2 \cdot l = 8,96 \frac{\text{g}}{\text{cm}^3} \cdot \pi \left(\frac{0,03 \text{ cm}}{2}\right)^2 \cdot 1 \text{ cm} \approx 6,33 \times 10^{-3} \text{ g} = 6,33 \text{ mg}$   
\nb)  $m = 0,1 \text{ g}$   
\n $l = \frac{m}{\rho \cdot A} = \frac{m}{\rho \cdot \pi \left(\frac{d}{2}\right)^2} = \frac{0,1 \text{ g}}{8,96 \frac{\text{g}}{\text{cm}^3} \cdot \pi \left(\frac{0,03 \text{ cm}}{2}\right)^2} \approx 15,8 \text{ cm}$   
\nc)  $l_0 = 25 \text{ m} = 2500 \text{ cm}; m_0 = 15 \text{ g}$   
\n $m = ?: l = 1 \text{ cm}$   
\n $m_0 = 15 \text{ g}$   
\n $m_0 = 15 \text{ g}$   
\n $m_0 = 15 \text{ g}$   
\n $m_0 = 15 \text{ g}$   
\n $m_0 = 15 \text{ g}$   
\n $m_0 = 15 \text{ g}$   
\n $m_0 = 15 \$ 

$$
m = \frac{m_0}{l_0} \cdot l = \frac{15 \text{ g}}{2500 \text{ cm}} \cdot 1 \text{ cm} \approx 6 \times 10^{-3} \text{ g} = 6 \text{ mg}
$$

$$
l = ?
$$
:  $m = 0.1$ g

$$
l = \frac{l_0}{m_0} \cdot m = \frac{2500 \,\text{cm}}{15 \,\text{g}} \cdot 0.1 \,\text{g} \approx 16.7 \,\text{cm}
$$

Bei der Masse haben wir eine Abweichung von 5,3% und bei der Länge von 5,6% vom theoretischen Wert.

**A** 12.3  $A = 1.5$  mm<sup>2</sup> = 0,015 cm<sup>2</sup>;  $\rho = 8.96 \frac{\text{g}}{\text{cm}^3}$ a)  $l = 1 \text{ cm}$  $m = \rho \cdot V = \rho \cdot A \cdot l = 8.96 \stackrel{g}{\longrightarrow}$  $\frac{8}{cm^3} \cdot 0,015 \text{ cm}^2 \cdot 1 \text{ cm} \approx 0,134 \text{ g}$ b)  $m = 0.1$  g

$$
l = \frac{m}{\rho \cdot A} = \frac{0.1 \,\mathrm{g}}{8.96 \,\frac{\mathrm{g}}{\mathrm{cm}^3} \cdot 0.015 \,\mathrm{cm}^2} \approx 0.74 \,\mathrm{cm}
$$

A 12.4 Ideal ist der Klingeldraht mit einer Länge von 3 cm, der wie ein U gebogen 1,5 cm lang ist. Der dünne Kupferdraht ist mit 15 cm zu lang, es sei denn, man faltet ihn mehrmals. Mit 7,4 mm ist die dicke Elektroader kaum zu biegen und dann vernünftig zu benutzen, weil sie zu klein ist.

## 13 Magnetfeld um einen geraden Leiter

A 13.1 Casio fx-9860GII: GTR  $\longrightarrow$  STAT  $\longrightarrow$  List1: I in A; List2: B in  $\mu$ T  $\longrightarrow$  GRPH  $\longrightarrow$  SET: GPH1[XList List1; YList List2]; Exit  $\longrightarrow$  GPH1  $\longrightarrow$  CALC  $\longrightarrow$  PWR

 $y = ax^b$ :  $a \approx 13.4$ ;  $b \approx 0.998 \approx 1 \Rightarrow$  Proportionaler Zusammenhang  $r^2 = 0,99998 \approx 1 \Rightarrow$  Passt gut! Mathematisch:  $y(x) = 13.4x$ ; Physikalisch:  $B(I) = 13.4 \frac{\mu \text{T}}{\text{A}} \cdot I$ 

**A 13.2** Casio fx-9860GII: GTR  $\longrightarrow$  STAT  $\longrightarrow$  List1: r in cm; List2: B in  $\mu$ T  $\longrightarrow$  GRPH  $\longrightarrow$  SET: GPH1[XList List1; YList List2]; Exit  $\longrightarrow$  GPH1  $\longrightarrow$  CALC  $\longrightarrow$  PWR

 $y = ax^b$ :  $a \approx 20,0$ ;  $b \approx -1,004 \approx 1 \Rightarrow$  Antiproportionaler Zusammenhang

 $r^2 = 0.99998 \approx 1 \Rightarrow$  Passt gut!

Mathematisch:  $y(x) = 20.0\frac{1}{x}$ ; Physikalisch:  $B(I) = 20 \,\mu\text{T cm} \cdot \frac{1}{r}$ 

**A 13.3** Die Magnetfeldstärke B beibt im Rahmen des Messfehlers konstant. Die Magnetfeldstärke hängt also nicht vom Winkel ab.

A 13.4 Die Magnetfeldstärke B beibt im Rahmen des Messfehlers konstant. Die Magnetfeldstärke hängt also nicht von der Position entlang des Leiters ab.

A 13.5 Die Magnetfeldstärke hängt geometrisch gesehen nur vom Abstand ab. Winkel und Position längs des Leiters haben keine Auswirkungen. Also muss das Feld radialachsensymmetrisch zum Leiter sein. Die Magnetfeldlinien bilden konzentrische Kreise um den Leiter.

#### A 13.6

$$
\text{Es gilt:} \quad B \sim I \quad \text{und} \quad B \sim \frac{1}{r} \quad \Longrightarrow B \sim \frac{I}{r}
$$

Aus der Tabelle 13.1 wissen wir, dass bei  $I = 1$  A und  $r = 0.015$  m eine Feldstärke von  $B = 13.4 \,\mu$ T vorhanden ist.

$$
13.4 \,\mu\text{T} = k \cdot \frac{1 \,\text{A}}{0.015 \,\text{m}} \quad \Longrightarrow \quad k = 13.4 \times 10^{-6} \,\text{T} \cdot \frac{0.015 \,\text{m}}{1 \,\text{A}} = 2.01 \times 10^{-7} \frac{\text{T m}}{\text{A}} \approx 2 \times 10^{-7} \frac{\text{T m}}{\text{A}}
$$
\n
$$
B = 2 \times 10^{-7} \frac{\text{T m}}{\text{A}} \frac{I}{r}
$$

**A 13.6** Mit  $1 T = 1 \frac{kg}{As^2}$  und  $1 J = 1 VAs$  folgt für den Proportionalitätsfaktor

$$
1\frac{Tm}{A} = 1\frac{\text{kg}\,\text{m}}{\text{A}^2\text{s}^2} = 1\frac{N}{A^2} = 1\frac{J}{A^2m} = 1\frac{\text{VAs}}{A^2m} = 1\frac{\text{Vs}}{\text{Am}} \Longrightarrow 2 \times 10^{-7}\frac{Tm}{A} = 2 \times 10^{-7}\frac{\text{Vs}}{\text{Am}} = \frac{4\pi \times 10^{-7}\frac{\text{Vs}}{\text{Am}}}{} = \frac{\mu_0}{2\pi} = \frac{1}{2\pi} = 2 \times 10^{-7}\frac{\text{V}}{\text{Am}} = \frac{1}{2\pi} = 2 \times 10^{-7}\frac{\text{V}}{\text{Am}} = 2 \times 10^{-7
$$

# 15 Halleffekt

# A 15.1

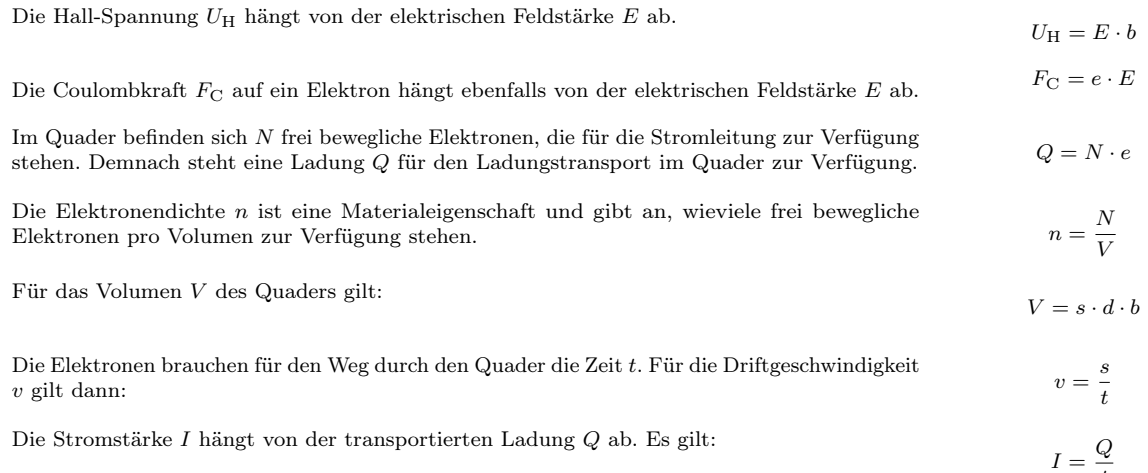

# A 15.2

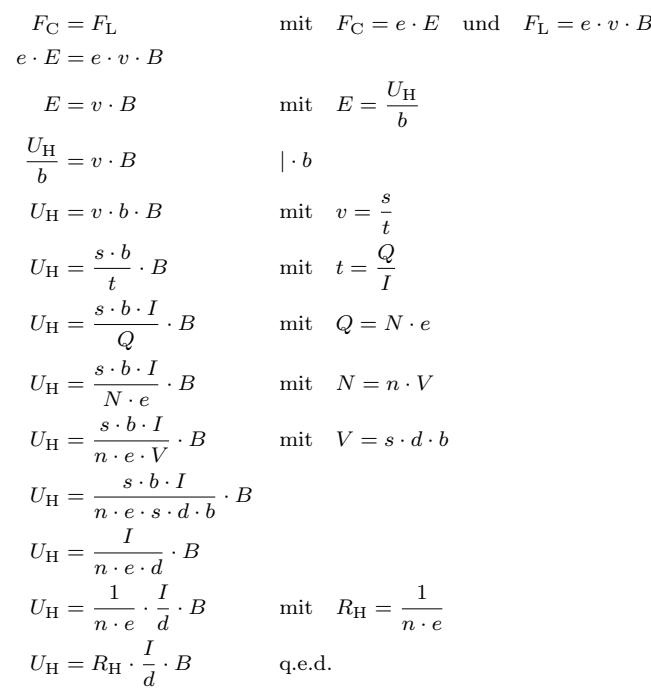

t

# 16 Hall-Sonde

### A 16.1

a)  $R_H = 8.9 \times 10^{-11} \frac{\text{m}^3}{\text{C}}$ ;  $I = 4 \text{ mA} = 4 \times 10^{-3}$ , A;  $B = 100 \text{ mT} = 0.1 \text{ T}$ ;  $d = 0.1 \text{ mm} = 1 \times 10^{-4} \text{ m}$ 

$$
U_{\rm H} = R_{\rm H} \cdot \frac{I}{d} \cdot B = 8.9 \times 10^{-11} \, \frac{\rm m^3}{\rm C} \cdot \frac{4 \times 10^{-3} \, \rm A}{1 \times 10^{-4} \, \rm m} \cdot 0.1 \, \rm T = 3.56 \times 10^{-10} \, \rm V
$$

b) Die übliche Spannung in elektronischen Schaltungen liegt zwischen 3,3 und 12 Volt. Die Hall-Spannung ist um den Faktor 10 Milliarden kleiner, als die in elektronischen Schaltungen übliche Spannung.

#### A 16.2

Das Kabel wird durch einen Ringkern geführt, an den ein Hall-Sensor befestigt ist. Das Magnetfeld des stromdurchflossenen Leiters überträgt sich auf den Ringkern, wo es vom Hall-Sensor gemessen wird. Da das Magnetfeld des Leiters proportional zum Strom ist, der durch ihn fließt, kann der Strom über die Magnetfeldstärke bestimmt werden.

# 17 Wie wiege ich ein Elektron?

A 17.1

a)

$$
e\,U_{\rm B}=\frac{1}{2}\,m\,v^2 \Longrightarrow v=\sqrt{\frac{2\,e\,U_{\rm B}}{m}}
$$

b) Bewegt sich eine Ladung senkrecht zu den Feldlinien eines Magnetfelds, so ist die resultierende Lorenzkraft F<sup>L</sup> immer senkrecht zur Geschwindigkeit v. Damit wirkt die Lorenzkraft wie die Zentripetalkraft bei der Kreisbewegung. Also muss es sich um eine Kreisbewegung handeln.

c)

$$
F_{\rm Z}=\frac{m\,v^2}{r}
$$

d)

$$
F_{\rm L}^{2} = F_{\rm Z}^{2}
$$
  
\n
$$
e^{2} v^{2} B^{2} = \frac{m_{e}^{2} v^{4}}{r^{2}}
$$
  $|\div v^{2}| \cdot r^{2}$   
\n
$$
e^{2} B^{2} r^{2} = m_{e}^{2} v^{2}
$$
 mit  $v = \sqrt{\frac{2 e U_{\rm B}}{m_{e}}}$   
\n
$$
e^{2} B^{2} r^{2} = m_{e}^{2} \frac{2 e U_{\rm B}}{m_{e}}
$$
  
\n
$$
e^{2} B^{2} r^{2} = 2 m_{e} e U_{\rm B}
$$
  $|\div m_{e} e$   
\n
$$
\frac{e}{m_{e}} B^{2} r^{2} = 2 U_{\rm B}
$$
  $|\div B^{2} r^{2}$   
\n
$$
\frac{e}{m_{e}} = \frac{2 U_{\rm B}}{B^{2} r^{2}}
$$
 q.e.d

A 17.2  $U_{\text{B}} = 1000 \text{ V}; B = 1 \text{ mT} = 1 \times 10^{-3} \text{ T}; r = 10,7 \text{ cm} = 0,107 \text{ m}; e = 1,60 \times 10^{-19} \text{ C}$ 

$$
\frac{e}{m_e} = \frac{2U_B}{B^2 r^2} = \frac{2 \cdot 1000 \text{ V}}{(1 \times 10^{-3} \text{ T})^2 (0.107 \text{ m})^2} \approx 1.75 \times 10^{11} \frac{\text{C}}{\text{kg}}
$$

$$
m_e = \frac{e}{\frac{e}{m_e}} = \frac{1.60 \times 10^{-19} \text{ C}}{1.75 \times 10^{11} \frac{\text{C}}{\text{kg}}} \approx 9.1 \times 10^{-31} \text{ kg}
$$

### 18 Wien-Filter

#### A 18.1

- a) Durch das Magnetfeld wirkt die Lorenzkraft auf das Alpha-Teilchen. Die Alpha-Teilchen werden durch die Lorenzkraft nach oben abgelenkt (Rechte Drei-Finger-Regel) und können daher nicht mehr durch die Blendenöffnung gelangen.
- b) Es bildet sich ein homogenes E-Feld zwischen den Kondensatorplatten, dass senkrecht zu den Platten, dem elektrischen Feld und der ursprünglichen Bewegung der Alpha-Teilchen steht. Das Feld zeigt in Richtung der negativen Platte, also nach unten.
- c) Die durch das elektrische Feld verursachte Coulombkraft ist bei einer Spannung von 611,2 V genau so groß wie die Lorenzkraft und hebt sie damit auf. Die Alpha-Teilchen bewegen sich wieder geradlinig durch die Blendenöffnung.
- d)  $U = 611,2$  V;  $d = 4$  cm = 0,04 m;  $B = 1$  mT =  $1 \times 10^{-3}$  T

$$
v = \frac{U}{B \cdot d} = \frac{611.2 \,\mathrm{V}}{1 \times 10^{-3} \,\mathrm{T} \cdot 0.04 \,\mathrm{m}} = 1.528 \times 10^7 \,\mathrm{m/s}
$$

e) In diesem Fall sind Coulombkraft und Lorenzkraft gleich groß.

$$
F_C = F_L
$$
  
\n
$$
q \cdot E = q \cdot v \cdot B
$$
  
\n
$$
E = v \cdot B
$$
 mit 
$$
E = \frac{U}{d}
$$
  
\n
$$
\frac{U}{d} = v \cdot B \qquad | \div B
$$
  
\n
$$
\frac{U}{B \cdot d} = v
$$
 q.e.d.

### A 18.2

a)  $q = 3,204 \times 10^{-19} \text{ C}; s = 634 \text{ mm} \Rightarrow r = 317 \text{ mm} = 0,317 \text{ m}; B = 1 \text{ T}; v = 1,528 \times 10^7 \text{ m/s}$ 

$$
m = \frac{B \cdot q \cdot r}{v} = \frac{1 \,\mathrm{T} \cdot 3{,}204 \times 10^{-19} \,\mathrm{C} \cdot 0{,}317 \,\mathrm{m}}{1{,}528 \times 10^7 \,\mathrm{m/s}} \approx 6{,}647 \times 10^{-27} \,\mathrm{kg}
$$

b) Die Lorenzkraft ist hier die Zentripetalkraft.

$$
F_{\rm L} = F_{\rm Z}
$$
\n
$$
q \cdot v \cdot B = \frac{m \cdot v^2}{r} \quad | \div v^2
$$
\n
$$
\frac{q \cdot B}{v} = \frac{m}{r} \quad | \cdot r
$$
\n
$$
\frac{B \cdot q \cdot r}{v} = m \quad \text{q.e.d.}
$$

c)  $m = 6{,}647 \times 10^{-27}$  kg;  $v = 1{,}528 \times 10^7$  m/s

$$
W_{\rm kin} = \frac{1}{2} m \cdot v^2 = \frac{1}{2} 6{,}647 \times 10^{-27} \text{ kg} \cdot \left( 1{,}528 \times 10^7 \text{ m/s} \right)^2 \approx 7{,}76 \times 10^{-13} \text{ J} = 4{,}84 \text{ MeV}
$$

### 24 Der angeregte Schwingkreis

A 24.1. Um dies zu untersuchen, wird der in Abbildung 24.1 gezeigte Aufbau verwendet. Ein Frequenzgenerator mit der Spannung  $U_0 = 5$  V ist an eine Spule mit  $N = 1000$  Windungen angeschlossen. Diese ist durch einen Ferritkern mit einer identische Spule verbunden, aber galvanisch getrennt (Trenntransformator). Diese zweite Spule bildet mit einem Kondensator  $C = 22$  nF einen Stromkreis. Die Spannung am Kondensator wird über ein Oszilloskop gemessen. Die Oszilloskopbilder der Messungen sind in Abbildung 24.2 dargestellt.

a) Ermitteln Sie aus Abbildung 24.2 die Frequenz und die dazugehörige Spannung über dem Kondensator so genau wie möglich.

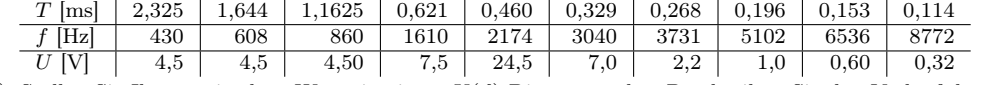

- b) Stellen Sie Ihre ermittelten Werte in einem U(f)-Diagramm dar. Beschreiben Sie den Verlauf des Graphens. Der Graph verläuft erst konstant mit 4,5 V. Dann steigt er stark an um bei ca. 2 200 Hz ein Maximum zu erreichen. Dann fällt er wieder stark ab um dann langsam sich der X-Achse anzunähern.
- c) Erläutern Sie, weshalb die gemessene Spannung bei niedrigen Frequenzen etwas unter der Spannung des Frequenzgenerators liegt.

Bei einem idealen Transformator mit gleichen Windungszahlen sind Primärspannung und Sekundärspannung gleich groß. Allerdings gibt es in der Praxis keine idealen Transformatoren. Durch z.B. ohmsche Widerstände und dem Abstand der Spulen ist die Sekundärspannung immer etwas niedriger.

d) Erläutern Sie, weshalb bei bestimmten Frequenzen eine deutlich höhere Spannung als die des Frequenzgenerators zu messen ist.

Im Resonanzfall – Erregerfrequenz ist gleich der Eigenfrequenz – schaukelt sich der Schwingkreis auf und seine Amplitude steigt so lange, bis die Dämpfung zu einem Gleichgewichtszustand führt.

- e) Erläutern Sie, warum bei hohen Frequenzen die gemessene Spannung mit steigender Frequenz immer weiter absinkt.
- Die Spannung wird über dem Kondensator gemessen, der bei hohen Frequenzen kaum noch einen Widerstand aufweißt. Daher sinkt die gemessene Spannung.
- f) Die maximale gemessene Spannung ist tatsächlich die maximal mögliche Spannung in diesem Versuchsaufbau. Berechnen Sie aufgrund dieser Information die Induktivität L der Transformatorspule.

 $f = \frac{1}{\sqrt{2}}$  $\frac{1}{2\pi\sqrt{LC}}$ 

Bei f = 2174 Hz ist die Spannung maximal. Dies ist die Eigenfrequenz des Schwingkreises. Mit der Formel

folgt

$$
L = \frac{1}{4\pi^2 C f^2} = \frac{1}{4\pi^2 \cdot 22 \times 10^{-9} \text{ F} \cdot (2174 \text{ Hz})^2} \approx 0,244 \text{ H}
$$

A 24.2. Weltweit wird UKW-Rundfunk zwischen 87,5 MHz und 108 MHz ausgestrahlt. Ein UKW-Empfänger besitzt für seinen Empfangskreis eine Induktivität von 1 nH. Bestimmen Sie die Größe des Drehkondensators (Regelbarer Kondensator), damit der gesamte Frequenzbereich abgedeckt werden kann.

 $f_{\text{min}} = 87.5 \times 10^6 \text{ Hz}$   $f_{\text{max}} = 108 \times 10^6 \text{ Hz}$   $L = 1 \times 10^{-9} \text{ H}$ 

$$
f = \frac{1}{2\pi\sqrt{LC}} \Longrightarrow C_{\min} = \frac{1}{(2\pi f)^2 \cdot L} = \frac{1}{(2\pi \cdot 108 \times 10^6 \,\text{Hz})^2 \cdot 1 \times 10^{-9} \,\text{H}} \approx 2.17 \times 10^{-9} \,\text{F}
$$

$$
C_{\max} = \frac{1}{(2\pi \cdot 87.5 \times 10^6 \,\text{Hz})^2 \cdot 1 \times 10^{-9} \,\text{H}} \approx 3.31 \times 10^{-9} \,\text{F}
$$

Der Drehkondensator sollte zwischen 2,17 und 3,31 nF einstellbar sein.

A 24.3. Entwerfen Sie einen Schwingkreis, dessen Frequenz 97,3 Mhz beträgt.

 $f = 97.3 \times 10^6$  Hz

$$
f = \frac{1}{2\pi\sqrt{LC}} \Longrightarrow LC = \left(\frac{1}{2\pi f}\right)^2 = \left(\frac{1}{2\pi \cdot 97.3 \times 10^6 \text{ Hz}}\right)^2 \approx 2.68 \times 10^{-18} \text{ HF}
$$

Wenn der Kondensator auf 2 nF festgelegt wird, folgt dann für die Induktivität ein Wert von 1,34 nH.

# RISU

✄ ✂

✄ ✂

✄  $\overline{\phantom{0}}$ 

✄ ✂

✄  $\overline{a}$ 

✄  $\overline{\phantom{a}}$  $\overline{a}$  $\overline{a}$ 

✄  $\overline{\phantom{0}}$ 

# RISU zu "12. Messung der magnetischen Feldstärke"

## Elektrische Risiken

- Verwendung von Labornetzgeräten an der 230 V Stromversorgung
	- $\overline{a}$  $\overline{a}$ FI getestet

 $\overline{a}$  $\overline{a}$ NOT-Aus getestet

- $\overline{a}$  $^{\prime}$ Sichtkontrolle der Labornetzgeräte
- $\mathbf{r}$  $^{\prime}$ Sichtkontrolle Netzkabel
- Spannung im direkten Versuch max. 24 V / Stromstärke max. 2 A
	- Keine Isolierung des Versuchsaufbaus notwendig
	- Kabel sind so geführt, dass es zu keinem Kurzschluss kommen sollte.
	- $\mathbf{r}$  $^{\prime}$ Sichtkontrolle Messkabel

Hinweis SuS: Achten Sie darauf, keinen Kurzschluss zu verursachen!

## Thermische Risiken

- Erhitzung des Drahtes
	- Maximale Leistung 26 Watt
	- Der Draht kann sich eventuell stark erhitzen

 $\overline{a}$  $^{\prime}$ Hinweis SuS: Der Draht kann sich stark erhitzen. Berühren Sie den Draht daher auf keinen Fall, wenn Spannung anliegt. Betreiben Sie den Versuch immer so kurz wie möglich und stellen Sie die Spannung zwischen den einzelnen Schritten immer wieder ab. Brechen Sie den Versuch ab, falls der Draht anfängt zu glühen. Sollten Sie sich trotzdem Verbrennen, kühlen Sie die Brandwunde sofort, indem Sie kaltes Leitungswasser verwenden.

### Magnetische Risiken

- Verwendung von starken Magneten (Haftkraft bis zu 120 N)
	- Fest in der Versuchsanordnung verbaut.
	- ✄  $\overline{\phantom{a}}$  $\overline{a}$  $^{\prime}$ Hinweis SuS: Legen Sie bitte keine elektronischen Geräte oder Magnetkarten in die Nähe der Magneten. Versuchen Sie bitte nicht die Magnetversuchsanordnung zu öffnen. Es besteht Quetschgefahr.

# Inhaltsverzeichnis

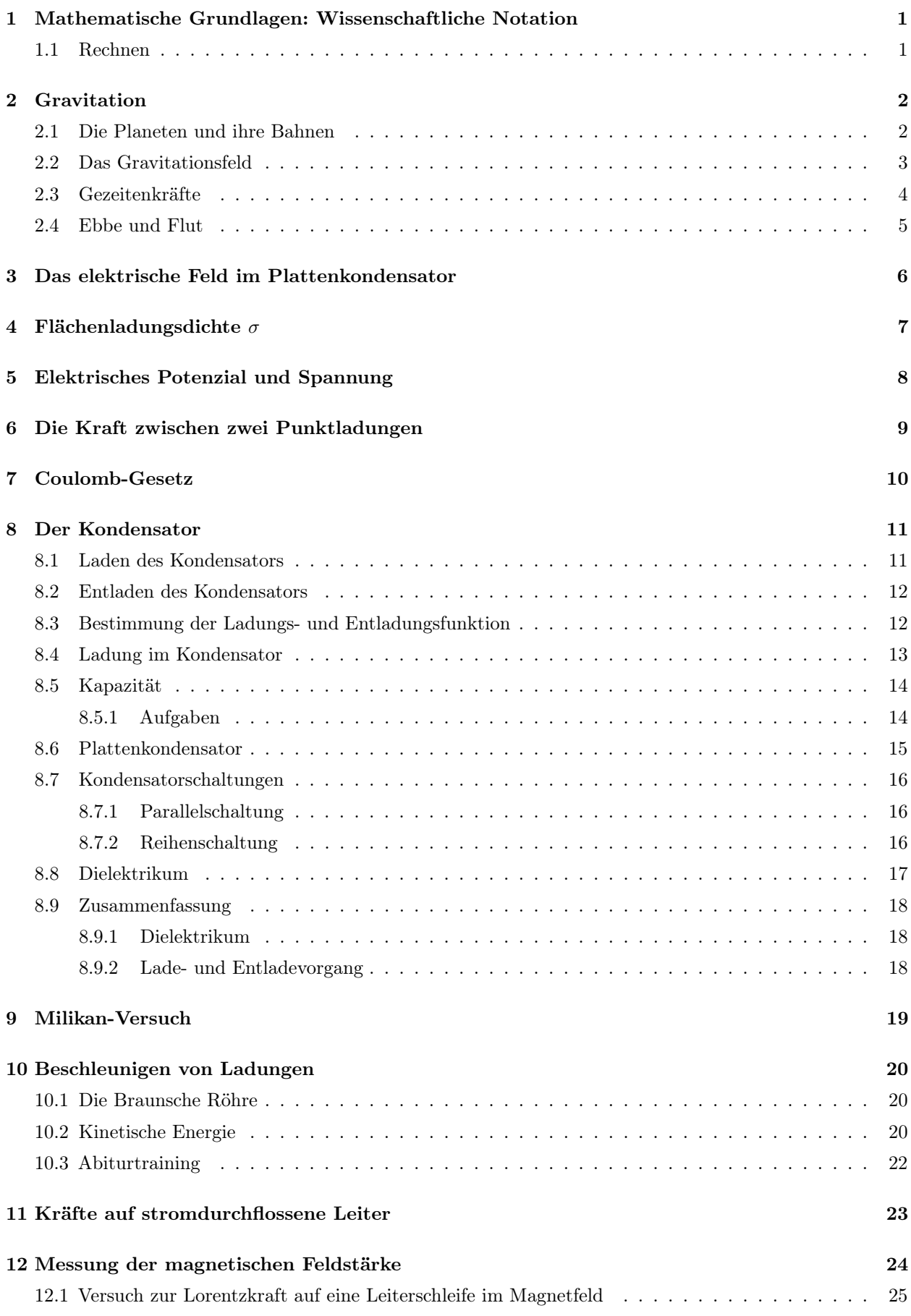

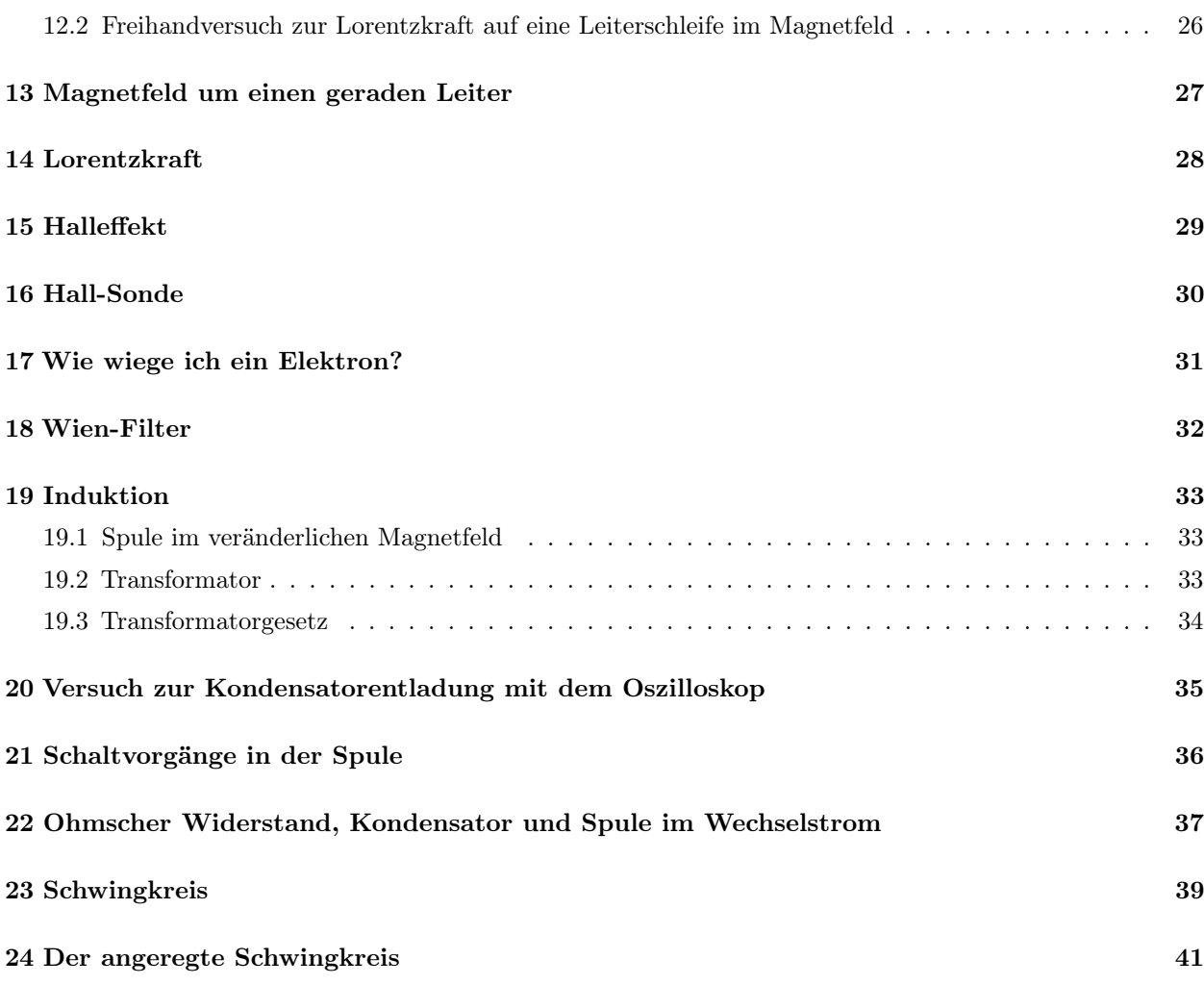